# Package 'rags2ridges'

May 1, 2022

<span id="page-0-0"></span>Type Package

Title Ridge Estimation of Precision Matrices from High-Dimensional Data

Version 2.2.6

Maintainer Carel F.W. Peeters <carel.peeters@wur.nl>

Description Proper L2-penalized maximum likelihood estimators for precision matrices and supporting functions to employ these estimators in a graphical modeling setting. For details, see Peeters, Bilgrau, & van Wieringen (2022) [<doi:10.18637/jss.v102.i04>](https://doi.org/10.18637/jss.v102.i04) and associated publications.

**Depends**  $R (= 2.15.1)$ 

# biocViews

Imports igraph, stats, methods, expm, reshape, ggplot2, Hmisc, fdrtool, snowfall, sfsmisc, utils, grDevices, graphics, gRbase, RBGL, graph, Rcpp, RSpectra

LinkingTo Rcpp, RcppArmadillo

# KeepSource yes

License GPL  $(>= 2)$ 

URL <https://cfwp.github.io/rags2ridges/>,

<https://github.com/CFWP/rags2ridges>

Suggests KEGGgraph, testthat, knitr, rmarkdown

RoxygenNote 7.1.1

Encoding UTF-8

VignetteBuilder knitr

NeedsCompilation yes

Author Carel F.W. Peeters [aut, cre, cph]

(<<https://orcid.org/0000-0001-5766-9969>>),

Anders Ellern Bilgrau [aut, cph]

(<<https://orcid.org/0000-0001-9875-2902>>),

Wessel N. van Wieringen [aut] (<<https://orcid.org/0000-0002-5100-9123>>)

Repository CRAN

Date/Publication 2022-05-01 14:40:02 UTC

# R topics documented:

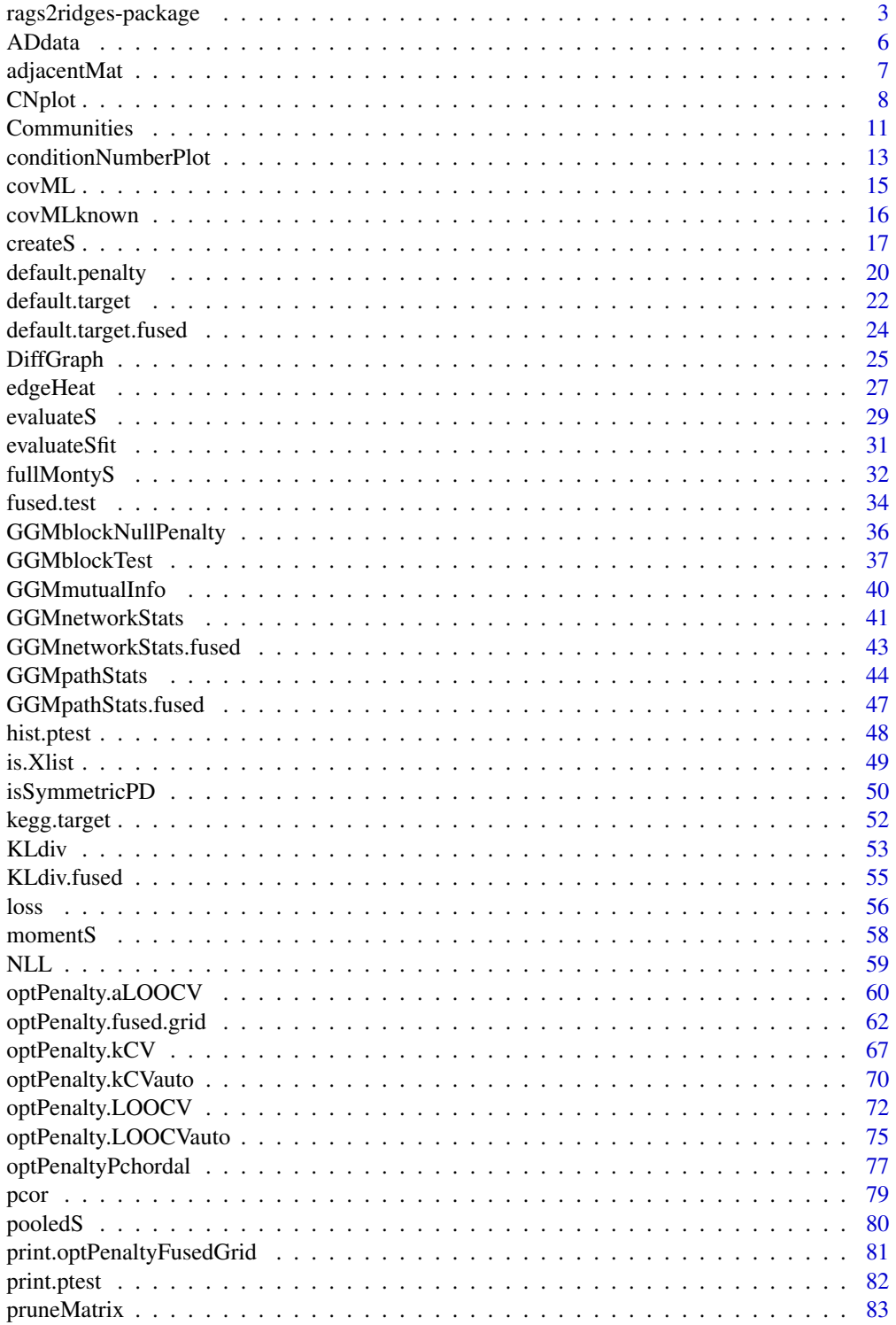

<span id="page-2-0"></span>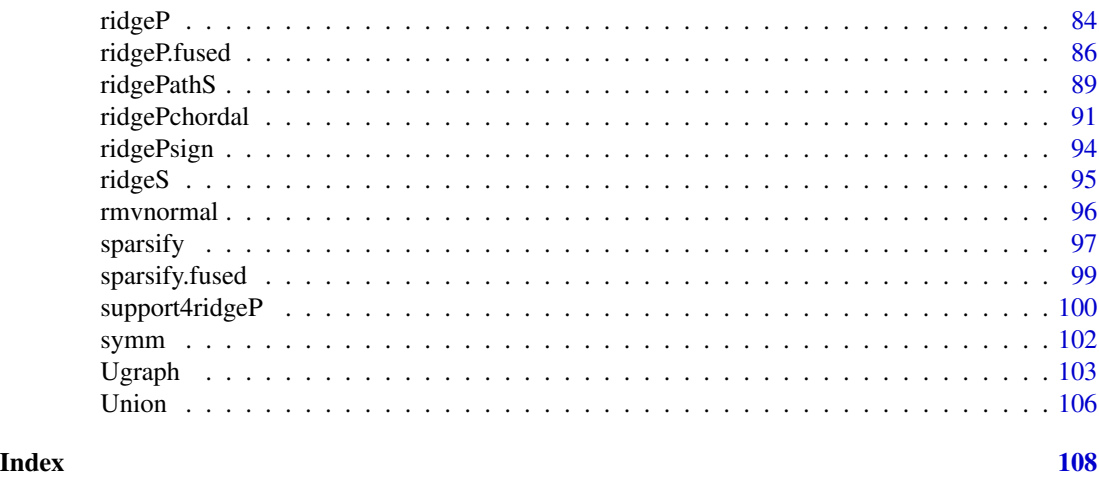

#### rags2ridges-package *Ridge estimation for high-dimensional precision matrices*

#### Description

Package contains proper L2-penalized ML estimators for the precision matrix as well as supporting functions to employ these estimators in a (integrative or meta-analytic) graphical modeling setting.

# Details

The main function of the package is [ridgeP](#page-83-1) which enables archetypal and proper alternative ML ridge estimation of the precision matrix. The alternative ridge estimators can be found in van Wieringen and Peeters (2015) and encapsulate both target and non-target shrinkage for the multivariate normal precision matrix. The estimators are analytic and enable estimation in large  $p$  small  $n$  settings. Supporting functions to employ these estimators in a graphical modeling setting are also given. These supporting functions enable, a.o., the determination of the optimal value of the penalty parameter, the determination of the support of a shrunken precision estimate, as well as various visualization options.

The package has a modular setup. The *core module* (rags2ridges.R) contains the functionality stated above. The *fused module* (rags2ridgesFused.R) extends the functionality of the core module to the joint estimation of multiple precision matrices from (aggregated) high-dimensional data consisting of distinct classes. The result is a targeted fused ridge estimator that is of use when the precision matrices of the constituent classes are believed to chiefly share the same structure while potentially differing in a number of locations of interest. The fused module also contains supporting functions for integrative or meta-analytic Gaussian graphical modeling. The third module is the *miscellaneous module* (rags2RidgesMisc.R) which contains assorted hidden functions.

Function overview *core module*:

• Function for (proper) ridge estimation of the precision matrix

– [ridgeP](#page-83-1)

• Functions for penalty parameter selection

# 4 rags2ridges-package

- [CNplot](#page-7-1)
- [optPenalty.aLOOCV](#page-59-1)
- [optPenalty.kCV](#page-66-1)
- [optPenalty.kCVauto](#page-69-1)
- Functions for loss/entropy/fit evaluation
	- [evaluateSfit](#page-30-1)
	- [KLdiv](#page-52-1)
	- [loss](#page-55-1)
- Functions for block-independence testing
	- [GGMblockNullPenalty](#page-35-1)
	- [GGMblockTest](#page-36-1)
- Function for support determination
	- [sparsify](#page-96-1)
- Functions for (network) visualization
	- [edgeHeat](#page-26-1)
	- [ridgePathS](#page-88-1)
	- [Ugraph](#page-102-1)
- Functions for topology statistics
	- [GGMmutualInfo](#page-39-1)
	- [GGMnetworkStats](#page-40-1)
	- [GGMpathStats](#page-43-1)
- Wrapper function
	- [fullMontyS](#page-31-1)
- Support functions
	- [adjacentMat](#page-6-1)
	- [covML](#page-14-1)
	- [covMLknown](#page-15-1)
	- [default.target](#page-21-1)
	- [evaluateS](#page-28-1)
	- [pcor](#page-78-1)
	- [symm](#page-101-1)

Function overview *fused module*:

- Function for targeted fused ridge estimation of multiple precision matrices
	- [ridgeP.fused](#page-85-1)
- Function for fused penalty parameter selection
	- [optPenalty.fused](#page-61-1)
- Functions for loss/entropy/fit evaluation
	- [KLdiv.fused](#page-54-1)
	- [NLL](#page-58-1)
- Function for testing the necessity of fusion
	- [fused.test](#page-33-1)
- Function for support determination
	- [sparsify.fused](#page-98-1)
- Functions for topology statistics
	- [GGMnetworkStats.fused](#page-42-1)
	- [GGMpathStats.fused](#page-46-1)
- Support functions
	- [createS](#page-16-1)
	- [default.penalty](#page-19-1)
	- [default.target.fused](#page-23-1)
	- [getKEGGPathway](#page-0-0)
	- [isSymmetricPD](#page-49-1)
	- [is.Xlist](#page-48-1)
	- [kegg.target](#page-51-1)
	- [plot.ptest](#page-47-1)
	- [pooledS](#page-79-1)
	- [print.optPenaltyFusedGrid](#page-80-1)
	- [print.ptest](#page-81-1)
	- [rmvnormal](#page-95-1)

Calls of interest to *miscellaneous module*:

- rags2ridges:::.TwoCents() ~~(Unsolicited advice)
- rags2ridges:::.Brooke() ~~(Endorsement)
- rags2ridges:::.JayZScore() ~~(The truth)
- rags2ridges:::.theHoff() ~~(Wish)
- rags2ridges:::.rags2logo() ~~(Warm welcome)

#### Author(s)

Carel F.W. Peeters, Anders Ellern Bilgrau, Wessel, N. van Wieringen Maintainer: Carel F.W. Peeters <carel.peeters@wur.nl>

#### References

Peeters, C.F.W., Bilgrau, A.E., and van Wieringen, W.N. (2022). rags2ridges: A One-Stop-l2-Shop for Graphical Modeling of High-Dimensional Precision Matrices. Journal of Statistical Software, vol. 102(4): 1-32.

Bilgrau, A.E., Peeters, C.F.W., Eriksen, P.S., Boegsted, M., and van Wieringen, W.N. (2020). Targeted Fused Ridge Estimation of Inverse Covariance Matrices from Multiple High-Dimensional Data Classes. Journal of Machine Learning Research, 21(26): 1-52. Also available as arXiv:1509.07982v2 [stat.ME].

<span id="page-5-0"></span>Peeters, C.F.W., van de Wiel, M.A., & van Wieringen, W.N. (2020). The Spectral Condition Number Plot for Regularization Parameter Evaluation. Computational Statistics, 35: 629-646. Also available as arXiv:1608.04123 [stat.CO].

van Wieringen, W.N. & Peeters, C.F.W. (2016). Ridge Estimation of Inverse Covariance Matrices from High-Dimensional Data. Computational Statistics & Data Analysis, vol. 103: 284-303. Also available as arXiv:1403.0904v3 [stat.ME].

van Wieringen, W.N. & Peeters, C.F.W. (2015). Application of a New Ridge Estimator of the Inverse Covariance Matrix to the Reconstruction of Gene-Gene Interaction Networks. In: di Serio, C., Lio, P., Nonis, A., and Tagliaferri, R. (Eds.) 'Computational Intelligence Methods for Bioinformatics and Biostatistics'. Lecture Notes in Computer Science, vol. 8623. Springer, pp. 170-179.

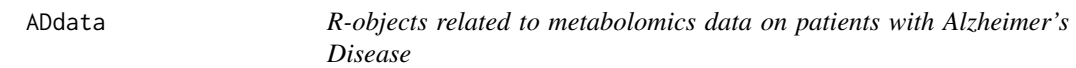

### Description

ADdata contains 3 objects related to metabolomics data on patients with Alzheimer's Disease (AD).

#### Details

ADmetabolites is a matrix containing metabolic expressions of 230 metabolites (rows) on 127 samples (columns).

sampleInfo is a data. frame containing information on the samples. Information pertains to diagnosis: AD class 1 or AD class 2.

variableInfo is a data.frame containing information on the metabolic features. Information pertains to compound families: Amines, organic acids, lipids, and oxidative stress compounds.

See description.

#### Author(s)

Carel F.W. Peeters <carel.peeters@wur.nl>

#### Source

de Leeuw, F., Peeters, C.F.W., Kester, M.I., Harms, A.C., Struys, E., Hankemeijer, T., van Vlijmen, H.W.T., van Duijn, C.M., Scheltens, P., Demirkan, A., van de Wiel, M.A., van der Flier, W.M., and Teunissen, C.E. (2017). Blood-based metabolic signatures in Alzheimer's Disease. Alzheimer's & Dementia: Diagnosis, Assessment & Disease Monitoring, 8: 196-207.

# <span id="page-6-0"></span>adjacentMat 7

# Examples

data(ADdata)

## Look at sample information sampleInfo

## Look at feature information variableInfo

<span id="page-6-1"></span>adjacentMat *Transform real matrix into an adjacency matrix*

#### Description

Function that transforms a real matrix into an adjacency matrix. Intended use: Turn sparsified precision matrix into an adjacency matrix for undirected graphical representation.

#### Usage

adjacentMat(M, diag = FALSE)

# Arguments

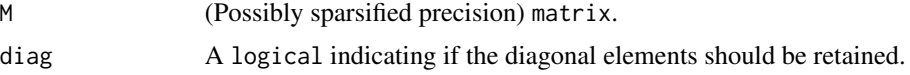

# Value

Function returns an adjacency matrix.

# Author(s)

Carel F.W. Peeters <carel.peeters@wur.nl>, Wessel N. van Wieringen

# See Also

[ridgeP](#page-83-1), [covML](#page-14-1), [sparsify](#page-96-1), [edgeHeat](#page-26-1), [Ugraph](#page-102-1)

# Examples

```
## Obtain some (high-dimensional) data
p = 25n = 10set.seed(333)
X = matrix(rnorm(n*p), nrow = n, ncol = p)
```

```
collnames(X)[1:25] = letters[1:25]Cx < -covML(X)## Obtain regularized precision matrix
P \le - ridgeP(Cx, lambda = 10, type = "Alt")
## Obtain sparsified partial correlation matrix
PC0 <- sparsify(P, threshold = "localFDR", FDRcut = .8)
## Obtain adjacency matrix
adjacentMat(PC0$sparsePrecision)
```
<span id="page-7-1"></span>CNplot *Visualize the spectral condition number against the regularization parameter*

# Description

Function that visualizes the spectral condition number of the regularized precision matrix against the domain of the regularization parameter. The function can be used to heuristically determine an acceptable (minimal) value for the penalty parameter.

#### Usage

```
CNplot(
  S,
  lambdaMin,
  lambdaMax,
  step,
  type = "Alt",
  target = default.target(S, type = "DUPV"),
  norm = "2",Iaids = FALSE,
  vertical = FALSE,
  value = 1e-100,main = "",nOutput = FALSE,verbose = TRUE,
  suppressChecks = FALSE
)
```
#### Arguments

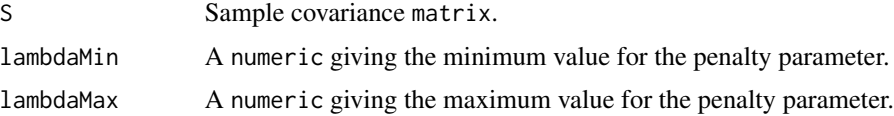

<span id="page-7-0"></span>

#### CNplot the contract of the contract of the contract of the contract of the contract of the contract of the contract of the contract of the contract of the contract of the contract of the contract of the contract of the con

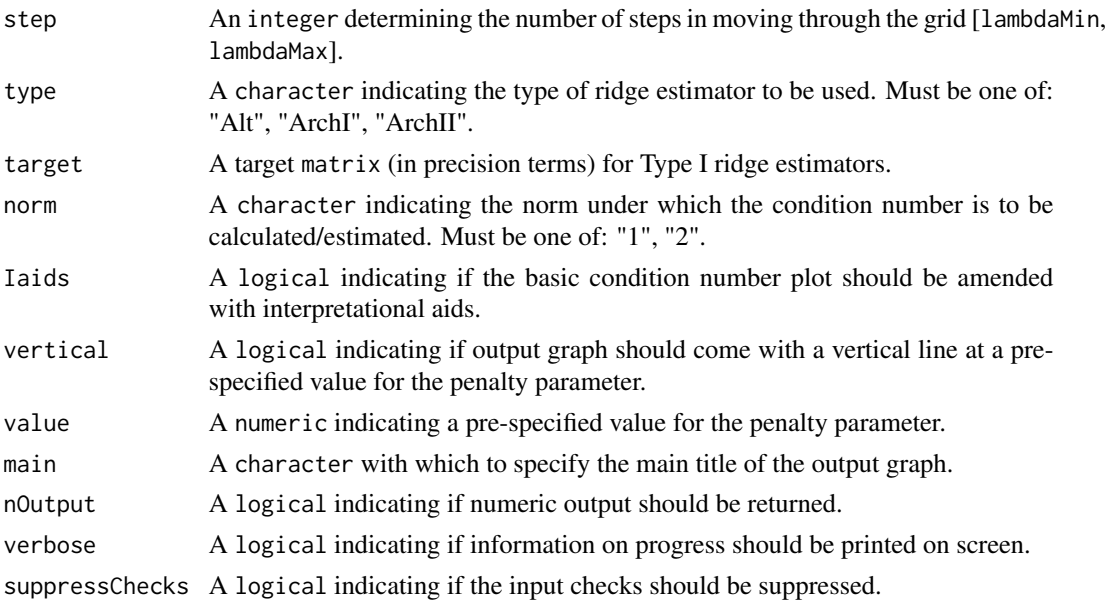

#### Details

Under certain target choices the proposed ridge estimators (see [ridgeP](#page-83-1)) are rotation equivariant, i.e., the eigenvectors of S are left intact. Such rotation equivariant situations help to understand the effect of the ridge penalty on the precision estimate: The effect can be understood in terms of shrinkage of the eigenvalues of the unpenalized precision estimate  $S^{-1}$ . Maximum shrinkage implies that all eigenvalues are forced to be equal (in the rotation equivariant situation). The spectral condition number w.r.t. inversion (ratio of maximum to minimum eigenvalue) of the regularized precision matrix may function as a heuristic in determining the (minimal) value of the penalty parameter. A matrix with a high condition number is near-singular (the relative distance to the set of singular matrices equals the reciprocal of the condition number; Demmel, 1987) and its inversion is numerically unstable. Such a matrix is said to be ill-conditioned. Numerically, ill-conditioning will mean that small changes in the penalty parameter lead to dramatic changes in the condition number. From a numerical point of view one can thus track the domain of the penalty parameter for which the regularized precision matrix is ill-conditioned. When plotting the condition number against the (domain of the) penalty parameter, there is a point of relative stabilization (when working in the  $p > n$  situation) that can be characterized by a leveling-off of the acceleration along the curve when plotting the condition number against the (chosen) domain of the penalty parameter. This suggest the following fast heuristic for determining the (minimal) value of the penalty parameter: The value of the penalty parameter for which the spectral condition number starts to stabilize may be termed an acceptable (minimal) value.

The function outputs a graph of the (spectral) matrix condition number over the domain [lambdaMin, lambdaMax]. When norm = "2" the spectral condition number is calculated. It is determined by exact calculation using the spectral decomposition. For most purposes this exact calculation is fast enough, especially when considering rotation equivariant situations (see [ridgeP](#page-83-1)). For such situations the amenities for fast eigenvalue calculation as provided by [RSpectra](https://CRAN.R-project.org/package=RSpectra) are used internally. When exact computation of the spectral condition number is deemed too costly one may approximate the computationally friendly L1-condition number. This approximation is accessed through the [rcond](#page-0-0) function (Anderson et al. 1999).

When Iaids = TRUE the basic condition number plot is amended/enhanced with two additional plots (over the same domain of the penalty parameter as the basic plot): The approximate loss in digits of accuracy (for the operation of inversion) and an approximation to the second-order derivative of the curvature in the basic plot. These interpretational aids can enhance interpretation of the basic condition number plot and may support choosing a value for the penalty parameter (see Peeters, van de Wiel, & van Wieringen, 2016). When vertical = TRUE a vertical line is added at the constant value. This option can be used to assess if the optimal penalty obtained by, e.g., the routines [optPenalty.LOOCV](#page-71-1) or [optPenalty.aLOOCV](#page-59-1), has led to a precision estimate that is well-conditioned.

#### Value

The function returns a graph. If nOutput = TRUE the function also returns an object of class list:

lambdas A numeric vector representing all values of the penalty parameter for which the condition number was calculated. The values of the penalty parameter are log-equidistant.

conditionNumbers

A numeric vector containing the condition number for each value of the penalty parameter given in lambdas.

#### Note

The condition number of a (regularized) covariance matrix is equivalent to the condition number of its corresponding inverse, the (regularized) precision matrix. Please note that the target argument (for Type I ridge estimators) is assumed to be specified in precision terms. In case one is interested in the condition number of a Type I estimator under a covariance target, say  $\Gamma$ , then just specify target =  $solve(\Gamma)$ .

### Author(s)

Carel F.W. Peeters <carel.peeters@wur.nl>

#### References

Anderson, E, Bai, Z., ..., Sorenson, D. (1999). LAPACK Users' Guide (3rd ed.). Philadelphia, PA, USA: Society for Industrial and Applied Mathematics.

Demmel, J.W. (1987). On condition numbers and the distance to the nearest ill-posed problem. Numerische Mathematik, 51: 251–289.

Peeters, C.F.W., van de Wiel, M.A., & van Wieringen, W.N. (2020). The spectral condition number plot for regularization parameter evaluation. Computational Statistics, 35: 629–646.

# See Also

[covML](#page-14-1), [ridgeP](#page-83-1), [optPenalty.LOOCV](#page-71-1), [optPenalty.aLOOCV](#page-59-1), [default.target](#page-21-1)

# <span id="page-10-0"></span>Communities 11

# Examples

```
## Obtain some (high-dimensional) data
p = 25n = 10set.seed(333)
X = matrix(rnorm(n*p), nrow = n, ncol = p)collnames(X)[1:25] = letters[1:25]Cx < -covML(X)## Assess spectral condition number across grid of penalty parameter
Chplot(Cx, lambdaMin = .0001, lambdaMax = 50, step = 1000)## Include interpretational aids
Chplot(Cx, lambdaMin = .0001, lambdaMax = 50, step = 1000, Iaids = TRUE)
```
Communities *Search and visualize community-structures*

# Description

Function that searches for and visualizes community-structures in graphs.

# Usage

```
Communities(
 P,
 graph = TRUE,lay = "layout_with_fr",
 coords = NULL,Vsize = 15,
 Vcex = 1,
 Vcolor = "orangered",
 VBcolor = "darkred",
 VLcolor = "black",
 main = "")
```
#### Arguments

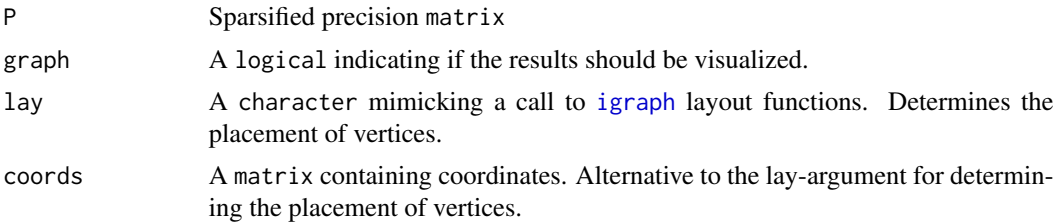

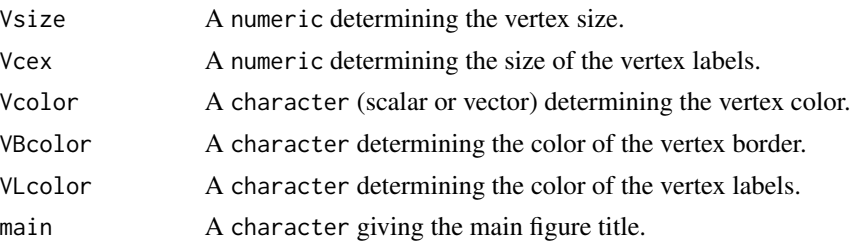

# Details

Communities in a network are groups of vertices (modules) that are densely connected within. Community search is performed by the Girvan-Newman algorithm (Newman and Girvan, 2004).

When graph = TRUE the community structure in the graph is visualized. The default layout is according to the Fruchterman-Reingold algorithm (1991). Most layout functions supported by [igraph](#page-0-0) are supported (the function is partly a wrapper around certain [igraph](#page-0-0) functions). The igraph layouts can be invoked by a character that mimicks a call to a [igraph](#page-0-0) layout functions in the lay argument. When using lay = NULL one can specify the placement of vertices with the coords argument. The row dimension of this matrix should equal the number of vertices. The column dimension then should equal 2 (for 2D layouts) or 3 (for 3D layouts). The coords argument can also be viewed as a convenience argument as it enables one, e.g., to layout a graph according to the coordinates of a previous call to Ugraph. If both the the lay and the coords arguments are not NULL, the lay argument takes precedence. Communities are indicated by color markings.

#### Value

An object of class list:

membership numeric vector indicating, for each vertex, community membership. modularityscore

numeric scalar indicating the modularity value of the community structure.

When graph = TRUE the function also returns a graph.

#### Author(s)

Carel F.W. Peeters <carel.peeters@wur.nl>

#### References

Csardi, G. and Nepusz, T. (2006). The igraph software package for complex network research. InterJournal, Complex Systems 1695. http://igraph.sf.net

Fruchterman, T.M.J., and Reingold, E.M. (1991). Graph Drawing by Force-Directed Placement. Software: Practice & Experience, 21: 1129-1164.

Newman, M. and Girvan, M. (2004). Finding and evaluating community structure in networks. Physical Review E, 69: 026113.

#### See Also

[Ugraph](#page-102-1)

# <span id="page-12-0"></span>conditionNumberPlot 13

#### Examples

```
## Obtain some (high-dimensional) data
p = 25n = 10set.seed(333)
X = matrix(rnorm(n*p), nrow = n, ncol = p)collnames(X)[1:25] = letters[1:25]## Obtain regularized precision under optimal penalty
OPT <- optPenalty.LOOCV(X, lambdaMin = .5, lambdaMax = 30, step = 100)
## Determine support regularized standardized precision under optimal penalty
PC0 <- sparsify(symm(OPT$optPrec), threshold = "localFDR")$sparseParCor
## Search and visualize communities
Commy <- Communities(PC0)
```
<span id="page-12-1"></span>conditionNumberPlot *Visualize the spectral condition number against the regularization parameter*

#### Description

This function is now deprecated. Please use CNplot instead.

#### Usage

```
conditionNumberPlot(
  S,
  lambdaMin,
  lambdaMax,
  step,
  type = "Alt",target = default.target(S),norm = "2",digitLoss = FALSE,
  rlDist = FALSE,
  vertical = FALSE,
  value,
 main = TRUE,
 nOutput = FALSE,verbose = TRUE
)
```
# Arguments

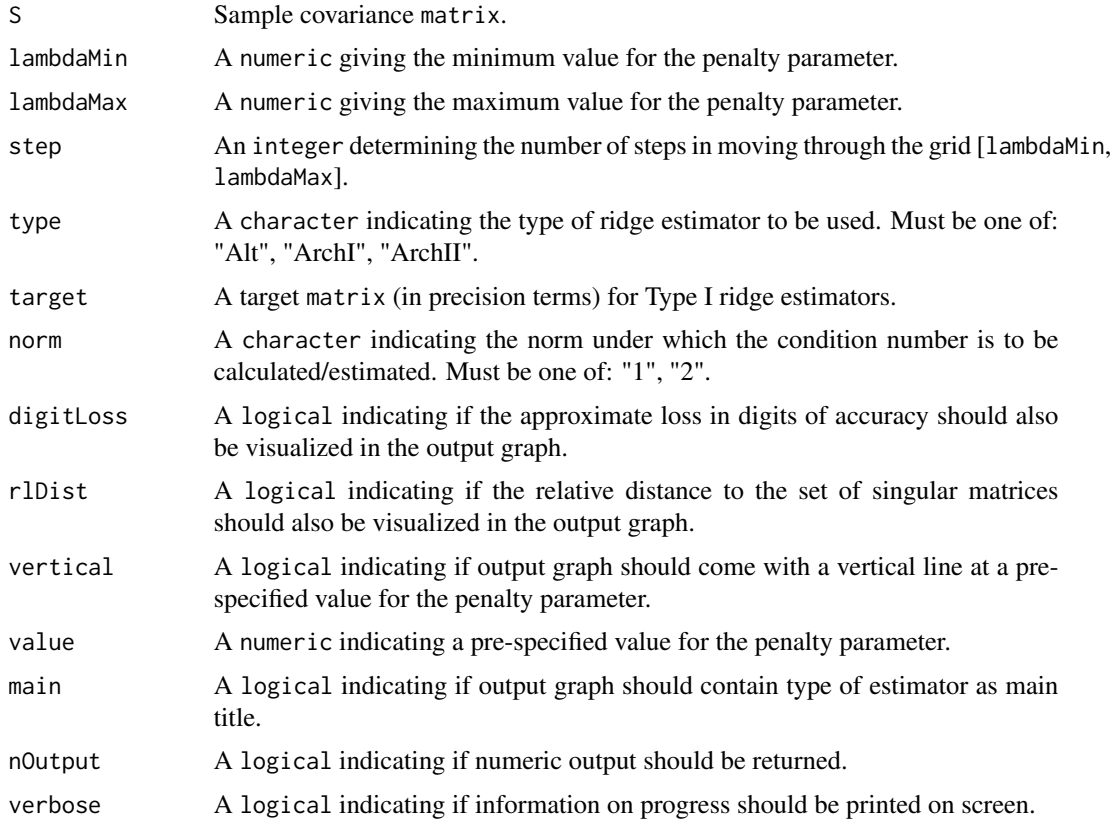

# Details

See CNplot.

# Value

The function returns a graph. If nOutput = TRUE the function also returns an object of class list:

lambdas A numeric vector representing all values of the penalty parameter for which the condition number was calculated.

# conditionNumbers

A numeric vector containing the condition number for each value of the penalty parameter given in lambdas.

# Author(s)

Carel F.W. Peeters <carel.peeters@wur.nl>

# See Also

[CNplot](#page-7-1)

#### <span id="page-14-0"></span> $covML$  15

# Examples

```
## Obtain some (high-dimensional) data
p = 25n = 10set.seed(333)
X = matrix(rnorm(n*p), nrow = n, ncol = p)collnames(X)[1:25] = letters[1:25]Cx \leftarrow \text{covML}(X)## Assess spectral condition number across grid of penalty parameter
conditionNumberPlot(Cx, lambdaMin = .0001, lambdaMax = 50, step = 1000)
```
<span id="page-14-1"></span>covML *Maximum likelihood estimation of the covariance matrix*

# Description

Function that gives the maximum likelihood estimate of the covariance matrix.

#### Usage

covML(Y, cor = FALSE)

#### Arguments

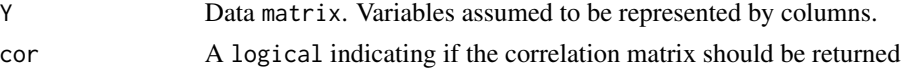

# Details

The function gives the maximum likelihood (ML) estimate of the covariance matrix. The input matrix Y assumes that the variables are represented by the columns. Note that when the input data is standardized, the ML covariance matrix of the scaled data is computed. If a correlation matrix is desired, use cor = TRUE.

# Value

Function returns the maximum likelihood estimate of the covariance matrix. In case cor = TRUE, the correlation matrix is returned.

#### Author(s)

Carel F.W. Peeters <carel.peeters@wur.nl>, Wessel N. van Wieringen

# See Also

[ridgeP](#page-83-1)

# Examples

```
## Obtain some (high-dimensional) data
p = 25n = 10set.seed(333)
X = matrix(rnorm(n*p), nrow = n, ncol = p)collnames(X)[1:25] = letters[1:25]## Obtain ML estimate covariance matrix
Cx < -covML(X)## Obtain correlation matrix
Cx \leq -\text{covML}(X, \text{cor} = \text{TRUE})
```
<span id="page-15-1"></span>covMLknown *Maximum likelihood estimation of the covariance matrix with assumptions on its structure*

# Description

Function that performs maximum likelihood estimation of the covariance matrix, with various types of assumptions on its structure.

#### Usage

```
covMLknown(
 Y,
 covMat = NULL,corMat = NULL,corrype = "none",varType = "none",
 nInit = 100
)
```
#### Arguments

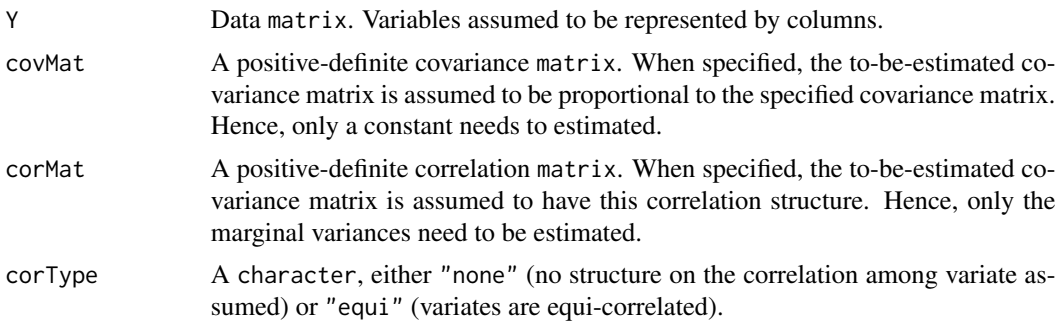

<span id="page-15-0"></span>

#### <span id="page-16-0"></span>createS 17

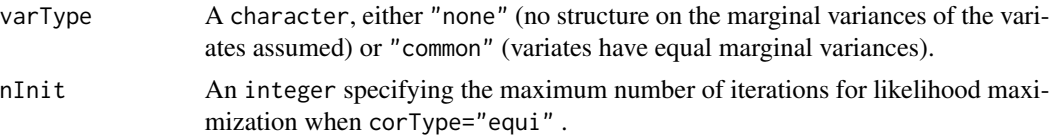

# Details

The function gives the maximum likelihood estimate of the covariance matrix. The input matrix Y assumes that the variables are represented by the columns.

When simultaneously covMat=NULL, corMat=NULL, corType="none" and varType="none" the covML-function is invoked and the regular maximum likelihood estimate of the covariance matrix is returned.

#### Value

The maximum likelihood estimate of the covariance matrix under the specified assumptions on its structure.

# Author(s)

Wessel N. van Wieringen, Carel F.W. Peeters <carel.peeters@wur.nl>

#### See Also

[covML](#page-14-1)

# Examples

```
## Obtain some data
p = 10n = 100set.seed(333)
X = matrix(rnorm(n*p), nrow = n, ncol = p)colnames(X)[1:10] = letters[1:10]
## Obtain maximum likelihood estimate covariance matrix
Cx <- covMLknown(X, corType="equi", varType="common")
```
<span id="page-16-1"></span>createS *Simulate sample covariances or datasets*

# Description

Simulate data from a p-dimensional (zero-mean) gaussian graphical model (GGM) with a specified (or random) topology and return the sample covariance matrix or matrices. Can also return the original simulated data or underlying precision matrix.

#### 18 createS

# Usage

```
createS(
  n,
  p,
  topology = "identity",
  dataset = FALSE,precision = FALSE,
 nonzero = 0.25,
 m = 1L,
 banded.n = 2L,
  invwishart = FALSE,
 nu = p + 1,
 Plist
)
```
# Arguments

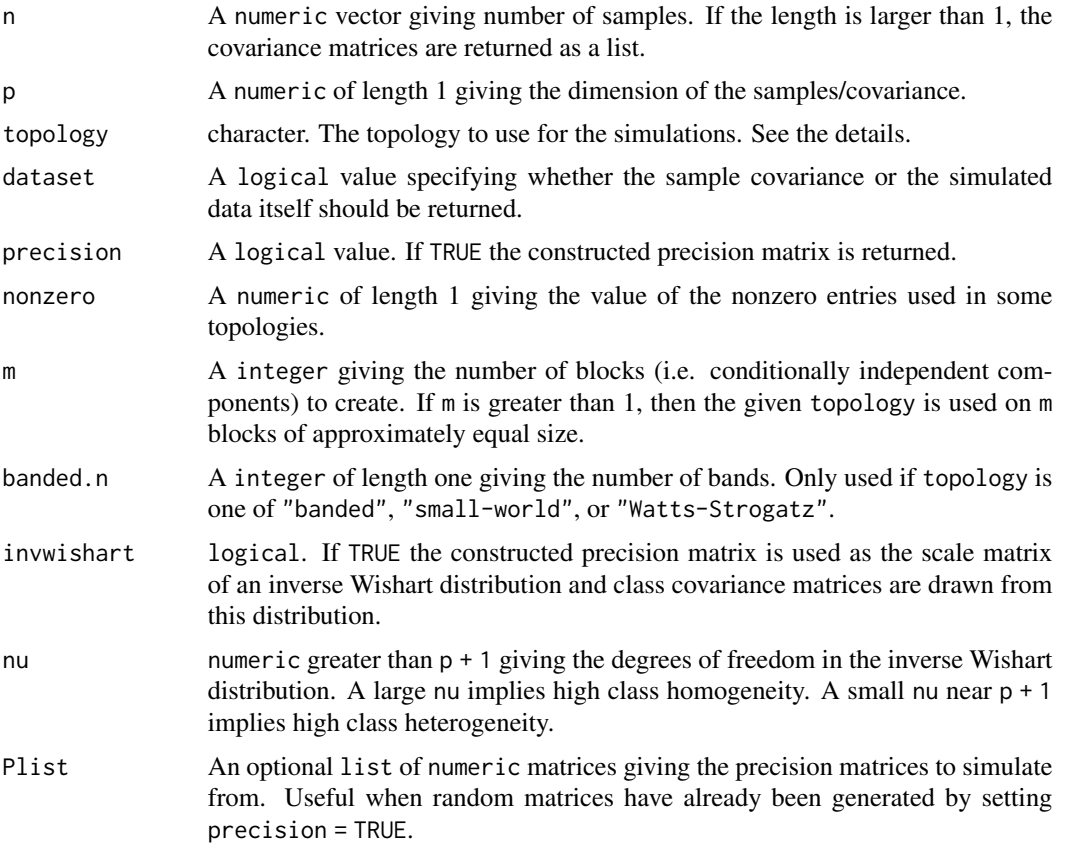

# Details

The data is simulated from a zero-mean p-dimensional multivariate gaussian distribution with some precision matrix determined by the argument topology which defines the GGM. If precision is

#### $\alpha$ createS 19

TRUE the population precision matrix is returned. This is useful to see what the actual would-be-used precision matrices are. The available values of topology are described below. Unless otherwise stated the diagonal entries are always one. If m is 2 or greater block diagonal precision matrices are constructed and used.

- "identity": uses the identity matrix (diag(p)) as precision matrix. Corresponds to no conditional dependencies.
- "star": simulate from a star topology. Within each block the first node is selected as the "hub". The off-diagonal entries  $(1, j)$  and  $(j, 1)$  values taper off with the value  $1/(j + 1)$ .
- "clique": simulate from clique topology where each block is a complete graph with offdiagonal elements equal to nonzero.
- "complete": alias for (and identical to) "clique".
- "chain": simulate from a chain topology where the precision matrix is a tridiagonal matrix with off-diagonal elements (in each block) given by argument nonzero.
- "banded": precision elements (i,j) are given by  $1/(|i-j|+1)$  if  $|i-j|$  is less than or equal to banded.n and zero otherwise.
- "scale-free": The non-zero pattern of each block is generated by a Barabassi random graph. Non-zero off-diagonal values are given by nonzero. Gives are very "hubby" network.
- "Barabassi": alias for "scale-free".
- "small-world": The non-zero pattern of each block is generated by a 1-dimensional Watts-Strogatz random graph with banded.n starting neighbors and 5% probability of rewiring. Non-zero off-diagonal values are given by nonzero. Gives are very "bandy" network.
- "Watts-Strogatz": alias for "small-world"
- "random-graph": The non-zero pattern of each block is generated by a Erdos-Renyi random graph where each edge is present with probability  $1/p$ . Non-zero off-diagonal values are given by nonzero.
- "Erdos-Renyi": alias for "random-graph"

When n has length greater than 1, the datasets are generated i.i.d. given the topology and number of blocks.

Arguments invwishart and nu allows for introducing class homogeneity. Large values of nu imply high class homogeneity. nu must be greater than  $p + 1$ . More precisely, if invwishart == TRUE then the constructed precision matrix is used as the scale parameter in an inverse Wishart distribution with nu degrees of freedom. Each class covariance is distributed according to this inverse Wishart and independent.

# Value

The returned type is dependent on n and covariance. The function generally returns a list of numeric matrices with the same length as n. If covariance is FALSE the simulated datasets with size  $n[i]$  by p are given in the i entry of the output. If covariance is TRUE the p by p sample covariances of the datasets are given. When n has length 1 the list structure is dropped and the matrix is returned.

# Author(s)

Anders E. Bilgrau, Carel F.W. Peeters <carel.peeters@wur.nl>, Wessel N. van Wieringen

#### Examples

```
## Generate some simple sample covariance matrices
createS(n = 10, p = 3)
createS(n = c(3, 4, 5), p = 3)createS(n = c(32, 55), p = 7)## Generate some datasets and not sample covariance matrices
createS(c(3, 4), p = 6, dataset = TRUE)## Generate sample covariance matrices from other topologies:
A \leq createS(2000, p = 4, topology = "star")
round(solve(A), 3)
B \le - createS(2000, p = 4, topology = "banded", banded.n = 2)
round(solve(B), 3)
C <- createS(2000, p = 4, topology = "clique") # The complete graph (as m = 1)
round(solve(C), 3)
D \le - createS(2000, p = 4, topology = "chain")
round(solve(D), 3)
## Generate smaple covariance matrices from block topologies:
C3 \le createS(2000, p = 10, topology = "clique", m = 3)
round(solve(C3), 1)
C5 \le createS(2000, p = 10, topology = "clique", m = 5)
round(solve(C5), 1)
## Can also return the precision matrix to see what happens
## m = 2 blocks, each "banded" with 4 off-diagonal bands
round(createS(1, 12, "banded", m = 2, banded.n = 4, precision = TRUE), 2)
## Simulation using graph-games
round(createS(1, 10, "small-world", precision = TRUE), 2)
round(createS(1, 5, "scale-free", precision = TRUE), 2)
round(createS(1, 5, "random-graph", precision = TRUE), 2)
## Simulation using inverse Wishart distributed class covariance
## Low class homogeneity
createS(n = c(10,10), p = 5, "banded", invwishart = TRUE, nu = 10)
## Extremely high class homogeneity
createS(n = c(10,10), p = 5, "banded", invwishart = TRUE, nu = 1e10)
# The precision argument can again be used to see the actual realised class
# precision matrices used when invwishart = TRUE.
# The Plist argument is used to reuse old precision matrices or
# user-generated ones
P \le - createS(n = 1, p = 5, "banded", precision = TRUE)
lapply(createS(n = c(1e5, 1e5), p = 5, Plist = list(P, P+1)), solve)
```
<span id="page-19-1"></span>default.penalty *Construct commonly used penalty matrices*

<span id="page-19-0"></span>

# default.penalty 21

#### Description

Function that constructs default or commonly use penalty matrices according to a (factorial) study design. The constructed penalty matrix can be used directly in optPenalty. fused.auto or serve as basis for modification.

# Usage

```
default.penalty(
 G,
  df,
  type = c("Complete", "CartesianEqual", "CartesianUnequal", "TensorProd")
)
```
# Arguments

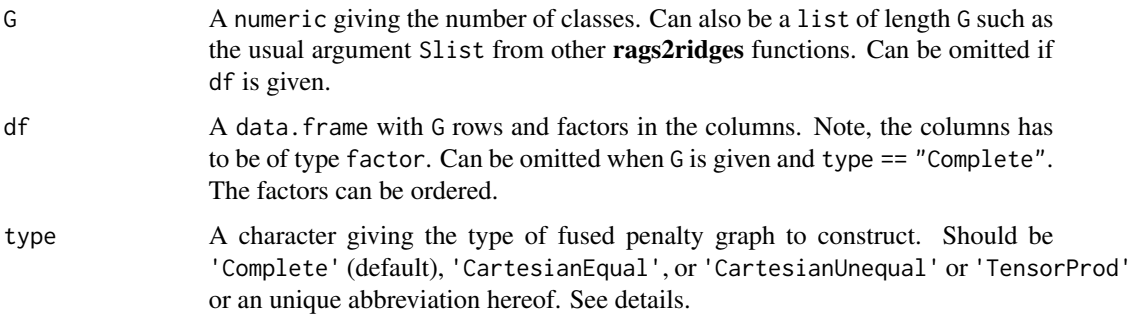

#### Details

The type gives a number of common choices for the penalty matrix:

- 'Complete' is the complete penalty graph with equal penalties.
- 'CartesianEqual' corresponds to a penalizing along each "direction" of factors with a common penalty. The choice is named Cartesian as it is the Cartesian graph product of the complete penalty graphs for the individual factors.
- 'CartesianUnequal' corresponds to a penalizing each direction of factors with individual penalties.
- 'TensorProd' correspond to penalizing the "diagonals" only. It is equivalent to the graph tensor products of the complete graphs for each individual factor.

#### Value

Returns a G by G character matrix which specify the class of penalty graphs to be used. The output is suitable as input for the penalty matrix used in [optPenalty.fused.auto](#page-61-1).

# Author(s)

Anders E. Bilgrau, Carel F.W. Peeters <carel.peeters@wur.nl>, Wessel N. van Wieringen

#### <span id="page-21-0"></span>References

Bilgrau, A.E., Peeters, C.F.W., Eriksen, P.S., Boegsted, M., and van Wieringen, W.N. (2020). Targeted Fused Ridge Estimation of Inverse Covariance Matrices from Multiple High-Dimensional Data Classes. Journal of Machine Learning Research, 21(26): 1-52.

# See Also

[ridgeP.fused](#page-85-1), [optPenalty.fused](#page-61-1), [default.target](#page-21-1)

#### Examples

```
# Handling one-way designs
default.penalty(2)
default.penalty(4)
Slist <- vector("list", 6)
default.penalty(Slist) # The function uses only the length of the list
df0 \leq - expand.grid(Factor = c("lvl1", "lvl2"))
default.penalty(df0)
# A more elaborate example
df1 <- expand.grid(DS = c("DS1", "DS2", "DS3"), ER = c("ER+", "ER-"))
# Usage (various interface demonstrations)
default.penalty(6, df1, type = "Complete")
default.penalty(6, type = "CartesianEqual") # GIVES WARNING
default.penalty(6, df1, type = "CartesianEqual")
default.penalty(Slist, df1, type = "CartesianEqual")
default.penalty(6, df1, type = "CartesianUnequal")
default.penalty(df1)
# A 2 by 2 by 2 design
df2 <- expand.grid(A = c("A1", "A2"), B = c("B1", "B2"), C = c("C1", "C3"))
default.penalty(df2)
default.penalty(df2, type = "CartesianEqual")
default.penalty(df2, type = "CartesianUnequal")
```
<span id="page-21-1"></span>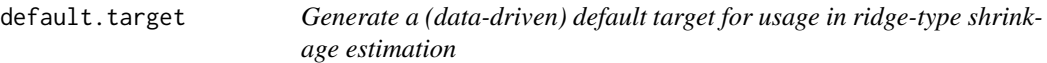

# Description

Function that generates a (data-driven) default target for usage in (type I) ridge shrinkage estimation of the precision matrix (see [ridgeP](#page-83-1)). The target that is generated is to be understood in precision terms. Most options for target generation result in a target that implies a situation of rotation equivariant estimation (see [ridgeP](#page-83-1)).

#### default.target 23

#### Usage

default.target(S, type = "DAIE", fraction = 1e-04, const)

#### Arguments

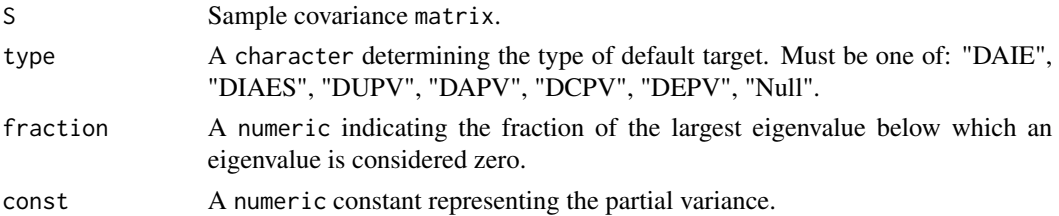

# Details

The function can generate the following default target matrices:

- DAIE: Diagonal matrix with average of inverse nonzero eigenvalues of S as entries;
- DIAES: Diagonal matrix with inverse of average of eigenvalues of S as entries;
- DUPV: Diagonal matrix with unit partial variance as entries (identity matrix);
- DAPV: Diagonal matrix with average of inverse variances of S as entries;
- DCPV: Diagonal matrix with constant partial variance as entries. Allows one to use other constant than DAIE, DIAES, DUPV, DAPV, and in a sense Null;
- DEPV: Diagonal matrix with the inverse variances of S as entries;
- Null: Null matrix.

The targets DUPV, DCPV, and Null are not data-driven in the sense that the input matrix S only provides information on the size of the desired target. The targets DAIE, DIAES, DAPV, and DEPV are data-driven in the sense that the input matrix S provides the information for the diagonal entries. The argument fraction is only used when type = "DAIE". The argument const is only used when type = "DCPV". All types except DEPV and Null lead to rotation equivariant alternative and archetypal Type I ridge estimators. The target Null also leads to a rotation equivariant alternative Type II ridge estimator (see [ridgeP](#page-83-1)). Note that the DIAES, DAPV, and DEPV targets amount to the identity matrix when the sample covariance matrix S is standardized to be the correlation matrix. The same goes, naturally, for the DCPV target when const is specified to be 1.

# Value

Function returns a target matrix.

### Author(s)

Carel F.W. Peeters <carel.peeters@wur.nl>, Wessel N. van Wieringen

# References

van Wieringen, W.N. & Peeters, C.F.W. (2016). Ridge Estimation of Inverse Covariance Matrices from High-Dimensional Data, Computational Statistics & Data Analysis, vol. 103: 284-303. Also available as arXiv:1403.0904v3 [stat.ME].

# <span id="page-23-0"></span>See Also

[ridgeP](#page-83-1), [covML](#page-14-1)

# Examples

```
## Obtain some (high-dimensional) data
p = 25
n = 10
set.seed(333)
X = matrix(rnorm(n*p), nrow = n, ncol = p)colnames(X)[1:25] = letters[1:25]Cx < -covML(X)## Obtain default diagonal target matrix
default.target(Cx)
```
<span id="page-23-1"></span>default.target.fused *Generate data-driven targets for fused ridge estimation*

#### Description

Generates a list of (data-driven) targets to use in fused ridge estimation. Simply a wrapper for [default.target](#page-21-1).

### Usage

```
default.target.fused(Slist, ns, type = "DAIE", by, ...)
```
# Arguments

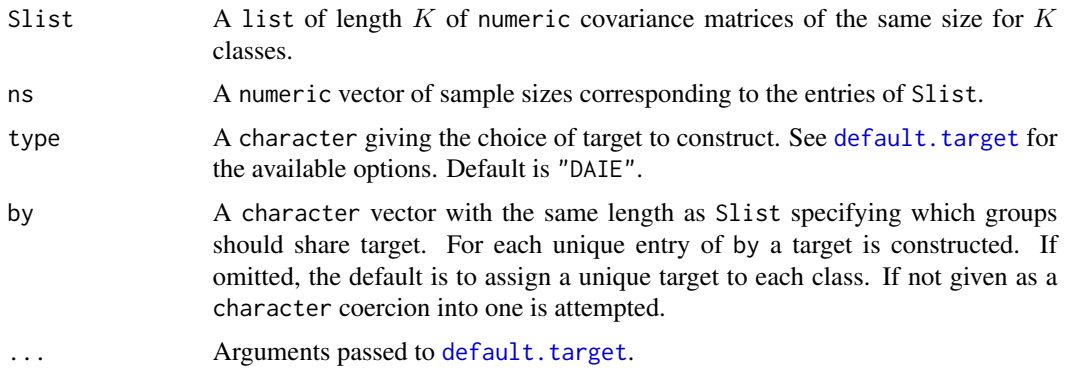

# Value

A list of  $K$  covariance target matrices of the same size.

#### <span id="page-24-0"></span>DiffGraph 25

### Author(s)

Anders E. Bilgrau, Carel F.W. Peeters <carel.peeters@wur.nl>, Wessel N. van Wieringen

#### See Also

[default.target](#page-21-1)

# Examples

```
# Make some toy data
ns \leq c(3, 4) # Two classes with sample size 3 and 4
Slist \le createS(ns, p = 3) # Generate two 3-dimensional covariance matrices
Slist
# Different choices:
default.target.fused(Slist, ns)
default.target.fused(Slist, ns, by = seq_along(Slist)) # The same as before
default.target.fused(Slist, ns, type = "Null")
default.target.fused(Slist, ns, type = "DAPV")
default.target.fused(Slist, ns, type = "DAPV", by = rep(1, length(Slist)))
# Make some (more) toy data
ns \leq c(3, 4, 6, 7) # Two classes with sample size 3 and 4
Slist \leq createS(ns, p = 2) # Generate four 2-dimensional covariance matrices
# Use the same target in class 1 and 2, but another in class 3 and 4:
default.target.fused(Slist, ns, by = c("A", "A", "B", "B"))
```
DiffGraph *Visualize the differential graph*

### Description

Function visualizing the differential graph, i.e., the network of edges that are unique for 2 classspecific graphs over the same vertices

#### Usage

```
DiffGraph(
 P1,
 P2,
  lay = "layout_with_fr",
  coords = NULL,
 Vsize = 15,
  Vcex = 1,
 Vcolor = "orangered",
```

```
VBcolor = "darkred",
  VLcolor = "black",
 P1color = "red",
 P2color = "green",
 main = "")
```
#### **Arguments**

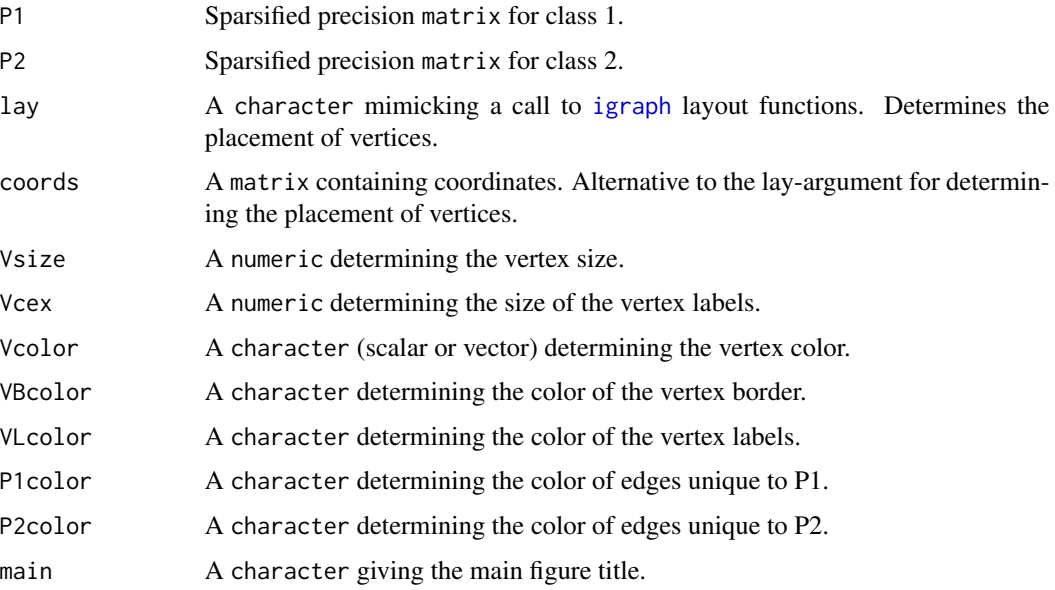

#### Details

Say you have 2 class-specific precision matrices that are estimated over the same variables/features. This function visualizes in a single graph the edges that are unique to the respective classes. Hence, it gives the differential graph. Edges unique to P1 are colored according to P1color. Edges unique to P2 are colored according to P2color. Dashed lines indicate negative precision elements while solid lines indicate positive precision elements.

The default layout is according to the Fruchterman-Reingold algorithm (1991). Most layout functions supported by [igraph](#page-0-0) are supported (the function is partly a wrapper around certain [igraph](#page-0-0) functions). The igraph layouts can be invoked by a character that mimicks a call to a [igraph](#page-0-0) layout functions in the lay argument. When using lay = NULL one can specify the placement of vertices with the coords argument. The row dimension of this matrix should equal the number of vertices. The column dimension then should equal 2 (for 2D layouts) or 3 (for 3D layouts). The coords argument can also be viewed as a convenience argument as it enables one, e.g., to layout a graph according to the coordinates of a previous call to Ugraph. If both the the lay and the coords arguments are not NULL, the lay argument takes precedence.

#### Value

The function returns a graph.

#### <span id="page-26-0"></span>edgeHeat 27

#### Author(s)

Carel F.W. Peeters <carel.peeters@wur.nl>

#### References

Csardi, G. and Nepusz, T. (2006). The igraph software package for complex network research. InterJournal, Complex Systems 1695. http://igraph.sf.net

Fruchterman, T.M.J., and Reingold, E.M. (1991). Graph Drawing by Force-Directed Placement. Software: Practice & Experience, 21: 1129-1164.

#### See Also

[Ugraph](#page-102-1)

### Examples

```
## Obtain some (high-dimensional) data, class 1
p = 25n = 10set.seed(333)
X = matrix(rnorm(n*p), nrow = n, ncol = p)collnames(X)[1:25] = letters[1:25]## Obtain some (high-dimensional) data, class 2
set.seed(123456)
X2 = matrix(rnorm(n*p), nrow = n, ncol = p)colnames(X2)[1:25] = letters[1:25]
## Obtain regularized precision under optimal penalty, classes 1 and 2
OPT <- optPenalty.LOOCV(X, lambdaMin = .5, lambdaMax = 30, step = 100)
OPT2 <- optPenalty.LOOCV(X2, lambdaMin = .5, lambdaMax = 30, step = 100)
## Determine support regularized standardized precision under optimal penalty
PC0 <- sparsify(symm(OPT$optPrec), threshold = "localFDR")$sparseParCor
PC02 <- sparsify(symm(OPT2$optPrec), threshold = "localFDR")$sparseParCor
## Visualize differential graph
DiffGraph(PC0, PC02)
```
<span id="page-26-1"></span>edgeHeat *Visualize (precision) matrix as a heatmap*

#### Description

Function that visualizes a (precision) matrix as a heatmap. May be used to assess visually the elements of a single (possibly sparsified precision) matrix. May also be used in assessing the performance of edge selection techniques.

#### 28 edgeHeat and the control of the control of the control of the control of the control of the control of the control of the control of the control of the control of the control of the control of the control of the control

#### Usage

```
edgeHeat(
 M,
  lowColor = "blue",
 highColor = "red",
  textsize = 10,
  diag = TRUE,legend = TRUE,main = "")
```
# Arguments

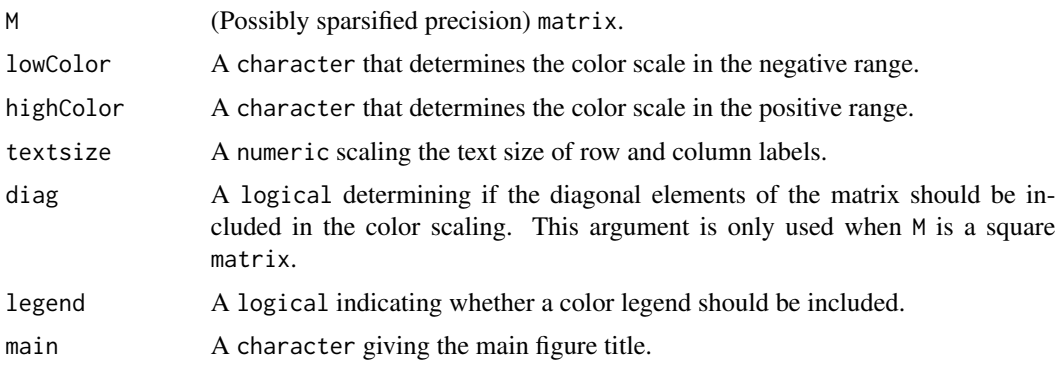

#### Details

This function utilizes [ggplot2](https://cran.r-project.org/package=ggplot2) (Wickham, 2009) to visualize a matrix as a heatmap: a false color plot in which the individual matrix entries are represented by colors. lowColor determines the color scale for matrix entries in the negative range. highColor determines the color scale for matrix entries in the positive range. For the colors supported by the arguments lowColor and highColor, see <https://stat.columbia.edu/~tzheng/files/Rcolor.pdf>. White entries in the plot represent the midscale value of 0. One can opt to set the diagonal entries to the midscale color of white when one is interested in (heatmapping) the off-diagonal elements only. To achieve this, set diag = FALSE. Naturally, the diag argument is only used when the input matrix M is a square matrix.

The intended use of the function is to visualize a, possibly sparsified, precision matrix as a heatmap. The function may also be used, in a graphical modeling setting, to assess the performance of edge selection techniques. However, the function is quite general, in the sense that it can represent any matrix as a heatmap.

#### Author(s)

Carel F.W. Peeters <carel.peeters@wur.nl>, Wessel N. van Wieringen

# References

Wickham, H. (2009). ggplot2: elegant graphics for data analysis. New York: Springer.

#### <span id="page-28-0"></span>evaluateS 29

#### See Also

[covML](#page-14-1), [ridgeP](#page-83-1), [sparsify](#page-96-1)

# Examples

```
## Obtain some (high-dimensional) data
p = 25n = 10set.seed(333)
X = matrix(rnorm(n*p), nrow = n, ncol = p)collnames(X)[1:25] = letters[1:25]Cx \leftarrow \text{covML}(X)## Obtain regularized precision matrix
P \le - ridgeP(Cx, lambda = 10, type = "Alt")
## Obtain sparsified partial correlation matrix
PC0 <- sparsify(P, threshold = "localFDR", FDRcut = .8)$sparseParCor
## Visualize sparsified partial correlation matrix as heatmap
edgeHeat(PC0)
```
<span id="page-28-1"></span>

```
evaluateS Evaluate numerical properties square matrix
```
#### Description

Function that evaluates various numerical properties of a square input matrix. The intended use is to evaluate the various numerical properties of what is assumed to be a covariance matrix. Another use is to evaluate the various numerical properties of a (regularized) precision matrix.

#### Usage

```
evaluateS(S, verbose = TRUE)
```
#### Arguments

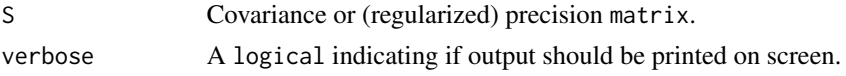

# Details

The function evaluates various numerical properties of a covariance or precision input matrix. The function assesses if the input matrix is symmetric, if all its eigenvalues are real, if all its eigenvalues are strictly positive, and if it is a diagonally dominant matrix. In addition, the function calculates the trace, the determinant, and the spectral condition number of the input matrix. See, e.g., Harville (1997) for more details on the mentioned (numerical) matrix properties.

# Value

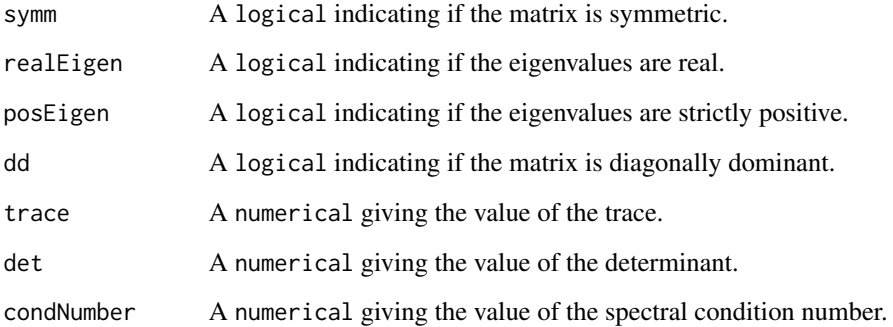

# Author(s)

Wessel N. van Wieringen, Carel F.W. Peeters <carel.peeters@wur.nl>

# References

Harville, D.A.(1997). Matrix algebra from a statistician's perspective. New York: Springer-Verlag.

#### See Also

[covML](#page-14-1), [ridgeP](#page-83-1)

#### Examples

```
## Obtain some (high-dimensional) data
p = 25n = 10set.seed(333)
X = matrix(rnorm(n*p), nrow = n, ncol = p)collnames(X)[1:25] = letters[1:25]Cx \leftarrow \text{covML}(X)## Evaluate numerical properties covariance matrix
## Obtain, e.g., value trace
Seval <- evaluateS(Cx); Seval
Seval$trace
## Evaluate numerical properties precision matrix after regularization
P \le - ridgeP(Cx, lambda = 10, type = 'Alt')
Peval <- evaluateS(P); Peval
```
<span id="page-30-1"></span><span id="page-30-0"></span>

#### Description

Function aiding the visual inspection of the fit of an estimated (possibly regularized) precision matrix vis-a-vis the sample covariance matrix.

#### Usage

```
evaluateSfit(
 Phat,
  S,
  diag = FALSE,
  fileType = "pdf",
 nameExt = "",dir = getwd())
```
### **Arguments**

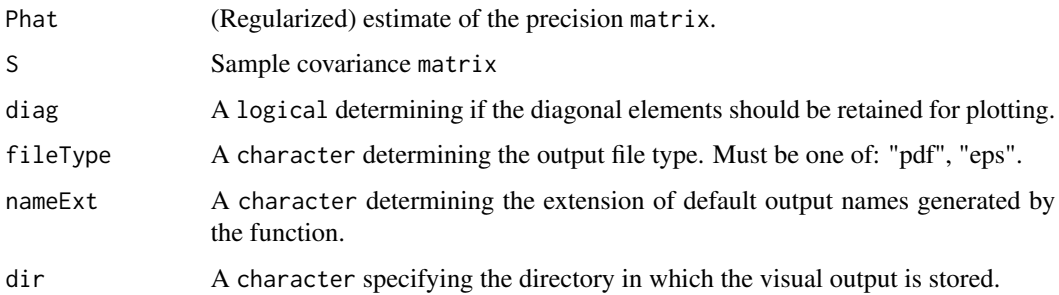

#### Details

The function outputs various visualizations to aid the visual inspection of an estimated and possibly regularized precision matrix vis-a-vis the sample covariance matrix. The inverse of the estimated precision matrix P is taken to represent the estimated covariance matrix. The function then outputs a QQ-plot and a heatmap of the observed covariances against the estimated ones. The heatmap has the estimated covariances as lower-triangular elements and the observed covariances as the upper-triangular elements. The function outputs analogous plots for the estimated and observed correlations. In case the observed covariance matrix S is non-singular also a QQ-plot an a heatmap are generated for the estimated and observed partial correlations.

The function generates files with extension fileType under default output names. These files are stored in the directory dir (default is the working directory). To avoid overwriting of files when working in a single directory one may employ the argument nameExt. By using nameExt the default output names are extended with a character of choice.

### <span id="page-31-0"></span>Author(s)

Wessel N. van Wieringen, Carel F.W. Peeters <carel.peeters@wur.nl>

#### See Also

[ridgeP](#page-83-1), [covML](#page-14-1)

# Examples

```
## Not run:
## Obtain some (high-dimensional) data
p = 25n = 10set.seed(333)
X = matrix(rnorm(n*p), nrow = n, ncol = p)collnames(X)[1:25] = letters[1:25]Cx \leftarrow \text{covML}(X)## Obtain regularized precision matrix
P \le - ridgeP(Cx, lambda = 10, type = 'Alt')
## Evaluate visually fit of regularized precision matrix vis-a-vis sample covariance
evaluateSfit(P, Cx, diag = FALSE, fileType = "pdf", nameExt = "test")
## End(Not run)
```
<span id="page-31-1"></span>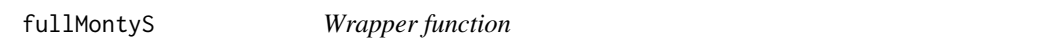

# Description

Function that forms a wrapper around certain rags2ridges functionalities. More specifically, it (automatically) invokes functionalities to get from high-dimensional data to a penalized precision estimate, to the corresponding conditional independence graph and topology summaries.

#### Usage

```
fullMontyS(
  Y,
  lambdaMin,
  lambdaMax,
  target = default.target(covML(Y)),
  dir = getwd(),fileTypeFig = "pdf",
  FDRcut = 0.9,
 nOutput = TRUE,verbose = TRUE
)
```
# fullMontyS 33

#### Arguments

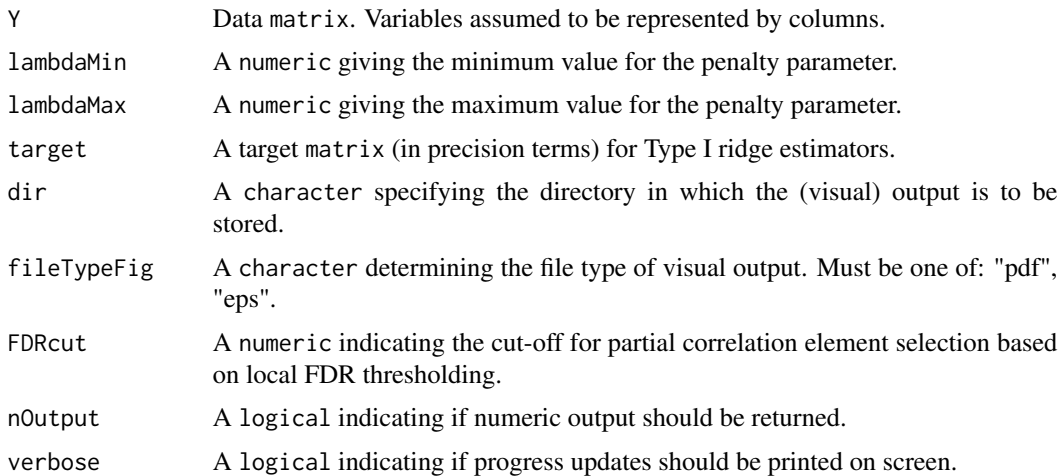

### Details

The wrapper always uses the alternative ridge precision estimator (see [ridgeP](#page-83-1)) with target as the target matrix. The optimal value for the penalty parameter is determined by employing Brent's method to the calculation of a cross-validated negative log-likelihood score (see [optPenalty.LOOCVauto](#page-74-1)). The support of the regularized precision matrix is determined by way of local FDR thresholding (see [sparsify](#page-96-1)). The corresponding conditional independence graph is visualized using [Ugraph](#page-102-1) with type = "fancy". This visualization as well as the calculation of network statistics (see [GGMnetworkStats](#page-40-1)) is based on the standardization of the regularized and sparsified precision matrix to a partial correlation matrix.

# Value

The function stores in the specified directory dir a condition number plot (either .pdf or .eps file), a visualization of the network (either .pdf or .eps file), and a file containing network statistics (.txt file). When nOutput = TRUE the function also returns an object of class list:

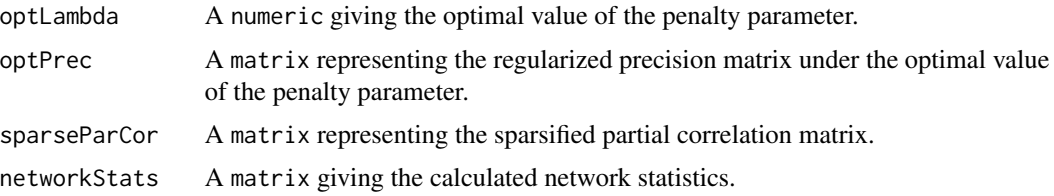

# Note

We consider this to be a preliminary version of an envisioned wrapper than will take better form with subsequent versions of rags2ridges.

# Author(s)

Carel F.W. Peeters <carel.peeters@wur.nl>, Wessel N. van Wieringen

#### See Also

[ridgeP](#page-83-1), [conditionNumberPlot](#page-12-1), [optPenalty.LOOCVauto](#page-74-1), [sparsify](#page-96-1), [Ugraph](#page-102-1), [GGMnetworkStats](#page-40-1)

# Examples

```
## Not run:
## Obtain some (high-dimensional) data
p = 25n = 10set.seed(333)
X = matrix(rnorm(n*p), nrow = n, ncol = p)collnames(X)[1:25] = letters[1:25]## Employ the wrapper function
theWorks \le fullMontyS(X, lambdaMin = .5, lambdaMax = 30)
## End(Not run)
```
fused.test *Test the necessity of fusion*

### Description

Function for testing the null hypothesis that all population precision matrices are equal and thus the necessity for the fusion penalty. Note, the test performed is conditional on the supplied penalties and targets.

#### Usage

```
fused.test(Ylist, Tlist, lambda, n.permutations = 100, verbose = FALSE, ...)
```
# Arguments

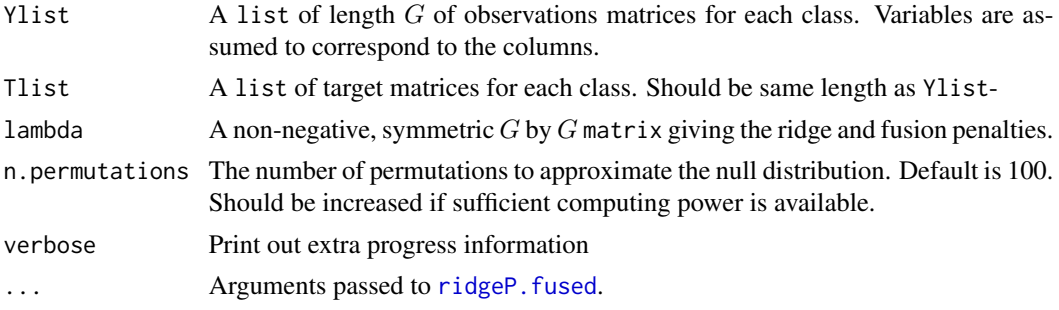

# Details

The function computes the observed score statistic  $U<sub>o</sub>$  bs using the fused ridge estimator on the given data. Next, the score statistic is computed a number of times (given by n. permutations) under the null-hypothesis by effectively permuting the class labels of the data.

<span id="page-33-0"></span>

#### fused.test 35

# Value

Returns a list values containing the observed test statistic and the test statistic under the null distribution.

# Author(s)

Anders Ellern Bilgrau, Carel F.W. Peeters <carel.peeters@wur.nl>, Wessel, N. van Wieringen

# References

Bilgrau, A.E., Peeters, C.F.W., Eriksen, P.S., Boegsted, M., and van Wieringen, W.N. (2020). Targeted Fused Ridge Estimation of Inverse Covariance Matrices from Multiple High-Dimensional Data Classes. Journal of Machine Learning Research, 21(26): 1-52.

#### See Also

[ridgeP.fused](#page-85-1)

# Examples

```
ns <- c(10, 5, 23)
Ylist \leq createS(ns, p = 15, topology = "banded", dataset = TRUE)
# Use the identity target matrix for each class
Tlist <- replicate(length(ns), diag(15), simplify = FALSE)
# Do the test
lm <- matrix(10, 3, 3)
diag(lm) <- 1
ft <- fused.test(Ylist, Tlist, lambda = lm,
                 n.permutations = 500)
print(ft)
# Summary spits out a bit more information
summary(ft)
# The returned object can alo be plotted via
hist(ft)
# or via the alias
plot(ft)
# Customization and parameters work a usual:
hist(ft, col = "steelblue", main = "Null distribution", add.extra = FALSE,
    xlab = "Score statistic", freq = FALSE)
```
<span id="page-35-1"></span><span id="page-35-0"></span>GGMblockNullPenalty *Generate the distribution of the penalty parameter under the null hypothesis of block-independence*

# Description

Function that serves as a precursor function to the block-independence test (see [GGMblockTest](#page-36-1)). It generates an empirical distribution of the penalty parameter under the null hypothesis of block independence (in the regularized precision matrix).

# Usage

```
GGMblockNullPenalty(
  Y,
  id,
  nPerm = 25,
  lambdaMin,
  lambdaMax,
  lambdaInit = (lambdaMin + lambdaMax)/2,
  target = default.target(covML(Y)),
  type = "Alt",
  ncpus = 1)
```
#### Arguments

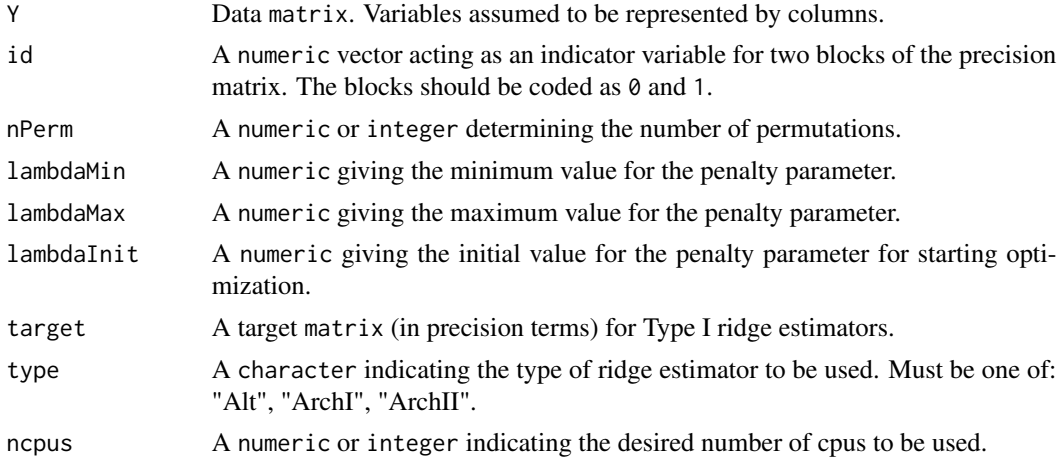

# Details

This function can be viewed as a precursor to the function for the block-independence test (see [GGMblockTest](#page-36-1)). The mentioned test evaluates the null hypothesis of block-independence against the alternative of block-dependence (presence of non-zero elements in the off-diagonal block) in the precision matrix using high-dimensional data. To accommodate the high-dimensionality the
#### GGMblockTest 37

parameters of interest are estimated in a penalized manner (ridge-type penalization, see [ridgeP](#page-83-0)). Penalization involves a degree of freedom (the penalty parameter) which needs to be fixed before testing. This function then generates an empirical distribution of this penalty parameter. Hereto the samples are permutated within block. The resulting permuted data sets represent the null hypothesis. To avoid the dependence on a single permutation, many permuted data sets are generated. For each permutation the optimal penalty parameter is determined by means of cross-validation (see [optPenalty.LOOCVauto](#page-74-0)). The resulting optimal penalty parameters are returned. An estimate of the location (such as the median) is recommended for use in the block-independence test.

## Value

A numeric vector, representing the distribution of the (LOOCV optimal) penalty parameter under the null hypothesis of block-independence.

#### Author(s)

Wessel N. van Wieringen, Carel F.W. Peeters <carel.peeters@wur.nl>

#### See Also

[ridgeP](#page-83-0), [optPenalty.LOOCVauto](#page-74-0), [default.target](#page-21-0), [GGMblockTest](#page-36-0)

### Examples

```
## Obtain some (high-dimensional) data
p = 15n = 10set.seed(333)
X = matrix(rnorm(n*p), nrow = n, ncol = p)colnames(X)[1:15] = letters[1:15]id \leq c(rep(\emptyset, 10), rep(1, 5))## Generate null distribution of the penalty parameter
lambda0dist <- GGMblockNullPenalty(X, id, 5, 0.001, 10)
## Location of null distribution
lambdaNull <- median(lambda0dist)
```
<span id="page-36-0"></span>GGMblockTest *Test for block-indepedence*

#### Description

Function performing a test that evaluates the null hypothesis of block-independence against the alternative of block-dependence (presence of non-zero elements in the off-diagonal block) in the precision matrix using high-dimensional data. The mentioned test is a permutation-based test (see details).

### Usage

```
GGMblockTest(
 Y,
  id,
  nPerm = 1000,
  lambda,
  target = default.target(covML(Y)),
  type = "Alt",
  lowCifhres = 0.1,ncpus = 1,verbose = TRUE
)
```
## Arguments

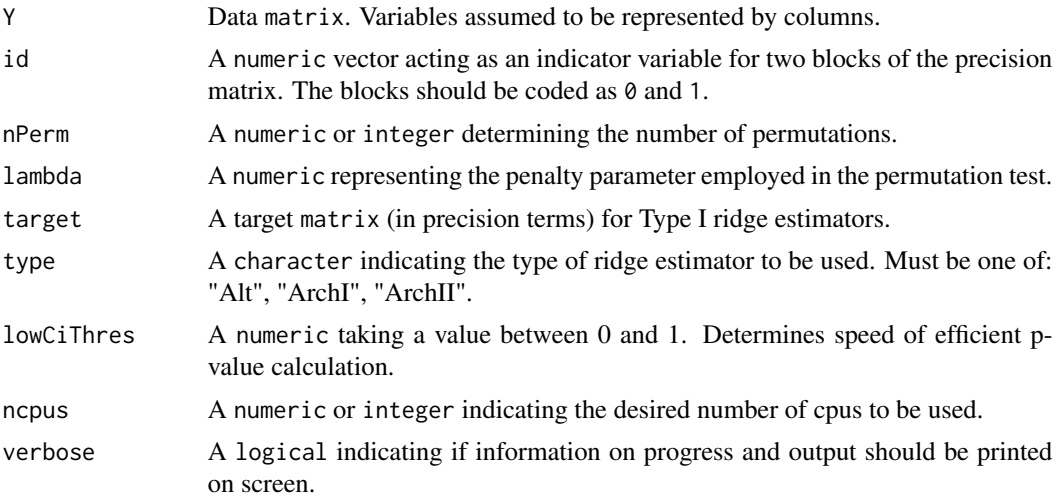

## Details

The function performs a permutation test for the null hypothesis of block-independence against the alternative of block-dependence (presence of non-zero elements in the off-diagonal block) in the precision matrix using high-dimensional data. In the low-dimensional setting the common test statistic under multivariate normality (cf. Anderson, 2003) is:

 $\log(\Vert \hat{\mathbf{\Sigma}}_a \Vert) + \log(\Vert \hat{\mathbf{\Sigma}}_b \Vert) - \log(\Vert \hat{\mathbf{\Sigma}} \Vert),$ 

where the  $\hat{\Sigma}_a$ ,  $\hat{\Sigma}_b$ ,  $\hat{\Sigma}$  are the estimates of the covariance matrix in the sub- and whole group(s), respectively.

To accommodate the high-dimensionality the parameters of interest are estimated in a penalized manner (ridge-type penalization, see [ridgeP](#page-83-0)). Penalization involves a degree of freedom (the penalty parameter: lambda) which needs to be fixed before testing. To decide on the penalty parameter for testing we refer to the [GGMblockNullPenalty](#page-35-0) function. With an informed choice on the penalty parameter at hand, the null hypothesis is evaluated by permutation. Hereto the samples are permutated within block. The resulting permuted data set represents the null hypothesis. Many permuted data

## GGMblockTest 39

sets are generated. For each permutation the test statistic is calculated. The observed test statistic is compared to the null distribution from the permutations.

The function implements an efficient permutation resampling algorithm (see van Wieringen et al., 2008, for details.): If the probability of a p-value being below lowCiThres is smaller than 0.001 (read: the test is unlikely to become significant), the permutation analysis is terminated and a pvalue of unity (1) is reported.

When verbose = TRUE also graphical output is generated: A histogram of the null-distribution. Note that, when ncpus is larger than 1, functionalities from [snowfall](https://cran.r-project.org/package=snowfall) are imported.

### Value

An object of class list:

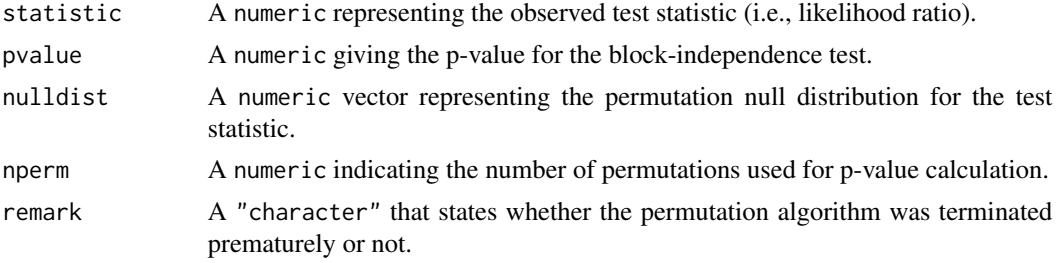

### Author(s)

Wessel N. van Wieringen, Carel F.W. Peeters <carel.peeters@wur.nl>

### References

Anderson, T.W. (2003). An Introduction to Multivariate Statistical Analysis, 3rd Edition. John Wiley.

van Wieringen, W.N., van de Wiel, M.A., and van der Vaart, A.W. (2008). A Test for Partial Differential Expression. Journal of the American Statistical Association 103: 1039-1049.

#### See Also

[ridgeP](#page-83-0), [optPenalty.LOOCVauto](#page-74-0), [default.target](#page-21-0), [GGMblockNullPenalty](#page-35-0)

## Examples

```
## Obtain some (high-dimensional) data
p = 15n = 10set.seed(333)
X = matrix(rnorm(n*p), nrow = n, ncol = p)colnames(X)[1:15] = letters[1:15]id \leq c(\text{rep}(0, 10), \text{rep}(1, 5))## Generate null distribution of the penalty parameter
```
lambda0dist <- GGMblockNullPenalty(X, id, 5, 0.001, 10)

```
## Location of null distribution
lambdaNull <- median(lambda0dist)
## Perform test
testRes <- GGMblockTest(X, id, nPerm = 100, lambdaNull)
```
GGMmutualInfo *Mutual information between two sets of variates within a multivariate normal distribution*

## Description

Function computing the mutual information between two exhaustive and mutually exclusive splits of a set of multivariate normal random variables.

### Usage

GGMmutualInfo(S, split1)

## Arguments

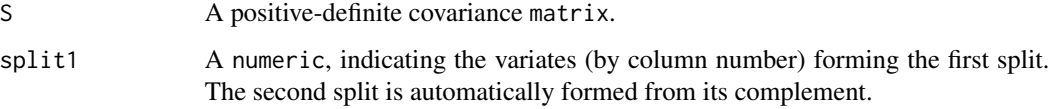

# Value

A numeric, the mutual information between the variates forming split1 and those forming its complement.

# Author(s)

Wessel N. van Wieringen, Carel F.W. Peeters <carel.peeters@wur.nl>

## References

Cover, T.M., Thomas, J.A. (2012), Elements of information theory.

## See Also

[covML](#page-14-0), [ridgeP](#page-83-0).

## GGMnetworkStats 41

## Examples

```
# create a covariance matrix
Sigma <- covML(matrix(rnorm(100), ncol=5))
# impulse response analysis
```

```
GGMmutualInfo(Sigma, c(1,2))
```
<span id="page-40-0"></span>GGMnetworkStats *Gaussian graphical model network statistics*

### Description

Function that calculates various network statistics from a sparse precision matrix. The sparse precision matrix is taken to represent the conditional indepence graph of a Gaussian graphical model.

### Usage

GGMnetworkStats(sparseP, as.table = FALSE)

### Arguments

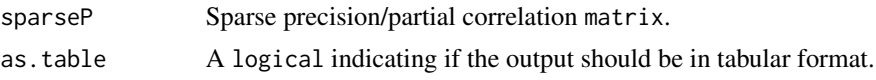

## Details

The function calculates various network statistics from a sparse matrix. The input matrix P is assumed to be a sparse precision or partial correlation matrix. The sparse matrix is taken to represent a conditional independence graph. In the Gaussian setting, conditional independence corresponds to zero entries in the (standardized) precision matrix. Each node in the graph represents a Gaussian variable, and each undirected edge represents conditional dependence in the sense of a nonzero corresponding precision entry.

The function calculates various measures of centrality: node degree, betweenness centrality, closeness centrality, and eigenvalue centrality. It also calculates the number of positive and the number of negative edges for each node. In addition, for each variate the mutual information (with all other variates), the variance, and the partial variance is represented. It is also indicated if the graph is chordal (i.e., triangulated). For more information on network measures, consult, e.g., Newman (2010).

### Value

An object of class list when as.table = FALSE:

degree A numeric vector with the node degree for each node. betweenness A numeric vector representing the betweenness centrality for each node.

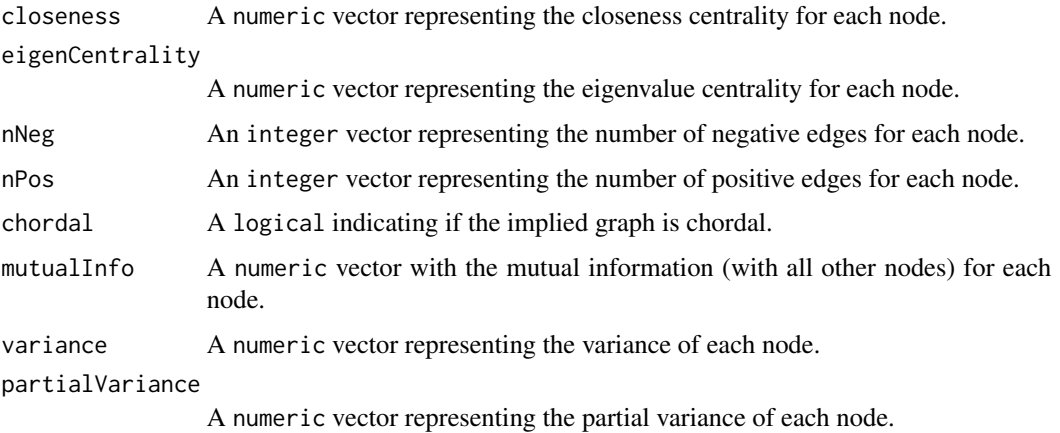

When as.table = TRUE the list items above (with the exception of chordal) are represented in tabular form as an object of class matrix.

## Author(s)

Carel F.W. Peeters <carel.peeters@wur.nl>, Wessel N. van Wieringen

## References

Newman, M.E.J. (2010). "Networks: an introduction", Oxford University Press.

## See Also

[ridgeP](#page-83-0), [covML](#page-14-0), [sparsify](#page-96-0), [Ugraph](#page-102-0)

```
## Obtain some (high-dimensional) data
p = 25n = 10set.seed(333)
X = matrix(rnorm(n*p), nrow = n, ncol = p)collnames(X)[1:25] = letters[1:25]Cx < -covML(X)## Obtain sparsified partial correlation matrix
Pridge <- ridgeP(Cx, 10, type = "Alt")
PCsparse <- sparsify(Pridge , threshold = "top")$sparseParCor
## Represent the graph and calculate GGM network statistics
```

```
Ugraph(PCsparse, "fancy")
## Not run: GGMnetworkStats(PCsparse)
```
GGMnetworkStats.fused *Gaussian graphical model network statistics*

### **Description**

Compute various network statistics from a list sparse precision matrices. The sparse precision matrix is taken to represent the conditional independence graph of a Gaussian graphical model. This function is a simple wrapper for [GGMnetworkStats](#page-40-0).

#### Usage

```
GGMnetworkStats.fused(Plist)
```
#### Arguments

Plist A list of sparse precision/partial correlation matrix.

## Details

For details on the columns see [GGMnetworkStats](#page-40-0).

## Value

A data.frame of the various network statistics for each class. The names of Plist is prefixed to column-names.

# Author(s)

Anders E. Bilgrau, Carel F.W. Peeters <carel.peeters@wur.nl>, Wessel N. van Wieringen

### See Also

[GGMnetworkStats](#page-40-0)

```
## Create some "high-dimensional" data
set.seed(1)
p \le -10ns < -c(5, 6)Slist <- createS(ns, p)
```

```
## Obtain sparsified partial correlation matrix
Plist <- ridgeP.fused(Slist, ns, lambda = c(5.2, 1.3), verbose = FALSE)
PCsparse <- sparsify.fused(Plist, threshold = "absValue", absValueCut = 0.2)
SPlist <- lapply(PCsparse, "[[", "sparsePrecision") # Get sparse precisions
```

```
## Calculate GGM network statistics in each class
## Not run: GGMnetworkStats.fused(SPlist)
```
<span id="page-43-0"></span>

## Description

Function that calculates, for a specified node pair representing endpoints, path statistics from a sparse precision matrix. The sparse precision matrix is taken to represent the conditional independence graph of a Gaussian graphical model. The contribution to the observed covariance between the specified endpoints is calculated for each (heuristically) determined path between the endpoints.

## Usage

```
GGMpathStats(
  P0,
  node1,
  node2,
  neiExpansions = 2,
  verbose = TRUE,
  graph = TRUE,nrPaths = 2,lay = "layout_in_circle",
  coords = NULL,
  nodecol = "skyblue",
  Vsize = 15,
  Vcex = 0.6,
  VBcolor = "darkblue",
  VLcolor = "black",
  all.edges = TRUE,
  prune = TRUE,
  legend = TRUE,
  scale = 1,
 Lcex = 0.8,
  PTcex = 2,
  main = "")
```
## Arguments

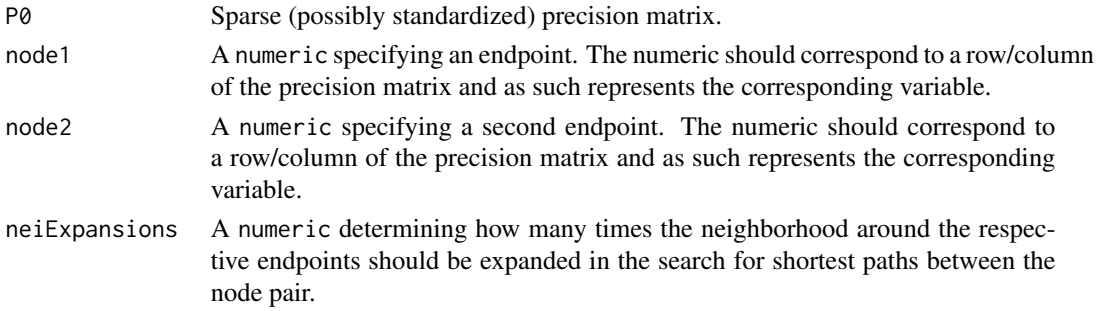

## GGMpathStats 45

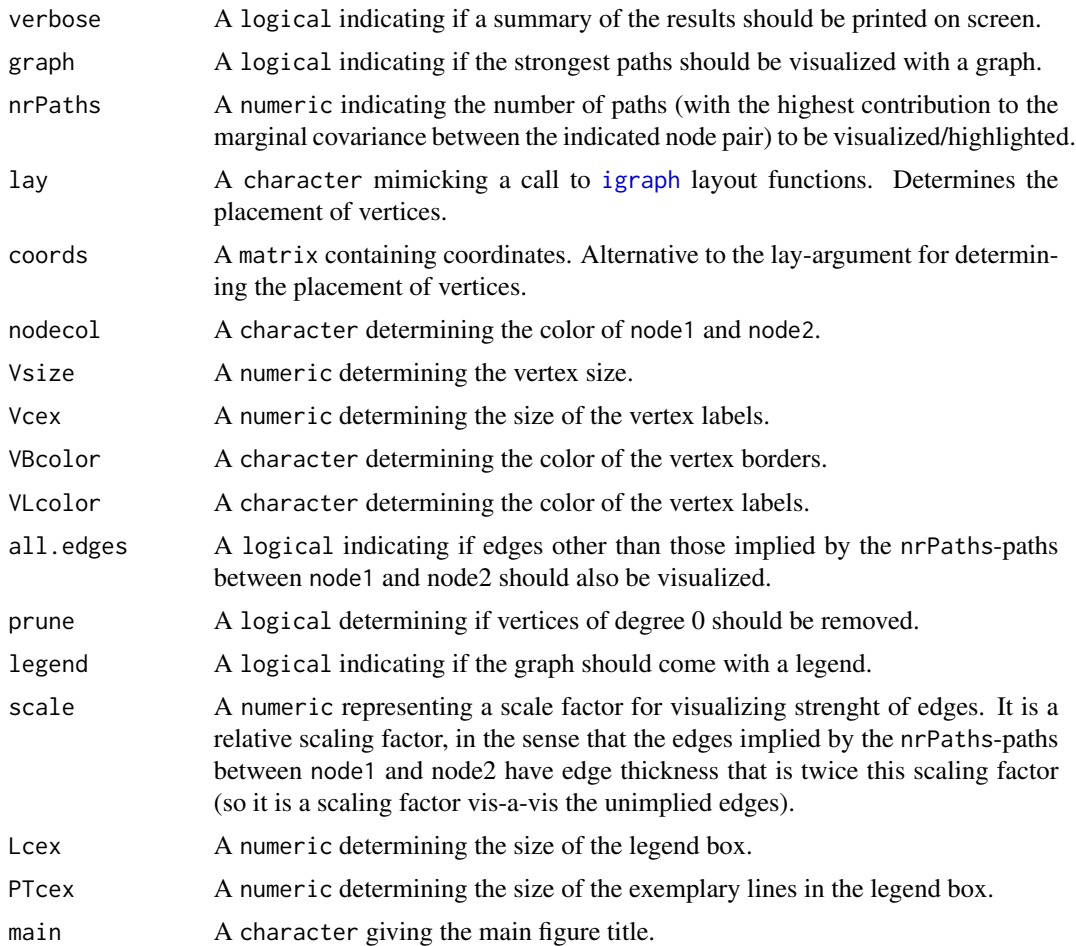

#### Details

The conditional independence graph (as implied by the sparse precision matrix) is undirected. In undirected graphs origin and destination are interchangeable and are both referred to as 'endpoints' of a path. The function searches for shortest paths between the specified endpoints node1 and node2. It searches for shortest paths that visit nodes only once. The shortest paths between the provided endpoints are determined heuristically by the following procedure. The search is initiated by application of the get.all.shortest.paths-function from the [igraph](#page-0-0)-package, which yields all shortest paths between the nodes. Next, the neighborhoods of the endpoints are defined (excluding the endpoints themselves). Then, the shortest paths are found between: (a) node1 and node *Vs* in its neighborhood; (b) node *Vs* in the node1-neighborhood and node *Ve* in the node2-neighborhood; and (c) node *Ve* in the node2-neighborhood and node2. These paths are glued and new shortest path candidates are obtained (preserving only novel paths). In additional iterations (specified by neiExpansions) the node1- and node2-neighborhood are expanded by including their neighbors (still excluding the endpoints) and shortest paths are again searched as described above.

The contribution of a particular path to the observed covariance between the specified node pair is calculated in accordance with Theorem 1 of Jones and West (2005). As in Jones and West (2005), paths whose weights have an opposite sign to the marginal covariance (between endnodes of the path) are referred to as 'moderating paths' while paths whose weights have the same sign as the marginal covariance are referred to as 'mediating' paths. Such paths are visualized when graph = TRUE.

All arguments following the graph argument are only (potentially) used when graph = TRUE. When graph = TRUE the conditional independence graph is returned with the paths highlighted that have the highest contribution to the marginal covariance between the specified endpoints. The number of paths highlighted is indicated by nrPaths. The edges of mediating paths are represented in green while the edges of moderating paths are represented in red. When all.edges = TRUE the edges other than those implied by the nrPaths-paths between node1 and node2 are also visualized (in lightgrey). When all.edges = FALSE only the mediating and moderating paths implied by nrPaths are visualized.

The default layout gives a circular placement of the vertices. Most layout functions supported by [igraph](#page-0-0) are supported (the function is partly a wrapper around certain [igraph](#page-0-0) functions). The igraph layouts can be invoked by a character that mimicks a call to a [igraph](#page-0-0) layout functions in the lay argument. When using lay = NULL one can specify the placement of vertices with the coords argument. The row dimension of this matrix should equal the number of (pruned) vertices. The column dimension then should equal 2 (for 2D layouts) or 3 (for 3D layouts). The coords argument can also be viewed as a convenience argument as it enables one, e.g., to layout a graph according to the coordinates of a previous call to Ugraph. If both the the lay and the coords arguments are not NULL, the lay argument takes precedence

The arguments Lcex and PTcex are only used when legend = TRUE. If prune = TRUE the vertices of degree 0 (vertices not implicated by any edge) are removed. For the colors supported by the arguments nodecol, Vcolor, and VBcolor, see [https://stat.columbia.edu/~tzheng/files/](https://stat.columbia.edu/~tzheng/files/Rcolor.pdf) [Rcolor.pdf](https://stat.columbia.edu/~tzheng/files/Rcolor.pdf).

### Value

An object of class list:

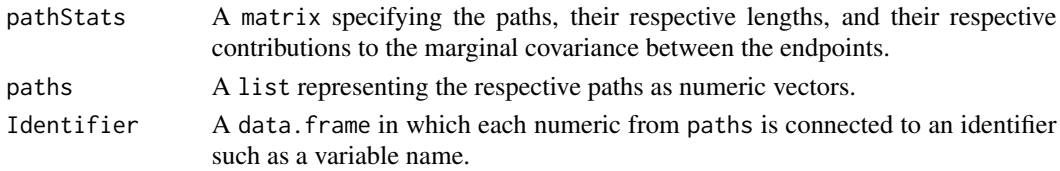

### Note

Eppstein (1998) describes a more sophisticated algorithm for finding the top *k* shortest paths in a graph.

## Author(s)

Wessel N. van Wieringen, Carel F.W. Peeters <carel.peeters@wur.nl>

#### References

Eppstein, D. (1998). Finding the k Shortest Paths. SIAM Journal on computing 28: 652-673. Jones, B., and West, M. (2005). Covariance Decomposition in Undirected Gaussian Graphical Models. Biometrika 92: 779-786.

## GGMpathStats.fused 47

## See Also

[ridgeP](#page-83-0), [optPenalty.LOOCVauto](#page-74-0), [sparsify](#page-96-0)

## Examples

```
## Obtain some (high-dimensional) data
p \le -25n < -10set.seed(333)
X \leq - matrix(rnorm(n*p), nrow = n, ncol = p)
colnames(X) <- letters[1:p]
## Obtain regularized precision under optimal penalty
OPT <- optPenalty.LOOCVauto(X, lambdaMin = .5, lambdaMax = 30)
## Determine support regularized standardized precision under optimal penalty
PC0 <- sparsify(OPT$optPrec, threshold = "localFDR")$sparseParCor
## Obtain information on mediating and moderating paths between nodes 14 and 23
pathStats <- GGMpathStats(PC0, 14, 23, verbose = TRUE, prune = FALSE)
pathStats
```
GGMpathStats.fused *Fused gaussian graphical model node pair path statistics*

# Description

A simple wrapper for [GGMpathStats](#page-43-0).

## Usage

GGMpathStats.fused(sparsePlist, ...)

#### Arguments

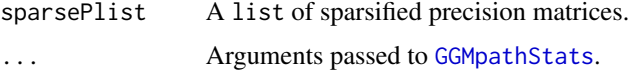

## Value

A list of path stats.

#### Note

The function currently fails if no paths are present in one of the groups.

### Author(s)

Anders E. Bilgrau, Carel F.W. Peeters <carel.peeters@wur.nl>, Wessel N. van Wieringen

#### See Also

[GGMpathStats](#page-43-0)

## Examples

```
## Obtain some (high-dimensional) data
set.seed(1)
ns < -c(10, 11)Slist \leq createS(ns, p = 7, topology = "banded")
Tlist <- default.target.fused(Slist, ns)
## Obtain regularized precision and sparsify
Plist <- ridgeP.fused(Slist, ns, Tlist, lambda = c(1, 1.6))
sparsePlist <- sparsify.fused(Plist, threshold = "absValue", absValueCut = 0.20)
SPlist <- lapply(sparsePlist, "[[", "sparsePrecision")
## Obtain information on mediating and moderating paths between nodes 14 and 23
res <- GGMpathStats.fused(SPlist, node1 = 3, node2 = 4, graph = FALSE)
```
hist.ptest *Plot the results of a fusion test*

### Description

Plot a histogram of the null distribution and the observed test statistic in a permutation type "fusion test".

#### Usage

## S3 method for class 'ptest' hist(x, add.extra = TRUE,  $\ldots$ )

## S3 method for class 'ptest'  $plot(x, add. extra = TRUE, ...)$ 

### Arguments

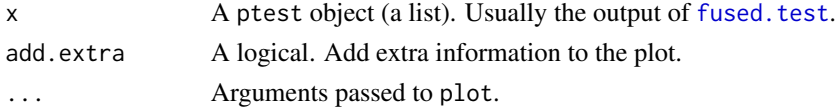

## Details

plot.ptest is simply a wrapper for hist.ptest.

#### is.Xlist 49

## Value

Invisibly returns x with extra additions.

## Author(s)

Anders Ellern Bilgrau, Carel F.W. Peeters <carel.peeters@wur.nl>, Wessel N. van Wieringen

### References

Bilgrau, A.E., Peeters, C.F.W., Eriksen, P.S., Boegsted, M., and van Wieringen, W.N. (2020). Targeted Fused Ridge Estimation of Inverse Covariance Matrices from Multiple High-Dimensional Data Classes. Journal of Machine Learning Research, 21(26): 1-52.

### See Also

[fused.test](#page-33-0), [print.ptest](#page-81-0)

### Examples

```
ns <- c(10, 5, 23)
Ylist \leq createS(ns, p = 15, topology = "banded", dataset = TRUE)
# Use the identity target matrix for each class
Tlist <- replicate(length(ns), diag(15), simplify = FALSE)
# Do the test
lam <- matrix(10, 3, 3)
diag(lam) <- 1
ft \le fused.test(Ylist, Tlist, lambda = lam, n.permutations = 500)
# The returned object can alo be plotted via
hist(ft)
# or via the alias
plot(ft)
```
is.Xlist *Test if fused list-formats are correctly used*

### Description

Function to check if the argument submits to the various list-formats used by the fused ridge estimator and related functions are correct. That is, it tests if generic fused list arguments (such as Slist, Tlist, Plist, Ylist) are properly formatted.

### Usage

```
is.Xlist(Xlist, Ylist = FALSE, semi = FALSE)
```
### **Arguments**

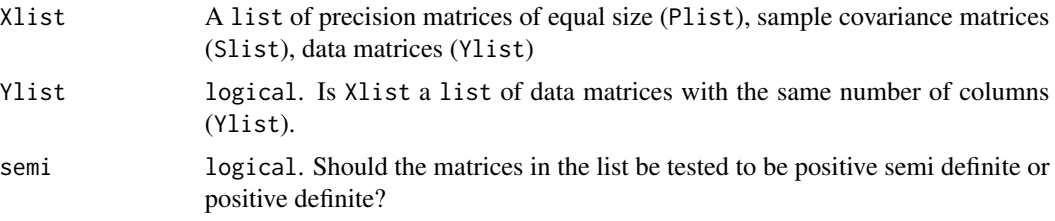

## Value

Returns TRUE if all tests are passed, throws error if not.

### Author(s)

Anders Bilgrau, Carel F.W. Peeters <carel.peeters@wur.nl>, Wessel N. van Wieringen

### References

Bilgrau, A.E., Peeters, C.F.W., Eriksen, P.S., Boegsted, M., and van Wieringen, W.N. (2020). Targeted Fused Ridge Estimation of Inverse Covariance Matrices from Multiple High-Dimensional Data Classes. Journal of Machine Learning Research, 21(26): 1-52.

van Wieringen, W.N. & Peeters, C.F.W. (2016). Ridge Estimation of Inverse Covariance Matrices from High-Dimensional Data, Computational Statistics & Data Analysis, vol. 103: 284-303. Also available as arXiv:1403.0904v3 [stat.ME].

### See Also

[ridgeP.fused](#page-85-0), [optPenalty.fused](#page-61-0)

# Examples

```
Slist \le createS(n = c(4, 6, 9), p = 10)
is.Xlist(Slist, semi = TRUE)
```
isSymmetricPD *Test for symmetric positive (semi-)definiteness*

## Description

Function to test if a matrix is symmetric positive (semi)definite or not.

#### Usage

isSymmetricPD(M)

isSymmetricPSD(M, tol = 1e-04)

#### **Arguments**

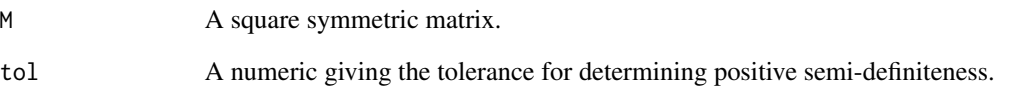

## Details

Tests positive definiteness by Cholesky decomposition. Tests positive semi-definiteness by checking if all eigenvalues are larger than  $-\epsilon|\lambda_1|$  where  $\epsilon$  is the tolerance and  $\lambda_1$  is the largest eigenvalue.

While isSymmetricPSD returns TRUE if the matrix is symmetric positive definite and FASLE if not. In practice, it tests if all eigenvalues are larger than -tol\*|| where l is the largest eigenvalue. More [here.](https://scicomp.stackexchange.com/questions/12979/testing-if-a-matrix-is-positive-semi-definite)

### Value

Returns a logical value. Returns TRUE if the M is symmetric positive (semi)definite and FALSE if not. If M is not even symmetric, the function throws an error.

## Author(s)

Anders Ellern Bilgrau Carel F.W. Peeters <carel.peeters@wur.nl>, Wessel N. van Wieringen

## See Also

### [isSymmetric](#page-0-0)

```
A <- matrix(rnorm(25), 5, 5)
## Not run:
isSymmetricPD(A)
## End(Not run)
B \le -symm(A)isSymmetricPD(B)
C <- crossprod(B)
isSymmetricPD(C)
isSymmetricPSD(C)
```
## Description

Construct a target matrix by combining topology information from the Kyoto Encyclopedia of Genes and Genomes (KEGG) database and pilot data.

## Usage

```
kegg.target(
 Y,
  kegg.id,
 method = "linreg",
 organism = "hsa",
  graph = getKEGGPathway(kegg.id)$graph
\mathcal{L}
```
## Arguments

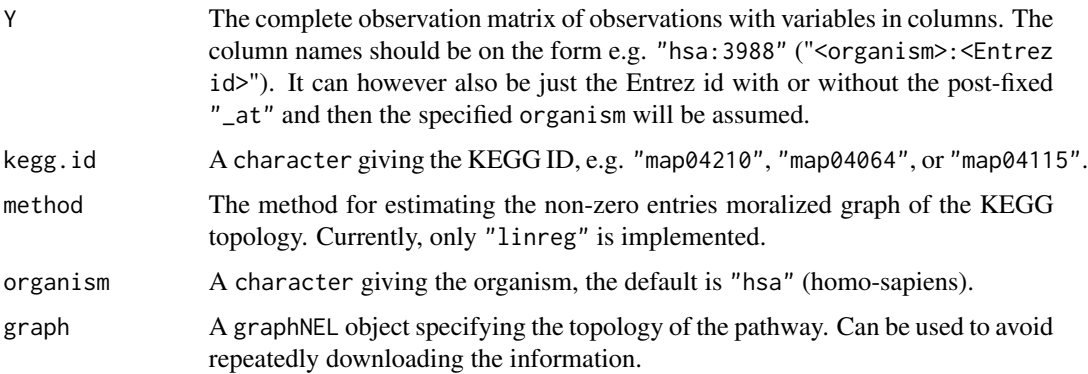

# Details

The function estimates the precision matrix based on the topology given by the KEGG database. Requires a connection to the internet.

# Value

Returns a target matrix with size depending on the kegg.id.

# Note

It is currently nessesary to require("KEGGgraph") (or require("KEGGgraph")) due to a bug in KEGGgraph.

#### KLdiv 53

# Author(s)

Anders Ellern Bilgrau, Carel F.W. Peeters <carel.peeters@wur.nl>, Wessel N. van Wieringen

### References

<https://www.genome.jp/kegg/>

# See Also

[getKEGGPathway](#page-0-0), [default.target](#page-21-0), and [default.target.fused](#page-23-0)

## Examples

```
## Not run:
if (require("KEGGgraph")) {
kegg.g <- getKEGGPathway("map04115")$graph
# Create some toy data with the correct names
Y <- createS(n = 10, p = numNodes(kegg.g), dataset = TRUE)
colnames(Y) <- nodes(kegg.g)
T <- kegg.target(Y, "map04115")
print(T[1:10, 1:10])
}
## End(Not run)
```
<span id="page-52-0"></span>KLdiv *Kullback-Leibler divergence between two multivariate normal distributions*

# Description

Function calculating the Kullback-Leibler divergence between two multivariate normal distributions.

### Usage

```
KLdiv(Mtest, Mref, Stest, Sref, symmetric = FALSE)
```
## Arguments

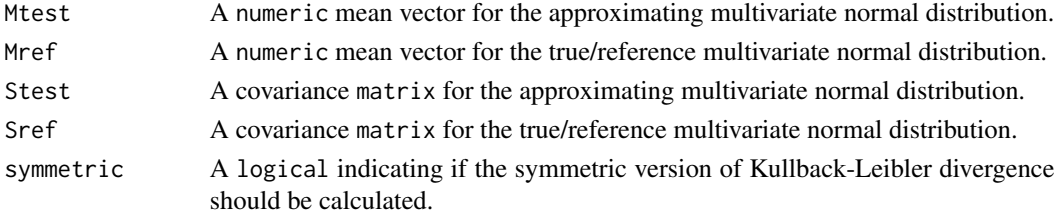

#### Details

The Kullback-Leibler (KL) information (Kullback and Leibler, 1951; also known as relative entropy) is a measure of divergence between two probability distributions. Typically, one distribution is taken to represent the 'true' distribution and functions as the reference distribution while the other is taken to be an approximation of the true distribution. The criterion then measures the loss of information in approximating the reference distribution. The KL divergence between two  $p$ -dimensional multivariate normal distributions  $\mathcal{N}_p^0(\mu_0, \Sigma_0)$  and  $\mathcal{N}_p^1(\mu_1, \Sigma_1)$  is given as

$$
I_{KL}(\mathcal{N}_p^0||\mathcal{N}_p^1) = \frac{1}{2} \left\{ \text{tr}(\mathbf{\Omega}_1 \mathbf{\Sigma}_0) + (\boldsymbol{\mu}_1 - \boldsymbol{\mu}_0)^T \mathbf{\Omega}_1 (\boldsymbol{\mu}_1 - \boldsymbol{\mu}_0) - p - \ln |\mathbf{\Sigma}_0| + \ln |\mathbf{\Sigma}_1| \right\},\
$$

where  $\Omega = \Sigma^{-1}$ . The KL divergence is not a proper metric as  $I_{KL}(\mathcal{N}_p^0 || \mathcal{N}_p^1) \neq I_{KL}(\mathcal{N}_p^1 || \mathcal{N}_p^0)$ . When symmetric = TRUE the function calculates the symmetric KL divergence (also referred to as Jeffreys information), given as

$$
\mathrm{I}_{KL}(\mathcal{N}_p^0 \Vert \mathcal{N}_p^1) + \mathrm{I}_{KL}(\mathcal{N}_p^1 \Vert \mathcal{N}_p^0).
$$

#### Value

Function returns a numeric representing the (symmetric) Kullback-Leibler divergence.

#### Author(s)

Wessel N. van Wieringen, Carel F.W. Peeters <carel.peeters@wur.nl>

### References

Kullback, S. and Leibler, R.A. (1951). On Information and Sufficiency. Annals of Mathematical Statistics 22: 79-86.

### See Also

[covML](#page-14-0), [ridgeP](#page-83-0)

```
## Define population
set.seed(333)
p = 25n = 1000
X = matrix(rnorm(n*p), nrow = n, ncol = p)colnames(X)[1:25] = letters[1:25]
Cov@ \leftarrow covML(X)mean0 <- colMeans(X)
## Obtain sample from population
samples <- X[sample(nrow(X), 10),]
Cov1 <- covML(samples)
mean1 <- colMeans(samples)
```
#### KLdiv.fused 55

```
## Regularize singular Cov1
P <- ridgeP(Cov1, 10)
CovR <- solve(P)
## Obtain KL divergence
KLdiv(mean1, mean0, CovR, Cov0)
```
KLdiv.fused *Fused Kullback-Leibler divergence for sets of distributions*

### Description

Function calculating the Kullback-Leibler divergence between two sets of multivariate normal distributions. In other words, it calculates a weigthed mean of Kullback-Leibler divergences between multiple paired normal distributions.

### Usage

KLdiv.fused(MtestList, MrefList, StestList, SrefList, ns, symmetric = FALSE)

# Arguments

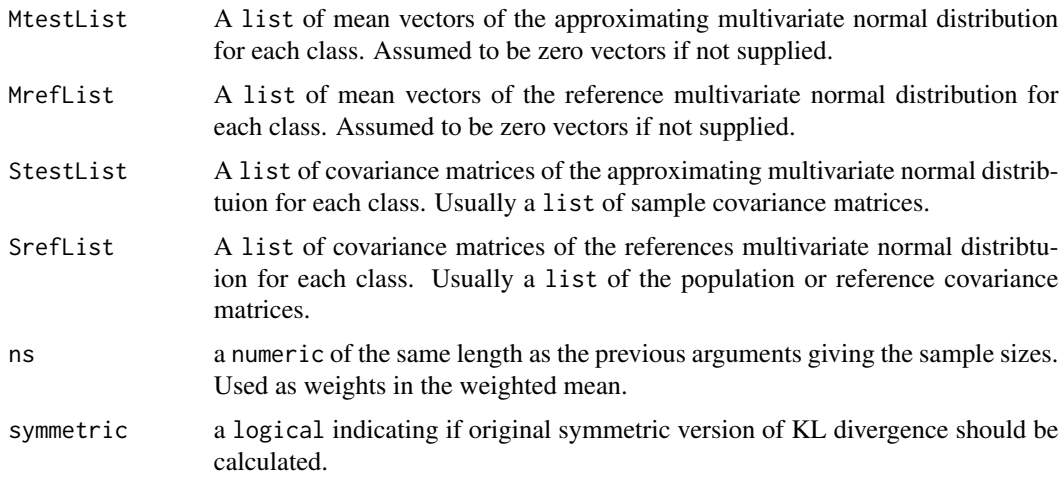

## Value

Function returns a numeric representing the (optionally symmetric) fused Kullback-Leibler divergence.

### Author(s)

Anders Ellern Bilgrau, Wessel N. van Wieringen, Carel F.W. Peeters <carel.peeters@wur.nl>

#### See Also

[KLdiv](#page-52-0)

#### Examples

```
# Create some toy data
n <- c(40, 60, 80)
p \le -10Stest <- replicate(length(n), diag(p), simplify = FALSE)
Sref \leq createS(n, p = p)
KLdiv.fused(StestList = Stest, SrefList = Sref, ns = n, symmetric = FALSE)
KLdiv.fused(StestList = Stest, SrefList = Sref, ns = n, symmetric = TRUE)
```
loss *Evaluate regularized precision under various loss functions*

#### Description

Function that evaluates an estimated and possibly regularized precision matrix under various loss functions. The loss functions are formulated in precision terms. This function may be used to estimate the risk (vis-a-vis, say, the true precision matrix) of the various ridge estimators employed.

### Usage

```
loss(E, T, precision = TRUE, type = c("frobenius", "quadratic"))
```
### Arguments

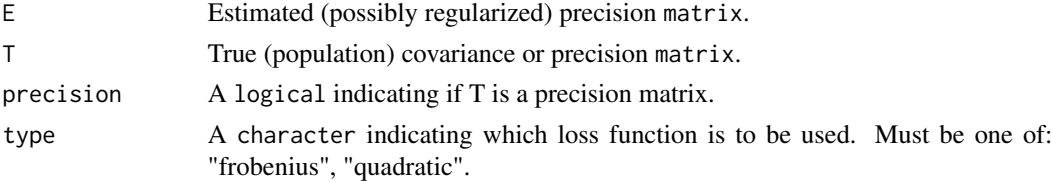

## Details

Let  $\Omega$  denote a generic  $(p \times p)$  population precision matrix and let  $\hat{\Omega}(\lambda)$  denote a generic ridge estimator of the precision matrix under generic regularization parameter  $\lambda$  (see also [ridgeP](#page-83-0)). The function then considers the following loss functions:

1. Squared Frobenius loss, given by:

$$
L_F[\hat{\Omega}(\lambda),\Omega]=\|\hat{\Omega}(\lambda)-\Omega\|_F^2;
$$

2. Quadratic loss, given by:

 $L_Q[\hat{\mathbf{\Omega}}(\lambda),\mathbf{\Omega}]=\|\hat{\mathbf{\Omega}}(\lambda)\mathbf{\Omega}^{-1}-\mathbf{I}_p\|_F^2.$ 

The argument T is considered to be the true precision matrix when precision = TRUE. If precision = FALSE the argument T is considered to represent the true covariance matrix. This statement is needed so that the loss is properly evaluated over the precision, i.e., depending on the value of the logical argument precision inversions are employed where needed.

The function can be employed to assess the risk of a certain ridge precision estimator (see also [ridgeP](#page-83-0)). The risk  $\mathcal{R}_f$  of the estimator  $\Omega(\lambda)$  given a loss function  $L_f$ , with  $f \in \{F, Q\}$  can be defined as the expected loss:

$$
\mathcal{R}_f[\hat{\mathbf{\Omega}}(\lambda)] = \mathrm{E}\{L_f[\hat{\mathbf{\Omega}}(\lambda), \mathbf{\Omega}]\},\
$$

which can be approximated by the mean or median of losses over repeated simulation runs.

#### Value

Function returns a numeric representing the loss under the chosen loss function.

#### Author(s)

Carel F.W. Peeters <carel.peeters@wur.nl>, Wessel N. van Wieringen

### References

van Wieringen, W.N. & Peeters, C.F.W. (2016). Ridge Estimation of Inverse Covariance Matrices from High-Dimensional Data, Computational Statistics & Data Analysis, vol. 103: 284-303. Also available as arXiv:1403.0904v3 [stat.ME].

#### See Also

[covML](#page-14-0), [ridgeP](#page-83-0)

```
## Define population covariance
set.seed(333)
p = 25n = 1000
X = matrix(rnorm(n*p), nrow = n, ncol = p)collnames(X)[1:25] = letters[1:25]Truecov <- covML(X)
## Obtain sample
samples <- X[sample(nrow(X), 10), ]
Cxx <- covML(samples)
## Obtain regularized precision
P \leq - ridgeP(Cxx, 10, type = "Alt")
## Evaluate estimated precision against population
## precision under Frobenius loss
loss(P, Truecov, precision = FALSE, type = "frobenius")
```
## Description

Calculates the moments of the sample covariance matrix. It assumes that the summands (the outer products of the samples' random data vector) that constitute the sample covariance matrix follow a Wishart-distribution with scale parameter  $\Sigma$  and shape parameter  $\nu$ . The latter is equal to the number of summands in the sample covariance estimate.

#### Usage

```
momentS(Sigma, shape, moment = 1)
```
### Arguments

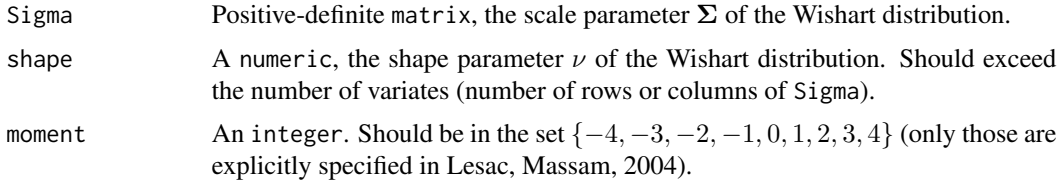

#### Value

The *r*-th moment of a sample covariance matrix:  $E(S<sup>r</sup>)$ .

### Author(s)

Wessel N. van Wieringen.

### References

Lesac, G., Massam, H. (2004), "All invariant moments of the Wishart distribution", *Scandinavian Journal of Statistics*, 31(2), 295-318.

```
# create scale parameter
Sigma <- matrix(c(1, 0.5, 0, 0.5, 1, 0, 0, 0, 1), byrow=TRUE, ncol=3)
# evaluate expectation of the square of a sample covariance matrix
# that is assumed to Wishart-distributed random variable with the
# above scale parameter Sigma and shape parameter equal to 40.
momentS(Sigma, 40, 2)
```
## Description

Functions that evaluate the (penalized) (fused) likelihood.

## Usage

```
NLL(S, P)
PNLL(S, P, T, lambda)
NLL.fused(Slist, Plist, ns)
PNLL.fused(Slist, Plist, ns, Tlist, lambda)
```
# Arguments

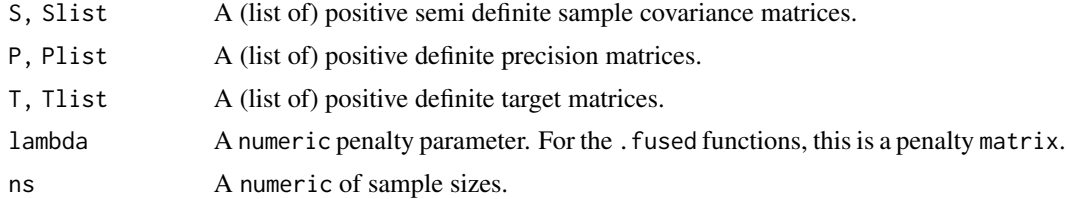

# Value

A single number.

### Author(s)

Anders Ellern Bilgrau, Carel F.W. Peeters <cf.peeters@vumc.nl>, Wessel N. van Wieringen

## See Also

[ridgeP](#page-83-0), [ridgeP.fused](#page-85-0)

```
ns < -c(4,5)Slist \leq createS(n = ns, p = 5)
Plist <- list(diag(5), diag(2,5))
Tlist <- list(diag(5), diag(5))
NLL(Slist[[1]], Plist[[1]])
PNLL(Slist[[1]], Plist[[1]], Tlist[[1]], lambda = 1)
```

```
NLL.fused(Slist, Plist, ns)
PNLL.fused(Slist, Plist, ns, Tlist, lambda = diag(2))
```
<span id="page-59-0"></span>optPenalty.aLOOCV *Select optimal penalty parameter by approximate leave-one-out crossvalidation*

# Description

Function that selects the optimal penalty parameter for the [ridgeP](#page-83-0) call by usage of approximate leave-one-out cross-validation. Its output includes (a.o.) the precision matrix under the optimal value of the penalty parameter.

## Usage

```
optPenalty.aLOOCV(
  Y,
  lambdaMin,
  lambdaMax,
  step,
  type = "Alt",
  cor = FALSE,target = default.target(covML(Y)),
  output = "light",
  graph = TRUE,verbose = TRUE
)
```
## Arguments

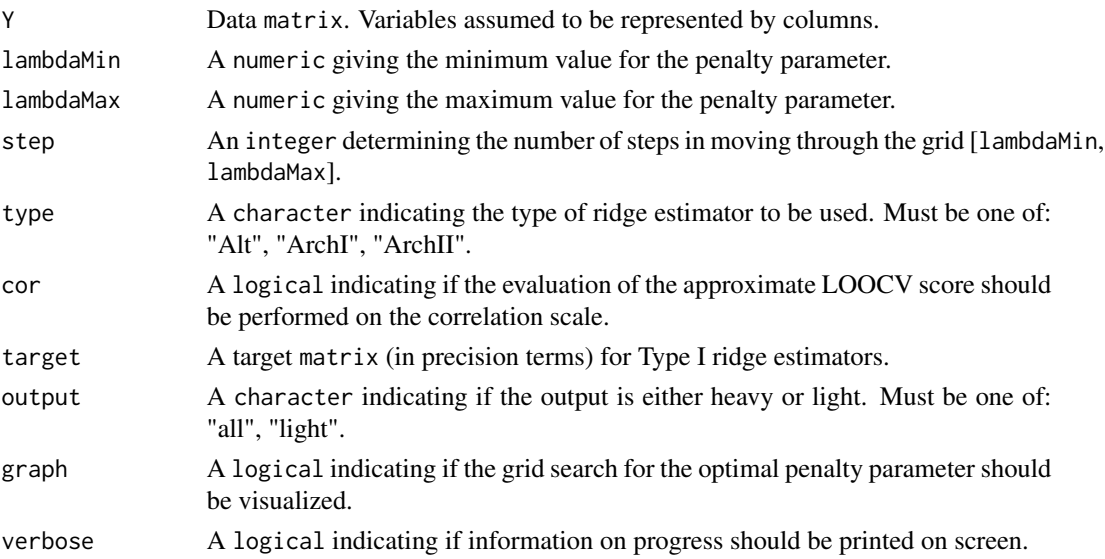

#### Details

The function calculates an approximate leave-one-out cross-validated (aLOOCV) negative loglikelihood score (using a regularized ridge estimator for the precision matrix) for each value of the penalty parameter contained in the search grid. The utilized aLOOCV score was proposed by Lian (2011) and Vujacic et al. (2014). The aLOOCV negative log-likeliho od score is computationally more efficient than its non-approximate counterpart (see [optPenalty.LOOCV](#page-71-0)). For details on the aLOOCV negative log-likelihood score see Lian (2011) and Vujacic et al (2014). For scalar matrix targets (see [default.target](#page-21-0)) the complete solution path of the alternative Type I and II ridge estimators (see [ridgeP](#page-83-0)) depends on only 1 eigendecomposition and 1 matrix inversion, making the determination of the optimal penalty value particularly efficient (see van Wieringen and Peeters, 2015).

The value of the penalty parameter that achieves the lowest aLOOCV negative log-likelihood score is deemed optimal. The penalty parameter must be positive such that lambdaMin must be a positive scalar. The maximum allowable value of lambdaMax depends on the type of ridge estimator employed. For details on the type of ridge estimator one may use (one of: "Alt", "ArchI", "ArchII") see [ridgeP](#page-83-0). The ouput consists of an object of class list (see below). When output = "light" (default) only the optLambda and optPrec elements of the list are given.

### Value

An object of class list:

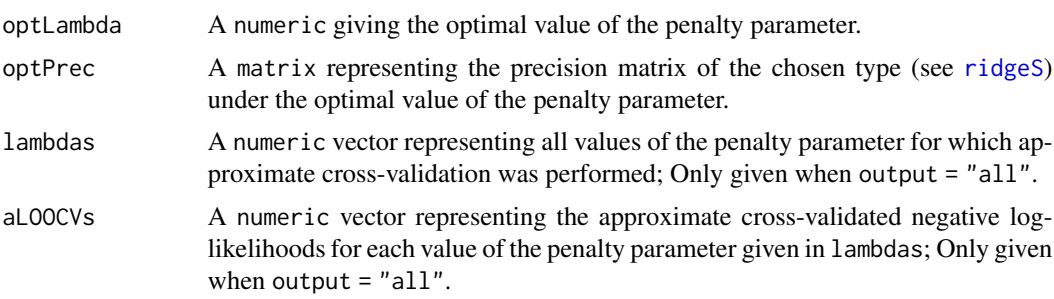

### Note

When cor = TRUE correlation matrices are used in the computation of the approximate (crossvalidated) negative log-likelihood score, i.e., the sample covariance matrix is a matrix on the correlation scale. When performing evaluation on the correlation scale the data are assumed to be standardized. If cor = TRUE and one wishes to used the default target specification one may consider using target = default.target(covML(Y, cor = TRUE)). This gives a default target under the assumption of standardized data.

## Author(s)

Carel F.W. Peeters <carel.peeters@wur.nl>, Wessel N. van Wieringen

#### References

Lian, H. (2011). Shrinkage tuning parameter selection in precision matrices estimation. Journal of Statistical Planning and Inference, 141: 2839-2848.

van Wieringen, W.N. & Peeters, C.F.W. (2016). Ridge Estimation of Inverse Covariance Matrices from High-Dimensional Data, Computational Statistics & Data Analysis, vol. 103: 284-303. Also available as arXiv:1403.0904v3 [stat.ME].

Vujacic, I., Abbruzzo, A., and Wit, E.C. (2014). A computationally fast alternative to crossvalidation in penalized Gaussian graphical models. arXiv: 1309.6216v2 [stat.ME].

# See Also

```
ridgeP, optPenalty.LOOCV, optPenalty.LOOCVauto,
default.targetcovML
```
### Examples

```
## Obtain some (high-dimensional) data
p = 25n = 10set.seed(333)
X = matrix(rnorm(n*p), nrow = n, ncol = p)collnames(X)[1:25] = letters[1:25]## Obtain regularized precision under optimal penalty
OPT <- optPenalty.aLOOCV(X, lambdaMin = .001, lambdaMax = 30, step = 400); OPT
OPT$optLambda # Optimal penalty
OPT$optPrec # Regularized precision under optimal penalty
## Another example with standardized data
X \le - scale(X, center = TRUE, scale = TRUE)
OPT <- optPenalty.aLOOCV(X, lambdaMin = .001, lambdaMax = 30,
                          step = 400, cor = TRUE,
                          target = default.target(covML(X, cor = TRUE))); OPT
OPT$optLambda # Optimal penalty
OPT$optPrec # Regularized precision under optimal penalty
```
optPenalty.fused.grid *Identify optimal ridge and fused ridge penalties*

### <span id="page-61-0"></span>Description

Functions to find the optimal ridge and fusion penalty parameters via leave-one-out cross validation. The functions support leave-one-out cross-validation (LOOCV), k-fold CV, and two forms of approximate LOOCV. Depending on the used function, general numerical optimization or a gridbased search is used.

```
optPenalty.fused.grid 63
```
# Usage

```
optPenalty.fused.grid(
 Ylist,
 Tlist,
 lambdas = 10^{\circ}seq(-5, 5, length.out = 15),
 lambdaFs = lambdas,
  cv.\text{method} = c("LOOCV", "aLOOCV", "SLOOCV", "KCV",k = 10,
 verbose = TRUE,
  ...
\mathcal{L}optPenalty.fused.auto(
 Ylist,
 Tlist,
 lambda,
  cv.method = c("LOOCV", "aLOOCV", "sLOOCV", "kCV"),
 k = 10,
  verbose = TRUE,
  lambda.init,
  maxit.ridgeP.fused = 1000,
 optimizer = "optim",
 maxit.optimizer = 1000,
 debug = FALSE,
 option.control = list(true = verbose, maxit = maxit.optimizer),...
\mathcal{L}optPenalty.fused(
 Ylist,
 Tlist,
  lambda = default.penalty(Ylist),
  cv.method = c("LOOCV", "aLOOCV", "sLOOCV", "kCV"),
 k = 10,
  grid = FALSE,
  ...
\mathcal{L}
```
# Arguments

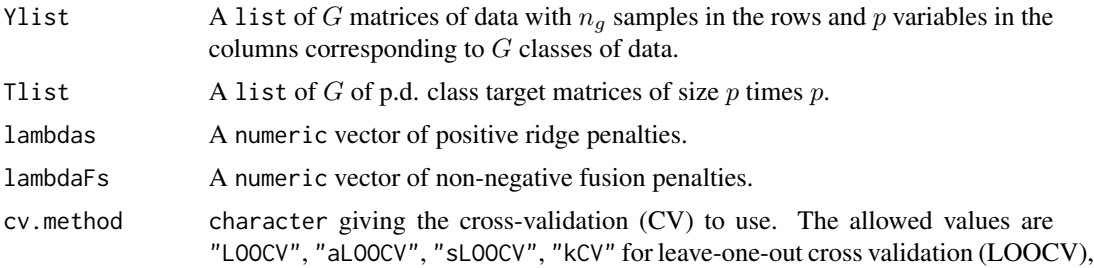

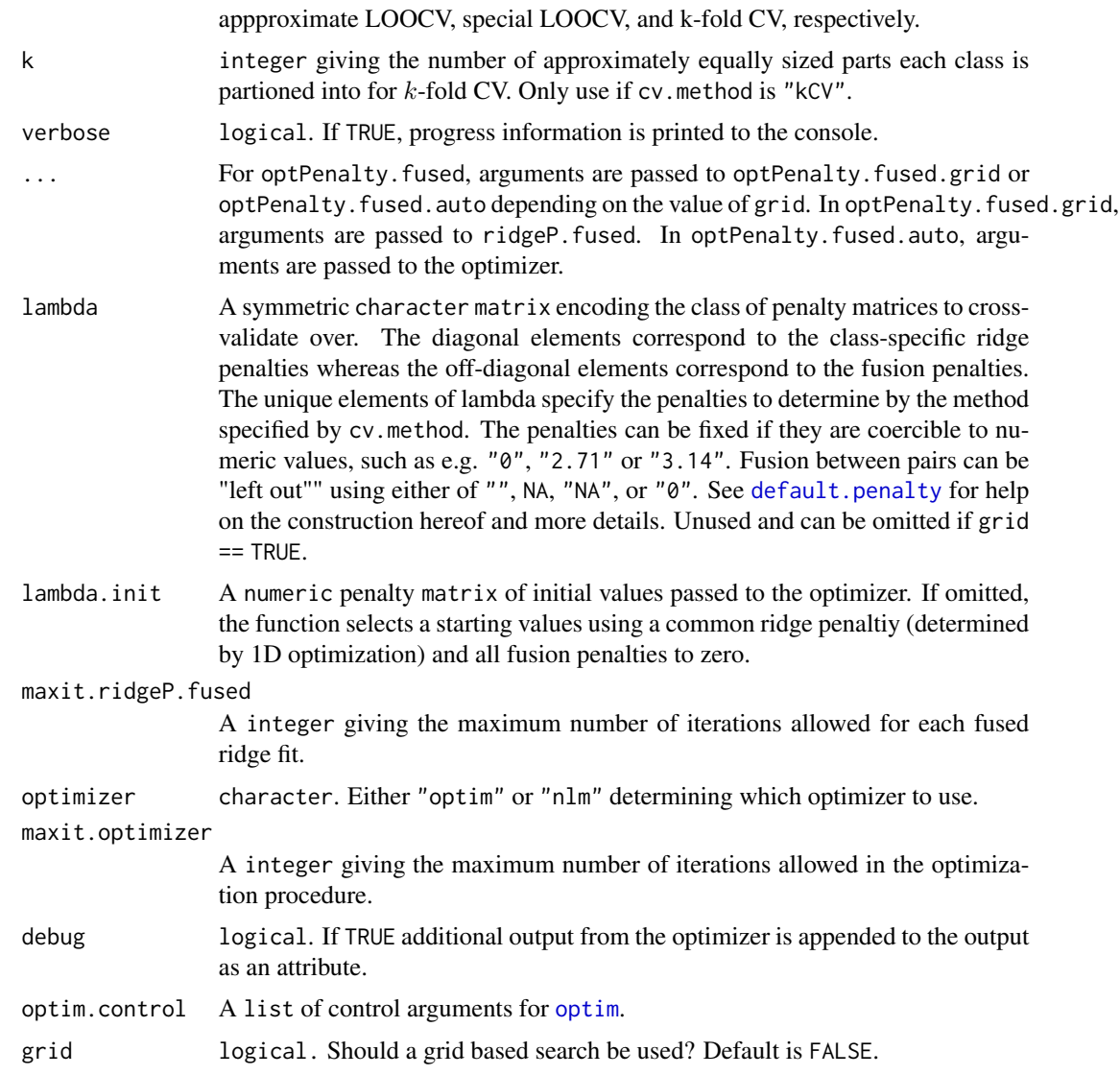

# Details

optPenalty.fused.auto serves a utilizes [optim](#page-0-0) for identifying the optimal fused parameters and works for general classes of penalty graphs.

optPenalty.fused.grid gives a grid-based evaluation of the (approximate) LOOCV loss.

## Value

optPenalty.fused.auto returns a list:

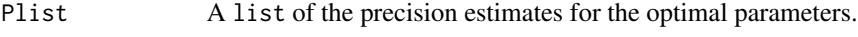

lambda The estimated optimal fused penalty matrix.

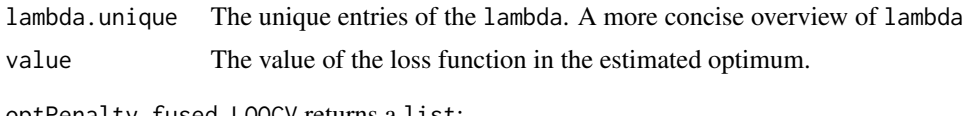

optPenalty.fused.LOOCV returns a list:

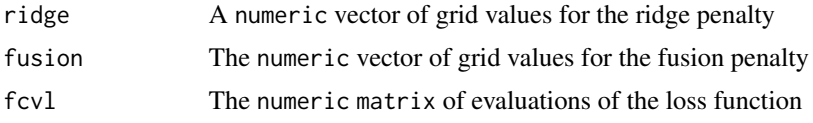

## Author(s)

Anders Ellern Bilgrau, Carel F.W. Peeters <carel.peeters@wur.nl>, Wessel N. van Wieringen

### References

Bilgrau, A.E., Peeters, C.F.W., Eriksen, P.S., Boegsted, M., and van Wieringen, W.N. (2020). Targeted Fused Ridge Estimation of Inverse Covariance Matrices from Multiple High-Dimensional Data Classes. Journal of Machine Learning Research, 21(26): 1-52.

### See Also

See also [default.penalty](#page-19-0), optPenalty.LOOCV.

```
## Not run:
# Generate some (not so) high-dimensional data witn (not so) many samples
ns <- c(4, 5, 6)
Ylist \leq createS(n = ns, p = 6, dataset = TRUE)
Slist <- lapply(Ylist, covML)
Tlist <- default.target.fused(Slist, ns, type = "DIAES")
```

```
# Grid-based
lambdas \leq -10'seq(-5, 3, length.out = 7)
a <- optPenalty.fused.grid(Ylist, Tlist,
                           lambdas = lambdas,
                           cv.method = "LOOCV", maxit = 1000)
b <- optPenalty.fused.grid(Ylist, Tlist,
                           lambdas = lambdas,
                           cv.method = "aLOOCV", maxit = 1000)
c <- optPenalty.fused.grid(Ylist, Tlist,
                           lambdas = lambdas,
                           cv.method = "sLOOCV", maxit = 1000)
d <- optPenalty.fused.grid(Ylist, Tlist,
                           lambdas = lambdas,
                           cv. method = "kCV", k = 2, maxit = 1000)
```

```
# Numerical optimization (uses the default "optim" optimizer with method "BFGS")
aa <- optPenalty.fused.auto(Ylist, Tlist, cv.method = "LOOCV", method = "BFGS")
```

```
print(aa)
bb <- optPenalty.fused.auto(Ylist, Tlist, cv.method = "aLOOCV", method = "BFGS")
print(bb)
cc <- optPenalty.fused.auto(Ylist, Tlist, cv.method = "sLOOCV", method = "BFGS")
print(cc)
dd <- optPenalty.fused.auto(Ylist, Tlist, cv.method = "kCV", k=3, method="BFGS")
print(dd)
#
# Plot the results
#
# LOOCV
# Get minimums and plot
amin <- log(expand.grid(a$lambda, a$lambdaF))[which.min(a$fcvl), ]
aamin <- c(log(aa$lambda[1,1]), log(aa$lambda[1,2]))
# Plot
filled.contour(log(a$lambda), log(a$lambdaF), log(a$fcvl), color = heat.colors,
               plot.axes = {points(amin[1], amin[2], pch = 16)};
                            points(aamin[1], aamin[2], pch = 16, col = "purple");
                            axis(1); axis(2)},
               xlab = "lambda", ylab = "lambdaF", main = "LOOCV")
# Approximate LOOCV
# Get minimums and plot
bmin <- log(expand.grid(b$lambda, b$lambdaF))[which.min(b$fcvl), ]
bbmin <- c(log(bb$lambda[1,1]), log(unique(bb$lambda[1,2])))
filled.contour(log(b$lambda), log(b$lambdaF), log(b$fcvl), color = heat.colors,
               plot.axes = {points(bmin[1], bmin[2], pch = 16)};
                            points(bbmin[1], bbmin[2], pch = 16, col ="purple");
                            axis(1); axis(2)},
               xlab = "lambda", ylab = "lambdaF", main = "Approximate LOOCV")
#
# Arbitrary penalty graphs
#
# Generate some new high-dimensional data and a 2 by 2 factorial design
ns <- c(6, 5, 3, 2)
df \leq expand.grid(Factor1 = LETTERS[1:2], Factor2 = letters[3:4])
Ylist \leq createS(n = ns, p = 4, dataset = TRUE)
Tlist <- lapply(lapply(Ylist, covML), default.target, type = "Null")
# Construct penalty matrix
lambda <- default.penalty(df, type = "CartesianUnequal")
# Find optimal parameters,
# Using optim with method "Nelder-Mead" with "special" LOOCV
ans1 <- optPenalty.fused(Ylist, Tlist, lambda = lambda,
```

```
cv.method = "sLOOCV", verbose = FALSE)
print(ans1$lambda.unique)
# By approximate LOOCV using optim with method "BFGS"
ans2 <- optPenalty.fused(Ylist, Tlist, lambda = lambda,
                         cv.method = "aLOOCV", verbose = FALSE,
                         method = "BFGS")
print(ans2$lambda.unique)
# By LOOCV using nlm
lambda.init \leq matrix(1, 4, 4)
lambda.init[cbind(1:4,4:1)] <- 0
ans3 <- optPenalty.fused(Ylist, Tlist, lambda = lambda,
                         lambda.init = lambda.init,
                         cv.method = "LOOCV", verbose = FALSE,
                         optimizer = "nlm")
print(ans3$lambda.unique)
# Quite different results!
#
# Arbitrary penalty graphs with fixed penalties!
#
# Generate some new high-dimensional data and a 2 by 2 factorial design
ns \leftarrow c(6, 5, 5, 5)df \leq expand.grid(DS = LETTERS[1:2], ER = letters[3:4])
Ylist \leq createS(n = ns, p = 4, dataset = TRUE)
Tlist <- lapply(lapply(Ylist, covML), default.target, type = "Null")
lambda <- default.penalty(df, type = "Tensor")
print(lambda) # Say we want to penalize the pair (1,2) with strength 2.1;
lambda[2,1] <- lambda[1,2] <- 2.1
print(lambda)
# Specifiying starting values is also possible:
init <- diag(length(ns))
init[2,1] <- init[1,2] <- 2.1
res <- optPenalty.fused(Ylist, Tlist, lambda = lambda, lambda.init = init,
                        cv.method = "aLOOCV", optimizer = "nlm")
print(res)
## End(Not run)
```
<span id="page-66-0"></span>

optPenalty.kCV *Select optimal penalty parameter by* K*-fold cross-validation*

## Description

Function that selects the optimal penalty parameter for the [ridgeP](#page-83-0) call by usage of K-fold crossvalidation. Its output includes (a.o.) the precision matrix under the optimal value of the penalty parameter.

## Usage

```
optPenalty.kCV(
 Y,
 lambdaMin,
 lambdaMax,
  step,
 fold = nrow(Y),
 cor = FALSE,target = default.target(covML(Y)),
  type = "Alt",
  output = "light",
 graph = TRUE,verbose = TRUE
)
```
## Arguments

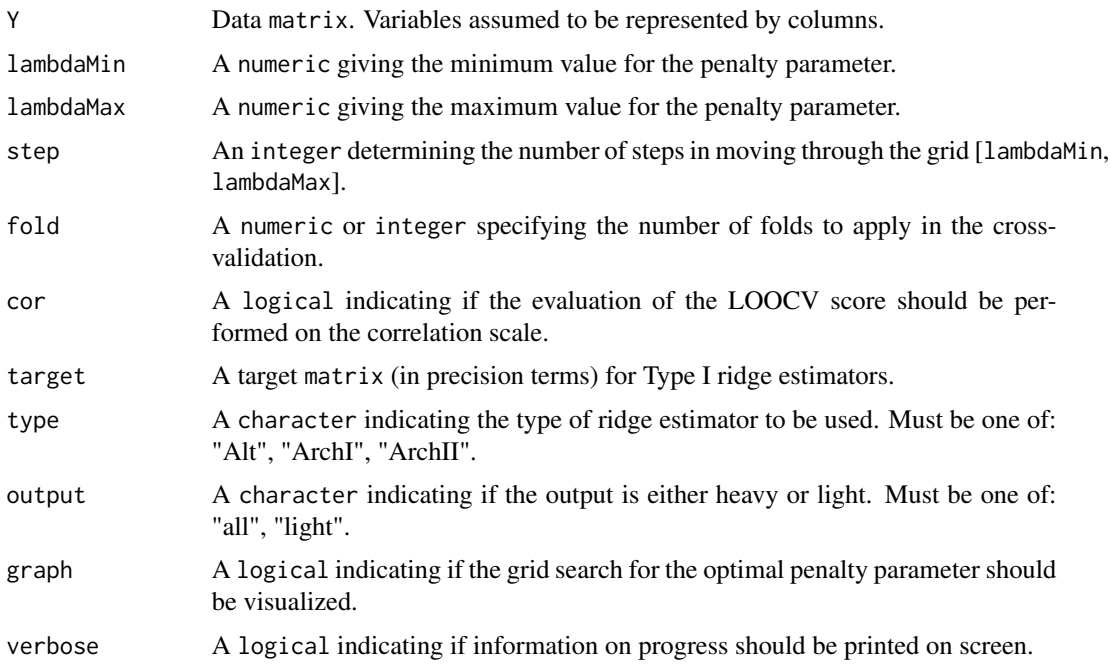

### Details

The function calculates a cross-validated negative log-likelihood score (using a regularized ridge estimator for the precision matrix) for each value of the penalty parameter contained in the search

## optPenalty.kCV 69

grid by way of  $K$ -fold cross-validation. The value of the penalty parameter that achieves the lowest cross-validated negative log-likelihood score is deemed optimal. The penalty parameter must be positive such that lambdaMin must be a positive scalar. The maximum allowable value of lambdaMax depends on the type of ridge estimator employed. For details on the type of ridge estimator one may use (one of: "Alt", "ArchI", "ArchII") see [ridgeP](#page-83-0). The ouput consists of an object of class list (see below). When output = "light" (default) only the optLambda and optPrec elements of the list are given.

## Value

An object of class list:

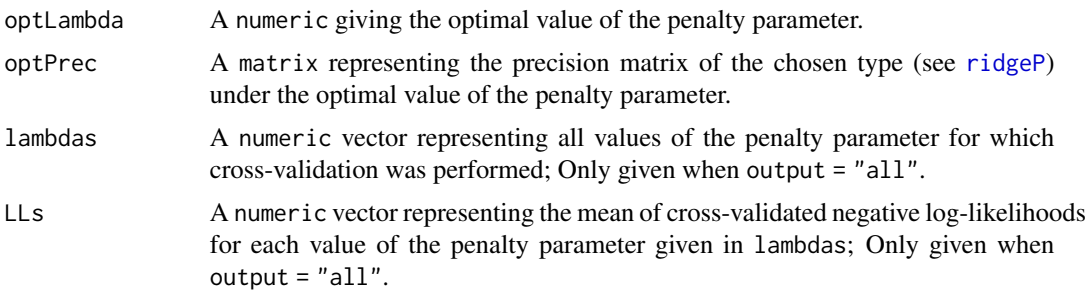

### Note

When cor = TRUE correlation matrices are used in the computation of the (cross-validated) negative log-likelihood score, i.e., the  $K$ -fold sample covariance matrix is a matrix on the correlation scale. When performing evaluation on the correlation scale the data are assumed to be standardized. If cor = TRUE and one wishes to used the default target specification one may consider using target = default.target(covML(Y, cor = TRUE)). This gives a default target under the assumption of standardized data.

Under the default setting of the fold-argument,  $fold = nrow(Y)$ , one performes leave-one-out crossvalidation.

#### Author(s)

Carel F.W. Peeters <carel.peeters@wur.nl>, Wessel N. van Wieringen

#### See Also

[ridgeP](#page-83-0), [optPenalty.kCVauto](#page-69-0), [optPenalty.aLOOCV](#page-59-0), [default.target](#page-21-0), [covML](#page-14-0)

```
## Obtain some (high-dimensional) data
p = 25n = 10set.seed(333)
X = matrix(rnorm(n*p), nrow = n, ncol = p)
```

```
colnames(X)[1:25] = letters[1:25]## Obtain regularized precision under optimal penalty using K = n
OPT <- optPenalty.kCV(X, lambdaMin = .5, lambdaMax = 30, step = 100); OPT
OPT$optLambda # Optimal penalty
OPT$optPrec # Regularized precision under optimal penalty
## Another example with standardized data
X \le - scale(X, center = TRUE, scale = TRUE)
OPT <- optPenalty.kCV(X, lambdaMin = .5, lambdaMax = 30, step = 100, cor = TRUE,
                       target = default.target(covML(X, cor = TRUE))); OPT
OPT$optLambda # Optimal penalty
OPT$optPrec # Regularized precision under optimal penalty
## Another example using K = 5OPT <- optPenalty.kCV(X, lambdaMin = .5, lambdaMax = 30, step = 100, fold = 5); OPT
OPT$optLambda # Optimal penalty
OPT$optPrec # Regularized precision under optimal penalty
```
<span id="page-69-0"></span>optPenalty.kCVauto *Automatic search for optimal penalty parameter*

### Description

Function that performs an 'automatic' search for the optimal penalty parameter for the [ridgeP](#page-83-0) call by employing Brent's method to the calculation of a cross-validated negative log-likelihood score.

#### Usage

```
optPenalty.kCVauto(
  Y,
  lambdaMin,
  lambdaMax,
  lambdaInit = (lambdaMin + lambdaMax)/2,
  fold = nrow(Y),
  cor = FALSE,target = default.target(covML(Y)),
  type = "Alt"
)
```
### **Arguments**

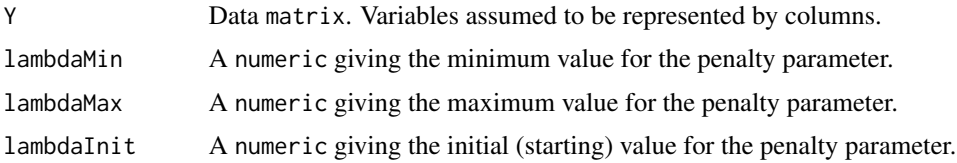

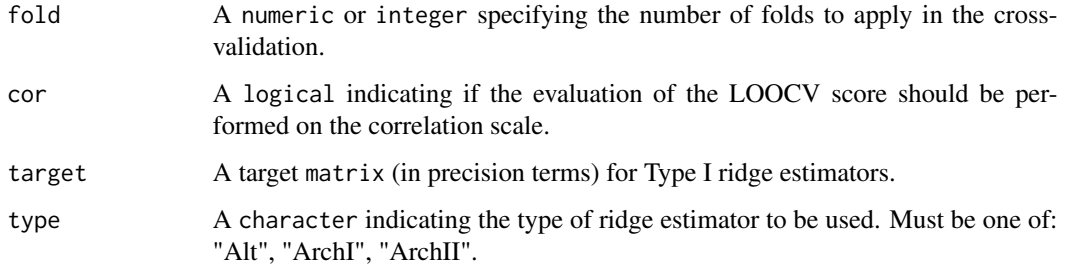

### Details

The function determines the optimal value of the penalty parameter by application of the Brent algorithm (1971) to the K-fold cross-validated negative log-likelihood score (using a regularized ridge estimator for the precision matrix). The search for the optimal value is automatic in the sense that in order to invoke the root-finding abilities of the Brent method, only a minimum value and a maximum value for the penalty parameter need to be specified as well as a starting penalty value. The value at which the K-fold cross-validated negative log-likelihood score is minimized is deemed optimal. The function employs the Brent algorithm as implemented in the [optim](https://stat.ethz.ch/R-manual/R-devel/library/stats/html/optim.html) function.

### Value

An object of class list:

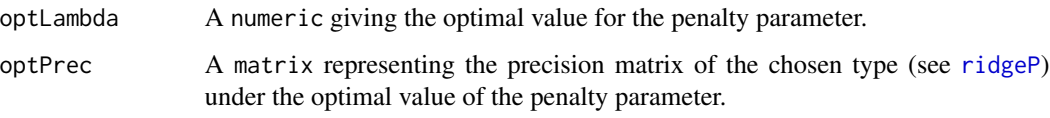

## Note

When cor = TRUE correlation matrices are used in the computation of the (cross-validated) negative log-likelihood score, i.e., the K-fold sample covariance matrix is a matrix on the correlation scale. When performing evaluation on the correlation scale the data are assumed to be standardized. If cor = TRUE and one wishes to used the default target specification one may consider using target = default.target(covML(Y, cor = TRUE)). This gives a default target under the assumption of standardized data.

Under the default setting of the fold-argument, fold = nrow(Y), one performes leave-one-out crossvalidation.

## Author(s)

Wessel N. van Wieringen, Carel F.W. Peeters <carel.peeters@wur.nl>

# References

Brent, R.P. (1971). An Algorithm with Guaranteed Convergence for Finding a Zero of a Function. Computer Journal 14: 422-425.

## See Also

```
GGMblockNullPenalty, GGMblockTest, ridgeP, optPenalty.aLOOCV, optPenalty.kCV,
default.targetcovML
```
## Examples

```
## Obtain some (high-dimensional) data
p = 25n = 10set.seed(333)
X = matrix(rnorm(n*p), nrow = n, ncol = p)collnames(X)[1:25] = letters[1:25]## Obtain regularized precision under optimal penalty using K = nOPT <- optPenalty.kCVauto(X, lambdaMin = .001, lambdaMax = 30); OPT
OPT$optLambda # Optimal penalty
OPT$optPrec # Regularized precision under optimal penalty
## Another example with standardized data
X <- scale(X, center = TRUE, scale = TRUE)
OPT <- optPenalty.kCVauto(X, lambdaMin = .001, lambdaMax = 30, cor = TRUE,
                          target = default.target(covML(X, cor = TRUE))); OPT
OPT$optLambda # Optimal penalty
OPT$optPrec # Regularized precision under optimal penalty
## Another example using K = 5OPT <- optPenalty.kCVauto(X, lambdaMin = .001, lambdaMax = 30, fold = 5); OPT
OPT$optLambda # Optimal penalty
OPT$optPrec # Regularized precision under optimal penalty
```
<span id="page-71-0"></span>optPenalty.LOOCV *Select optimal penalty parameter by leave-one-out cross-validation*

#### Description

This function is now deprecated. Please use optPenalty.kCV instead.

## Usage

```
optPenalty.LOOCV(
 Y,
 lambdaMin,
  lambdaMax,
  step,
  type = "Alt",
  cor = FALSE,
  target = default.target(covML(Y)),
```
# optPenalty.LOOCV 73

```
output = "light",
graph = TRUE,verbose = TRUE
```
#### Arguments

 $\lambda$ 

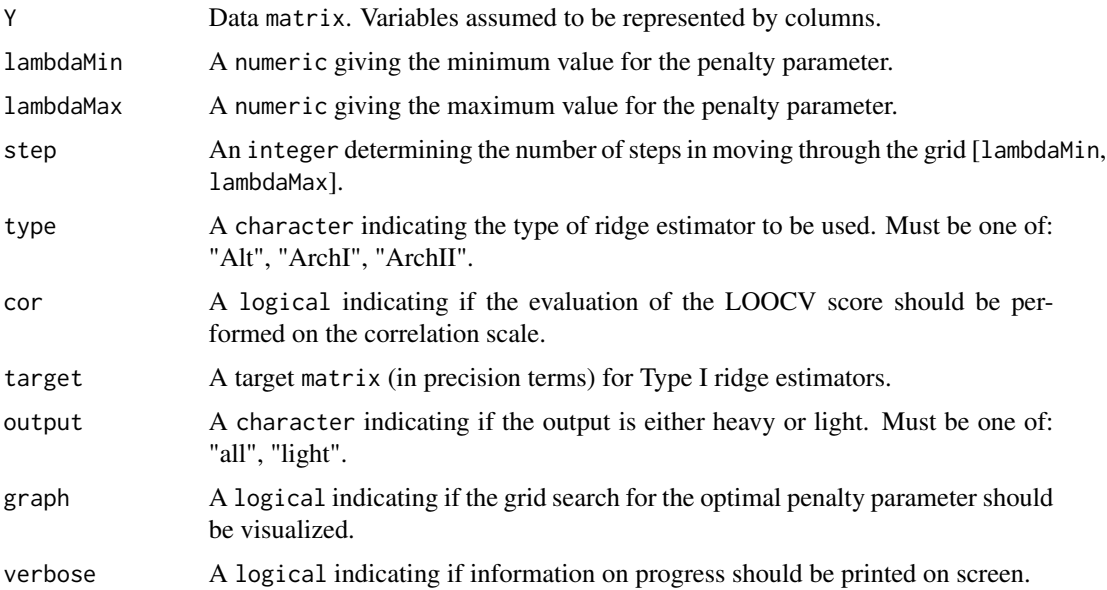

#### Details

Function that selects the optimal penalty parameter for the [ridgeP](#page-83-0) call by usage of leave-one-out cross-validation. Its output includes (a.o.) the precision matrix under the optimal value of the penalty parameter.

The function calculates a cross-validated negative log-likelihood score (using a regularized ridge estimator for the precision matrix) for each value of the penalty parameter contained in the search grid by way of leave-one-out cross-validation. The value of the penalty parameter that achieves the lowest cross-validated negative log-likelihood score is deemed optimal. The penalty parameter must be positive such that lambdaMin must be a positive scalar. The maximum allowable value of lambdaMax depends on the type of ridge estimator employed. For details on the type of ridge estimator one may use (one of: "Alt", "ArchI", "ArchII") see [ridgeP](#page-83-0). The ouput consists of an object of class list (see below). When output = "light" (default) only the optLambda and optPrec elements of the list are given.

# Value

An object of class list:

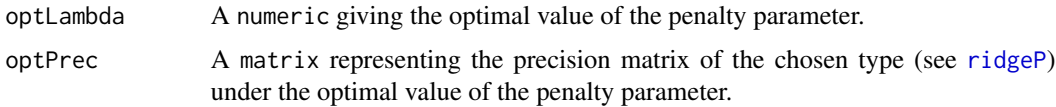

<span id="page-73-0"></span>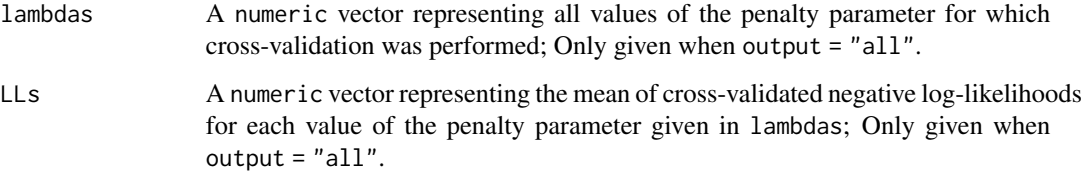

# Note

When cor = TRUE correlation matrices are used in the computation of the (cross-validated) negative log-likelihood score, i.e., the leave-one-out sample covariance matrix is a matrix on the correlation scale. When performing evaluation on the correlation scale the data are assumed to be standardized. If cor = TRUE and one wishes to used the default target specification one may consider using target = default.target(covML(Y, cor = TRUE)). This gives a default target under the assumption of standardized data.

#### Author(s)

Carel F.W. Peeters <carel.peeters@wur.nl>, Wessel N. van Wieringen

# See Also

[ridgeP](#page-83-0), [optPenalty.LOOCVauto](#page-74-0), [optPenalty.aLOOCV](#page-59-0), [default.target](#page-21-0), [covML](#page-14-0)

```
## Obtain some (high-dimensional) data
p = 25n = 10
set.seed(333)
X = matrix(rnorm(n*p), nrow = n, ncol = p)collnames(X)[1:25] = letters[1:25]## Obtain regularized precision under optimal penalty
OPT <- optPenalty.LOOCV(X, lambdaMin = .5, lambdaMax = 30, step = 100); OPT
OPT$optLambda # Optimal penalty
OPT$optPrec # Regularized precision under optimal penalty
## Another example with standardized data
X \le - scale(X, center = TRUE, scale = TRUE)
OPT <- optPenalty.LOOCV(X, lambdaMin = .5, lambdaMax = 30, step = 100, cor = TRUE,
                         target = default.target(covML(X, cor = TRUE))); OPT
OPT$optLambda # Optimal penalty
OPT$optPrec # Regularized precision under optimal penalty
```
<span id="page-74-1"></span><span id="page-74-0"></span>optPenalty.LOOCVauto *Automatic search for optimal penalty parameter*

#### Description

This function is now deprecated. Please use optPenalty.kCVauto instead.

#### Usage

```
optPenalty.LOOCVauto(
 Y,
  lambdaMin,
  lambdaMax,
  lambdaInit = (lambdaMin + lambdaMax)/2,
  cor = FALSE,target = default.target(covML(Y)),
  type = "Alt")
```
#### Arguments

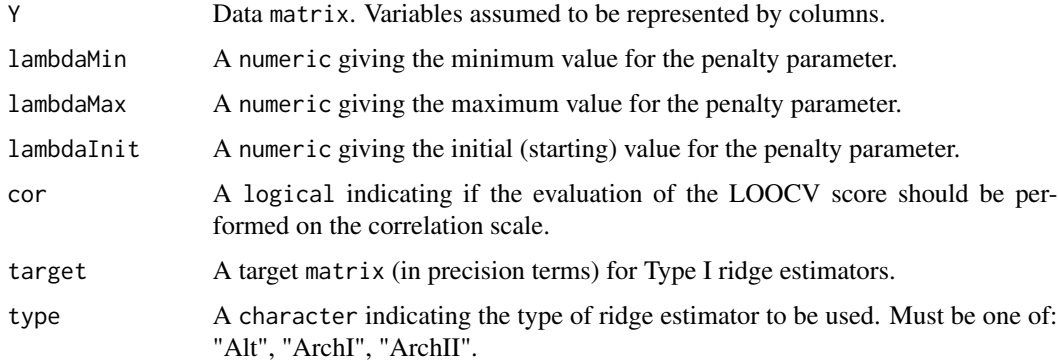

#### Details

Function that performs an 'automatic' search for the optimal penalty parameter for the [ridgeP](#page-83-0) call by employing Brent's method to the calculation of a cross-validated negative log-likelihood score.

The function determines the optimal value of the penalty parameter by application of the Brent algorithm (1971) to the (leave-one-out) cross-validated negative log-likelihood score (using a regularized ridge estimator for the precision matrix). The search for the optimal value is automatic in the sense that in order to invoke the root-finding abilities of the Brent method, only a minimum value and a maximum value for the penalty parameter need to be specified as well as a starting penalty value. The value at which the (leave-one-out) cross-validated negative log-likelihood score is minimized is deemed optimal. The function employs the Brent algorithm as implemented in the [optim](https://stat.ethz.ch/R-manual/R-devel/library/stats/html/optim.html) function.

#### <span id="page-75-0"></span>Value

An object of class list:

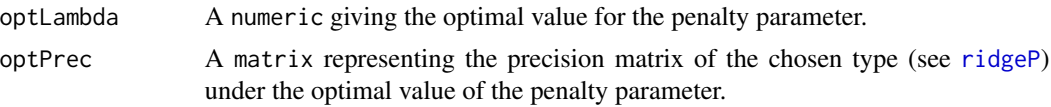

#### Note

When cor = TRUE correlation matrices are used in the computation of the (cross-validated) negative log-likelihood score, i.e., the leave-one-out sample covariance matrix is a matrix on the correlation scale. When performing evaluation on the correlation scale the data are assumed to be standardized. If cor = TRUE and one wishes to used the default target specification one may consider using target = default.target(covML(Y, cor = TRUE)). This gives a default target under the assumption of standardized data.

#### Author(s)

Wessel N. van Wieringen, Carel F.W. Peeters <carel.peeters@wur.nl>

#### References

Brent, R.P. (1971). An Algorithm with Guaranteed Convergence for Finding a Zero of a Function. Computer Journal 14: 422-425.

#### See Also

[GGMblockNullPenalty](#page-35-0), [GGMblockTest](#page-36-0), [ridgeP](#page-83-0), [optPenalty.aLOOCV](#page-59-0), [optPenalty.LOOCV](#page-71-0), [default.target](#page-21-0), [covML](#page-14-0)

```
## Obtain some (high-dimensional) data
p = 25n = 10set.seed(333)
X = matrix(rnorm(n*p), nrow = n, ncol = p)collnames(X)[1:25] = letters[1:25]## Obtain regularized precision under optimal penalty
OPT <- optPenalty.LOOCVauto(X, lambdaMin = .001, lambdaMax = 30); OPT
OPT$optLambda # Optimal penalty
OPT$optPrec # Regularized precision under optimal penalty
## Another example with standardized data
X \le - scale(X, center = TRUE, scale = TRUE)
OPT <- optPenalty.LOOCVauto(X, lambdaMin = .001, lambdaMax = 30, cor = TRUE,
                            target = default.target(covML(X, cor = TRUE))); OPT
OPT$optLambda # Optimal penalty
OPT$optPrec # Regularized precision under optimal penalty
```
<span id="page-76-0"></span>optPenaltyPchordal *Automatic search for penalty parameter of ridge precision estimator with known chordal support*

# Description

Automic search for the optimal ridge penalty parameter for the ridge estimator of the precision matrix with known chordal support. Optimal in the sense that it yields the maximum cross-validated likelihood. The search employs the Brent algorithm as implemented in the [optim](#page-0-0) function.

# Usage

```
optPenaltyPchordal(
 Y,
  lambdaMin,
  lambdaMax,
  lambdaInit = (lambdaMin + lambdaMax)/2,
  zeros,
 cliques = list(),
  separators = list(),target = default.target(covML(Y)),
  type = "Alt")
```
#### Arguments

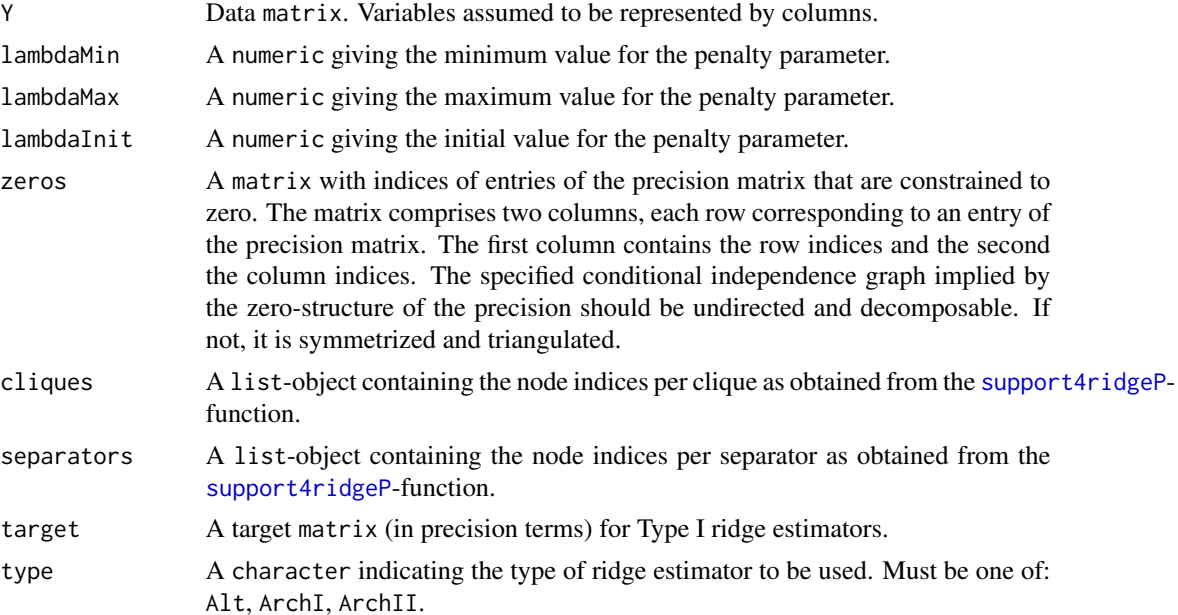

# <span id="page-77-0"></span>Details

See the function [optim](#page-0-0) for details on the implementation of the Brent algorithm.

#### Value

A numeric with the LOOCV optimal choice for the ridge penalty parameter.

# Author(s)

Wessel N. van Wieringen.

# References

Miok, V., Wilting, S.M., Van Wieringen, W.N. (2016), "Ridge estimation of the VAR(1) model and its time series chain graph from multivariate time-course omics data", *Biometrical Journal*, 59(1), 172-191.

Van Wieringen, W.N. and Peeters, C.F.W. (2016), "Ridge Estimation of Inverse Covariance Matrices from High-Dimensional Data", *Computational Statistics and Data Analysis*, 103, 284-303.

#### See Also

[ridgePchordal](#page-90-0), [ridgeP](#page-83-0), [optPenalty.aLOOCV](#page-59-0), [optPenalty.kCV](#page-66-0)

```
# generate data
p \le -8n < -100set.seed(333)
Y \le - matrix(rnorm(n*p), nrow = n, ncol = p)
# define zero structure
S \leftarrow \text{covML}(Y)S[1:3, 6:8] < -0S[6:8, 1:3] < -0zeros <- which(S==0, arr.ind=TRUE)
# obtain (triangulated) support info
supportP <- support4ridgeP(nNodes=p, zeros=zeros)
# determine optimal penalty parameter
## Not run:
optLambda <- optPenaltyPchordal(Y, 10^(-10), 10, 0.1, zeros=supportP$zeros,
cliques=supportP$cliques, separators=supportP$separators)
## End(Not run)
optLambda <- 0.1
# estimate precision matrix with known (triangulated) support
```

```
Phat <- ridgePchordal(S, optLambda, zeros=supportP$zeros,
```
<span id="page-78-0"></span>pcor the contract of the contract of the contract of the contract of the contract of the contract of the contract of the contract of the contract of the contract of the contract of the contract of the contract of the contr

cliques=supportP\$cliques, separators=supportP\$separators)

pcor *Compute partial correlation matrix or standardized precision matrix*

### Description

Function computing the partial correlation matrix or standardized precision matrix from an input precision matrix.

#### Usage

 $pcor(P, pc = TRUE)$ 

#### Arguments

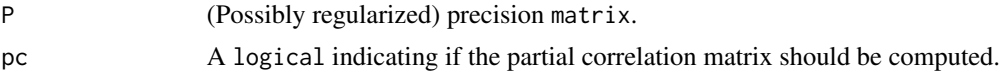

#### Details

The function assumes that the input matrix is a precision matrix. If  $pc = FALSE$  the standardized precision matrix, rather than the partial correlation matrix, is given as the output value. The standardized precision matrix is equal to the partial correlation matrix up to the sign of off-diagonal entries.

# Value

A partial correlation matrix or a standardized precision matrix.

#### Author(s)

Carel F.W. Peeters <carel.peeters@wur.nl>, Wessel N. van Wieringen

#### See Also

[ridgeP](#page-83-0), [covML](#page-14-0)

```
## Obtain some (high-dimensional) data
p = 25n = 10set.seed(333)
X = matrix(rnorm(n*p), nrow = n, ncol = p)collnames(X)[1:25] = letters[1:25]Cx < -covML(X)
```

```
## Obtain regularized precision matrix
P \le - ridgeP(Cx, lambda = 10, type = "Alt")
## Obtain partial correlation matrix
```
pcor(P)

pooledS *Compute the pooled covariance or precision matrix estimate*

#### Description

Compute the pooled covariance or precision matrix estimate from a list of covariance matrices or precision matrices.

#### Usage

pooledS(Slist, ns, subset = rep(TRUE, length(ns)), mle = TRUE)

# pooledP(Plist, ns, subset = rep(TRUE, length(ns)), mle = TRUE)

## Arguments

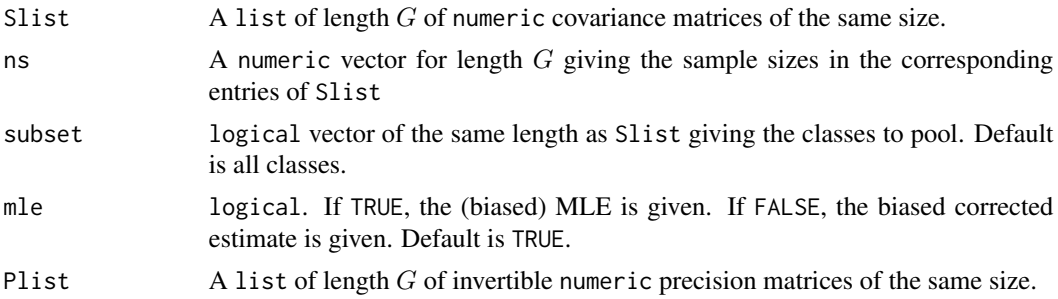

#### Details

When mle is FALSE the given covariance/precision matrices is assumed to have been computed using the denominator  $n\in [1]$  - 1. Hence, the sum of all ns minus G is used a the denominator of the pooled estimate. Conversely, when mle is TRUE the total sum of the sample sizes ns is used as the denominator in the pooled estimate.

The function pooledP is equivalent to a wrapper for pooledS. That is, it inverts all the precision matrices in Plist, applies pooledS, and inverts the resulting matrix.

#### Value

pooledS returns the pooled covariance matrix, that is a numeric matrix with the same size as the elements of Slist. Similarly, pooledP returns the pooled precision matrix, i.e. a numeric matrix with the same size as the elements of Plist.

<span id="page-79-0"></span>

#### <span id="page-80-0"></span>Author(s)

Anders Ellern Bilgrau, Carel F.W. Peeters <carel.peeters@wur.nl>, Wessel N. van Wieringen

# Examples

```
ns \leftarrow c(4, 6, 8)Slist \leq createS(ns, p = 6)
pooledS(Slist, ns)
pooledS(Slist, ns, mle = FALSE)
# Pool the first two classes only, leave out the remaning
pooledS(Slist, ns, subset = c(TRUE, TRUE, FALSE))
pooledS(Slist, ns, subset = ns > 5) # Pool studies with sample size > 5
# Pooled precision matrices
ns < -c(7, 8, 9)Plist <- lapply(createS(ns, p = 6), solve)
pooledS(Plist, ns)
```
print.optPenaltyFusedGrid

*Print and plot functions for fused grid-based cross-validation*

#### Description

Print and plot functions for the output from optPenalty. fused.grid which performs a grid based cross-validation (CV) search to find optimal penalty parameters. Currently, only the complete penalty graph is supported.

#### Usage

```
## S3 method for class 'optPenaltyFusedGrid'
print(x, \ldots)## S3 method for class 'optPenaltyFusedGrid'
plot(
  x,
 add.text = TRUE,add.contour = TRUE,
  col = rainbow(100, end = 0.8),
  ...
)
```
#### <span id="page-81-0"></span>Arguments

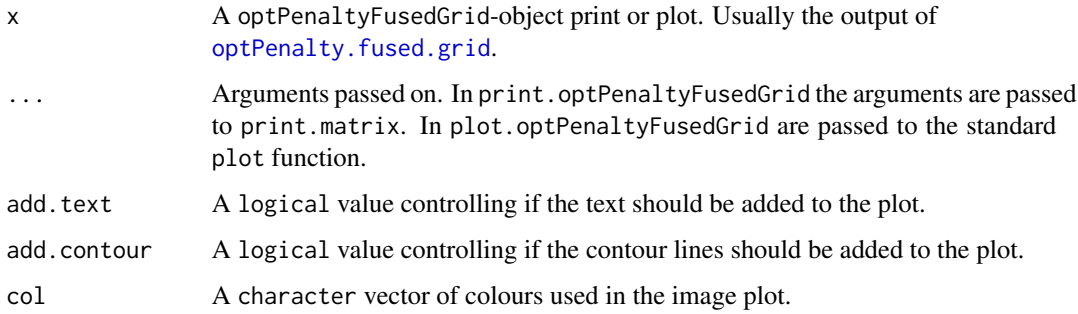

# Value

Invisibly returns the object (x).

#### Author(s)

Anders Ellern Bilgrau, Carel F.W. Peeters <carel.peeters@wur.nl>, Wessel N. van Wieringen

# References

Bilgrau, A.E., Peeters, C.F.W., Eriksen, P.S., Boegsted, M., and van Wieringen, W.N. (2020). Targeted Fused Ridge Estimation of Inverse Covariance Matrices from Multiple High-Dimensional Data Classes. Journal of Machine Learning Research, 21(26): 1-52.

# See Also

[optPenalty.fused.grid](#page-61-0)

print.ptest *Print and summarize fusion test*

#### Description

Print and summary functions for the fusion test performed by [fused.test](#page-33-0).

#### Usage

```
## S3 method for class 'ptest'
print(x, digits = 4L, ...)
## S3 method for class 'ptest'
summary(object, ...)
```
# <span id="page-82-0"></span>pruneMatrix 83

#### Arguments

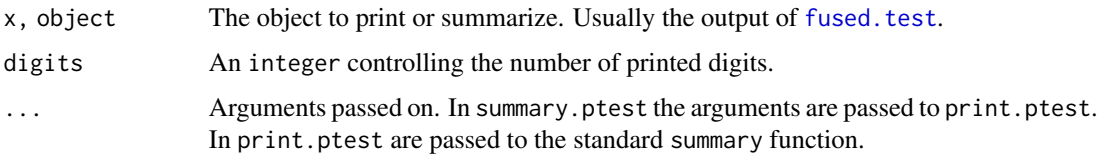

# Value

Invisibly returns the object.

#### Author(s)

Anders Ellern Bilgrau, Carel F.W. Peeters <carel.peeters@wur.nl>, Wessel N. van Wieringen

#### References

Bilgrau, A.E., Peeters, C.F.W., Eriksen, P.S., Boegsted, M., and van Wieringen, W.N. (2020). Targeted Fused Ridge Estimation of Inverse Covariance Matrices from Multiple High-Dimensional Data Classes. Journal of Machine Learning Research, 21(26): 1-52.

# See Also

[fused.test](#page-33-0), [hist.ptest](#page-47-0)

# Examples

```
ns < -c(10, 5, 23)Ylist \leq createS(ns, p = 15, topology = "banded", dataset = TRUE)
# Use the identity target matrix for each class
Tlist <- replicate(length(ns), diag(15), simplify = FALSE)
# Do the test
lam <- matrix(10, 3, 3)
diag(lam) <-1ft <- fused.test(Ylist, Tlist, lambda = lam, n.permutations = 500)
```
pruneMatrix *Prune square matrix to those variables having nonzero entries*

#### Description

Convenience function that prunes a square matrix to those variables (features) having nonzero row (column) entries (i.e., to features implied in graphical connections).

84 ridgeP

#### Usage

pruneMatrix(M)

#### Arguments

M (Possibly sparsified) square matrix.

#### Value

A pruned matrix.

#### Author(s)

Carel F.W. Peeters <carel.peeters@wur.nl>

#### Examples

```
## Obtain some (high-dimensional) data
p = 25n = 10
set.seed(333)
X = matrix(rnorm(n*p), nrow = n, ncol = p)collnames(X)[1:25] = letters[1:25]## Obtain regularized precision under optimal penalty
OPT <- optPenalty.LOOCV(X, lambdaMin = .5, lambdaMax = 30, step = 100)
## Determine support regularized standardized precision under optimal penalty
PC0 <- sparsify(symm(OPT$optPrec), threshold = "localFDR")$sparseParCor
## Prune sparsified partial correlation matrix
PC0P <- pruneMatrix(PC0)
```
<span id="page-83-0"></span>

ridgeP *Ridge estimation for high-dimensional precision matrices*

#### Description

Function that calculates various Ridge estimators for high-dimensional precision matrices.

#### Usage

```
ridgeP(S, lambda, type = "Alt", target = default.target(S))
```
#### ridgeP 85

#### Arguments

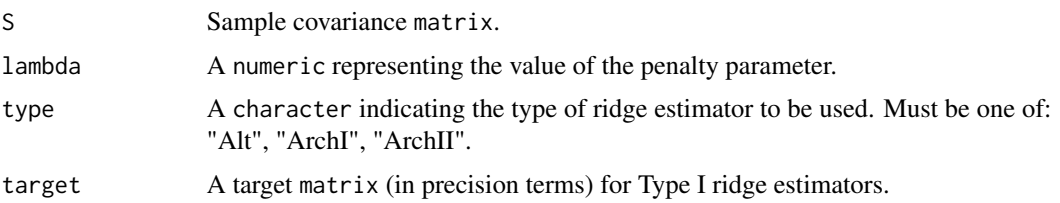

#### Details

The function can calculate various ridge estimators for high-dimensional precision matrices. Current (well-known) ridge estimators can be roughly divided in two archetypes. The first archetypal form employs a convex combination of S and a positive definite (p.d.) target matrix  $\mathbf{T}$ :  $\hat{\mathbf{\Omega}}^{\text{I}}(\lambda_{\text{I}})$  =  $[(1-\lambda_I)\mathbf{S}+\lambda_I\mathbf{T}]^{-1}$ , with  $\lambda_I \in (0,1]$ . A common target choice is for T to be diagonal with  $(\mathbf{T})_{jj} =$  $(\mathbf{S})_{jj}$  for  $j = 1, \ldots, p$ . The second archetypal form can be given as  $\hat{\mathbf{\Omega}}^{II}(\lambda_{II}) = (\mathbf{S} + \lambda_{II} \mathbf{I}_p)^{-1}$  with  $\lambda_{II} \in (0,\infty)$ . Viewed from a penalized estimation perspective, the two archetypes utilize penalties that do not coincide with the matrix-analogue of the common ridge penalty. van Wieringen and Peeters (2015) derive analytic expressions for alternative Type I and Type II ridge precision estimators based on a proper L2-penalty. Their alternative Type I estimator (target shrinkage) takes the form

$$
\hat{\mathbf{\Omega}}^{Ia}(\lambda_a)=\left\{\left[\lambda_a\mathbf{I}_p+\frac{1}{4}(\mathbf{S}-\lambda_a\mathbf{T})^2\right]^{1/2}+\frac{1}{2}(\mathbf{S}-\lambda_a\mathbf{T})\right\}^{-1},
$$

while their alternative Type II estimator can be given as a special case of the former:

$$
\hat{\mathbf{\Omega}}^{\text{II}a}(\lambda_a)=\left\{\left[\lambda_a\mathbf{I}_p+\frac{1}{4}\mathbf{S}^2\right]^{1/2}+\frac{1}{2}\mathbf{S}\right\}^{-1}
$$

.

These alternative estimators were shown to be superior to the archetypes in terms of risk under various loss functions (van Wieringen and Peeters, 2015).

The lambda parameter in ridgeP generically indicates the penalty parameter. It must be chosen in accordance with the type of ridge estimator employed. The domains for the penalty parameter in the archetypal estimators are given above. The domain for lambda in the alternative estimators is  $(0, \infty)$ . The type parameter specifies the type of ridge estimator. Specifying type = "ArchI" leads to usage of the archetypal I estimator while specifying type = "ArchII" leads to usage of the archetypal II estimator. In the latter situation the argument target remains unused. Specifying type = "Alt" enables usage of the alternative ridge estimators: when type = "Alt" and the target matrix is p.d. one obtains the alternative Type I estimator; when type = "Alt" and the target matrix is specified to be the null-matrix one obtains the alternative Type II estimator.

The Type I estimators thus employ target shrinkage. The default target for both the archetype and alternative is default.target(S). When target is not the null-matrix it is expected to be p.d. for the alternative type I estimator. The target is always expected to be p.d. in case of the archetypal I estimator. The archetypal Type I ridge estimator is rotation equivariant when the target is of the form  $\mu I_p$  with  $\mu \in (0,\infty)$ . The archetypal Type II estimator is rotation equivariant by definition. When the target is of the form  $\varphi I_p$  with  $\varphi \in [0, \infty)$ , then the alternative ridge estimator is rotation equivariant. Its analytic computation is then particularly speedy as the (relatively) expensive matrix square root can then be circumvented.

#### <span id="page-85-0"></span>Value

Function returns a regularized precision matrix.

### Author(s)

Carel F.W. Peeters <carel.peeters@wur.nl>, Anders E. Bilgrau

# References

van Wieringen, W.N. & Peeters, C.F.W. (2016). Ridge Estimation of Inverse Covariance Matrices from High-Dimensional Data, Computational Statistics & Data Analysis, vol. 103: 284-303. Also available as arXiv:1403.0904v3 [stat.ME].

van Wieringen, W.N. & Peeters, C.F.W. (2015). Application of a New Ridge Estimator of the Inverse Covariance Matrix to the Reconstruction of Gene-Gene Interaction Networks. In: di Serio, C., Lio, P., Nonis, A., and Tagliaferri, R. (Eds.) 'Computational Intelligence Methods for Bioinformatics and Biostatistics'. Lecture Notes in Computer Science, vol. 8623. Springer, pp. 170-179.

# See Also

[default.target](#page-21-0)

#### Examples

set.seed(333)

```
## Obtain some (high-dimensional) data
p \le -25n < -10X \le - matrix(rnorm(n*p), nrow = n, ncol = p)
colnames(X)[1:p] = letters[1:p]Cx \leftarrow covML(X)## Obtain regularized precision matrix
P \le - ridgeP(Cx, lambda = 10, type = "Alt")
summary(P)
print(P)
plot(P)
```
ridgeP.fused *Fused ridge estimation*

#### Description

Performs fused ridge estimation of multiple precision matrices in cases where multiple classes of data is present for given a penalty matrix.

# <span id="page-86-0"></span>ridgeP.fused 87

# Usage

```
ridgeP.fused(
  Slist,
  ns,
 Tlist = default.target.fused(Slist, ns),
 lambda,
 Plist,
 maxit = 100L,verbose = TRUE,
 relative = TRUE,
 eps = sqrt(.Machine$double.eps)
\mathcal{L}
```
# Arguments

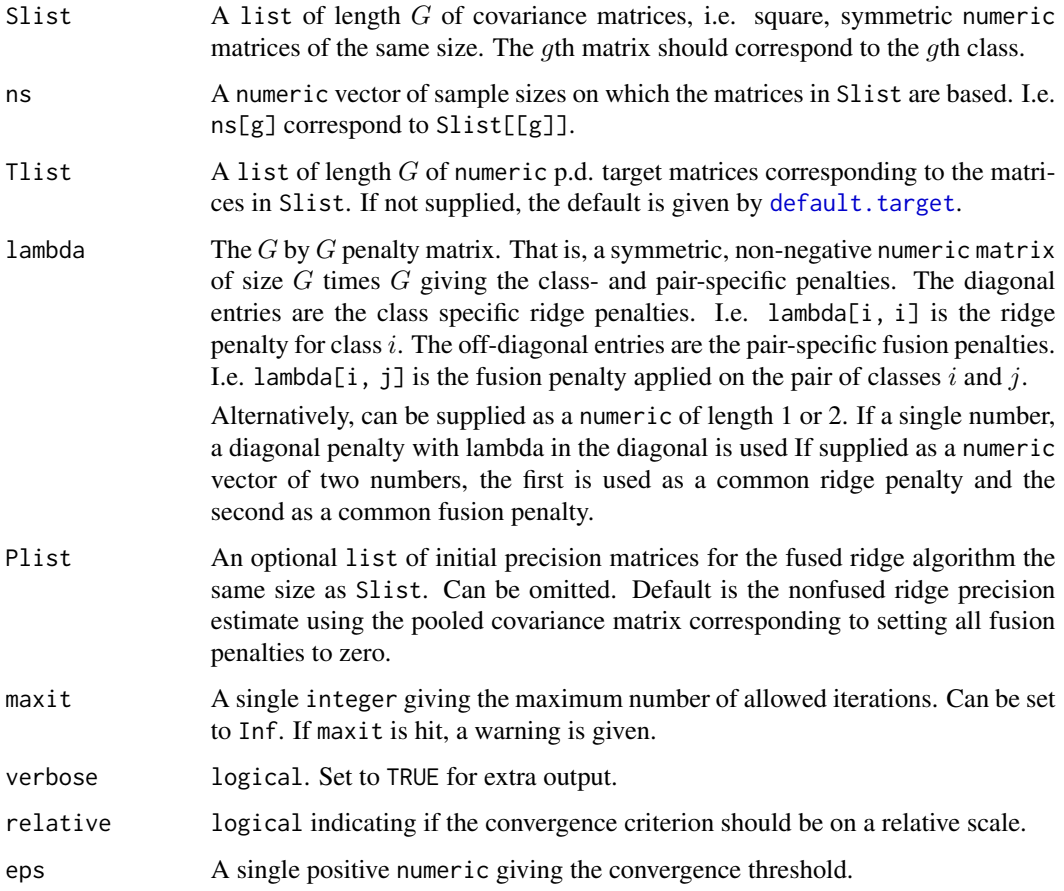

# Details

Performs a coordinate ascent to find the maximum likelihood of the fused likelihood problem for a given ridge penalty  $lambda$  and fused penalty matrix  $Lambda_f$ .

# <span id="page-87-0"></span>Value

Returns a list as Slist with precision estimates of the corresponding classes.

#### Note

For extreme fusion penalties in lambda the algorithm is quite sensitive to the initial values given in Plist.

#### Author(s)

Anders Ellern Bilgrau, Carel F.W. Peeters <carel.peeters@wur.nl>, Wessel N. van Wieringen

#### References

Bilgrau, A.E., Peeters, C.F.W., Eriksen, P.S., Boegsted, M., and van Wieringen, W.N. (2020). Targeted Fused Ridge Estimation of Inverse Covariance Matrices from Multiple High-Dimensional Data Classes. Journal of Machine Learning Research, 21(26): 1-52.

#### See Also

[default.penalty](#page-19-0) [ridgeP](#page-83-0) for the regular ridge estimate

```
# Create some (not at all high-dimensional) data on three classes
p \le -5 # Dimension
ns \leq c(4, 6, 8) # Sample sizes (K = 3 classes)
Slist <- createS(ns, p = p)
str(Slist, max.level = 2) # The structure of Slist
#
# Estimate the precisions (using the complete penalty graph)
#
res1 <- ridgeP.fused(Slist, ns, lambda = c(1.3, 2.1))
print(res1)
# The same using the penalty matrix (the diagnal is ignored)
mylambda <- matrix(c(1.3, 2.1, 2.1,
                      2.1, 1.3, 2.1,
                      2.1, 2.1, 1.3), 3, 3, byrow = TRUE)
res2 <- ridgeP.fused(Slist, ns, lambda = mylambda)
stopifnot(all.equal(res1, res2))
#
# Estimate the precisions (using a non-complete penalty graph)
#
# Say we only want to shrink pairs (1,2) and (2,3) and not (1,3)
```
# ridgePathS 89

```
mylambda[1,3] <- mylambda[3,1] <- 0
print(mylambda)
res3 <- ridgeP.fused(Slist, ns, lambda = mylambda)
# which similar to, but not the same as res1 and res2.
#
# Using other custom target matrices
#
# Construct a custom target list
myTlist <- list(diag(p), matrix(1, p, p), matrix(0, p, p))
res4 \le ridgeP.fused(Slist, ns, Tlist = myTlist, lambda = c(1.3, 2.1))
print(res4)
# Alternative, see ?default.target.fused
myTlist2 <- default.target.fused(Slist, ns, type = "Null") # For the null target
res5 <- ridgeP.fused(Slist, ns, Tlist = myTlist2, lambda = c(1.3, 2.1))
print(res5)
```
ridgePathS *Visualize the regularization path*

# Description

Function that visualizes the regularization paths of the nonredundant elements of a regularized precision matrix against the (range of the) penalty parameter.

#### Usage

```
ridgePathS(
  S,
  lambdaMin,
  lambdaMax,
  step,
  type = "Alt",
  target = default.taget(S),
 plotType = "pcor",
 diag = FALSE,vertical = FALSE,value,
  verbose = TRUE
```

```
)
```
# Arguments

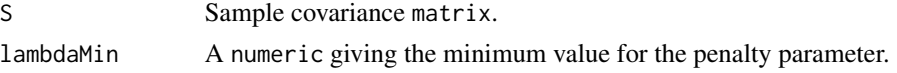

<span id="page-89-0"></span>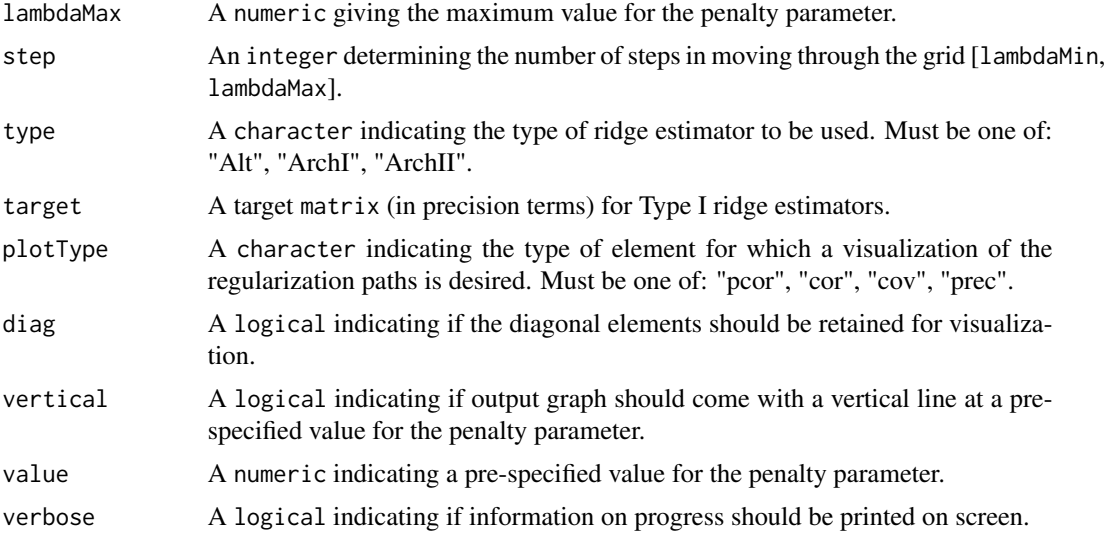

#### Details

The function visualizes the regularization path of the individual elements of a regularized precision matrix against the penalty parameter. The range of the penalty parameter is given by [lambdaMin,lambdaMax]. The penalty parameter must be positive such that lambdaMin must be a positive scalar. The maximum allowable value of lambdaMax depends on the type of ridge estimator employed. For details on the type of ridge estimator one may use (one of: "Alt", "ArchI", "ArchII") see [ridgeP](#page-83-0).

Regularization paths may be visualized for (partial) correlations, covariances and precision elements. The type of element for which a visualization of the regularization paths is desired can be indicated by the argument plotType. When vertical = TRUE a vertical line is added at the constant value. This option can be used to assess whereabouts the optimal penalty obtained by, e.g., the routines [optPenalty.LOOCV](#page-71-0) or [optPenalty.aLOOCV](#page-59-0), finds itself along the regularization path.

#### Author(s)

Wessel N. van Wieringen, Carel F.W. Peeters <carel.peeters@wur.nl>

# See Also

[ridgeP](#page-83-0), [covML](#page-14-0), [optPenalty.LOOCV](#page-71-0), [optPenalty.aLOOCV](#page-59-0), [default.target](#page-21-0)

```
## Obtain some (high-dimensional) data
p = 25n = 10set.seed(333)
X = matrix(rnorm(n*p), nrow = n, ncol = p)collnames(X)[1:25] = letters[1:25]Cx < -covML(X)
```

```
## Visualize regularization paths
ridgePathS(Cx, .001, 50, 200, plotType = "pcor")
```
<span id="page-90-0"></span>ridgePchordal *Ridge estimation for high-dimensional precision matrices with known chordal support*

# Description

Calculates various ridge estimators for high-dimensional precision matrices with known support. This support should form a chordal graph. If the provided support is not chordal, the function makes it so.

#### Usage

```
ridgePchordal(
  S,
  lambda,
  zeros,
  cliques = list(),
  separators = list(),
  target = default.target(S),
  type = "Alt",
  optimizer = "nlm",
  grad = FALSE,
  verbose = TRUE,
  ...
\mathcal{L}
```
# Arguments

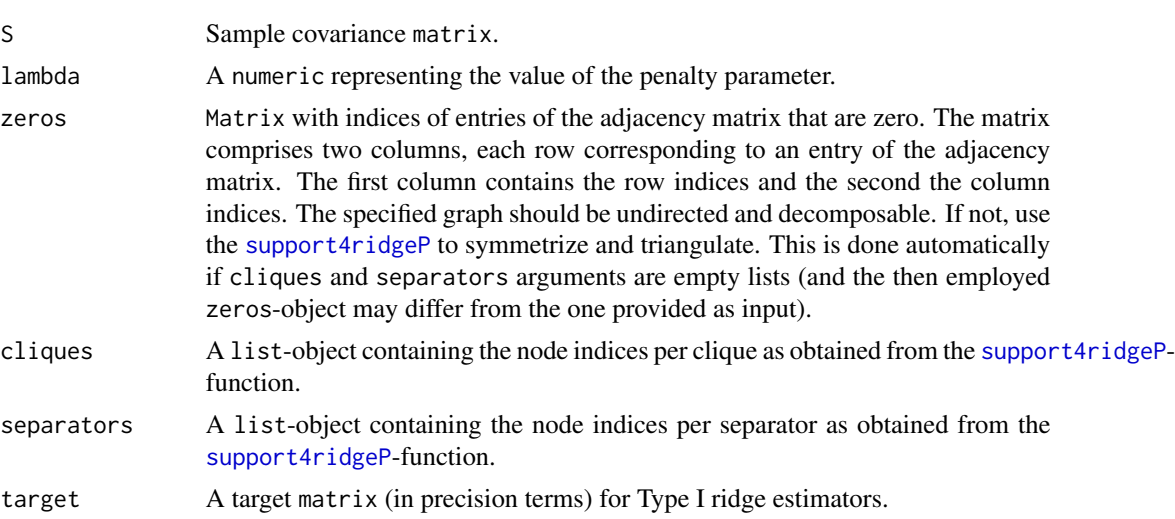

<span id="page-91-0"></span>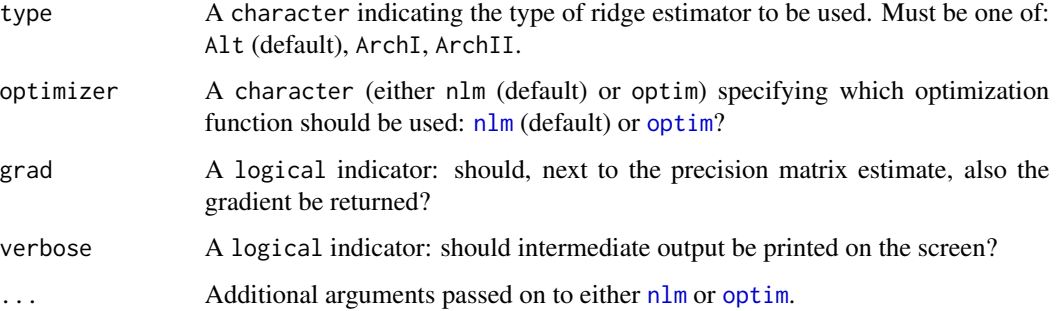

#### Details

Sister function to the [ridgeP](#page-83-0)-function, incorporating a chordal zero structure of the precision matrix.

The loss function for type="ArchII" is:

$$
\log(|\mathbf{\Omega}|) - \text{tr}(\mathbf{S}\mathbf{\Omega}) + \lambda \big\{ \log(|\mathbf{\Omega}|) - \text{tr}[(\mathbf{S} + (1 + \lambda)\mathbf{I}_{p \times p})\mathbf{\Omega}] \big\}.
$$

For type="ArchI" it is:

$$
(1 - \lambda) \big[ \log(|\mathbf{\Omega}|) - tr(\mathbf{S}\mathbf{\Omega}) \big] + \lambda \big[ \log(|\mathbf{\Omega}|) - tr(\mathbf{\Omega}) \big],
$$

which is obtained from:

$$
\log(|\Omega|) - \text{tr}(\mathbf{S}\Omega) + \nu \big[\log(|\Omega|) - \text{tr}(\Omega)\big]
$$

by division of  $(1 + \nu)$  and writing  $\lambda = \nu/(1 + \nu)$ .

An explicit expression for the minimizer of the loss functions implied by the archetypal ridge estimators (type="ArchI" and type="ArchII") exists. For the simple case in which the graph decomposes into cliques  $C_1$ ,  $C_2$  and separator S the estimator is:

$$
\widehat{\Omega} = \left( \begin{array}{cc} [\widehat{\Omega}^{(\mathcal{C}_1)}]_{\mathcal{C}_1 \backslash \mathcal{S}, \mathcal{C}_1 \backslash \mathcal{S}} & [\widehat{\Omega}^{(\mathcal{C}_1)}]_{\mathcal{C}_1 \backslash \mathcal{S}, \mathcal{S}} \\ [\widehat{\Omega}^{(\mathcal{C}_1)}]_{\mathcal{S}, \mathcal{C}_1 \backslash \mathcal{S}} & [\widehat{\Omega}^{(\mathcal{C}_1)}]_{\mathcal{S}, \mathcal{S}} + [\widehat{\Omega}^{(\mathcal{C}_2)}]_{\mathcal{S}, \mathcal{S}} - \widehat{\Omega}^{(\mathcal{S})} & [\widehat{\Omega}^{(\mathcal{C}_2)}]_{\mathcal{S}, \mathcal{C}_2 \backslash \mathcal{S}} \\ 0_{|\mathcal{C}_2 \backslash \mathcal{S} | \times |\mathcal{C}_1 \backslash \mathcal{S}|} & [\widehat{\Omega}^{(\mathcal{C}_2)}]_{\mathcal{C}_2 \backslash \mathcal{S}, \mathcal{S}} & [\widehat{\Omega}^{(\mathcal{C}_2)}]_{\mathcal{C}_2 \backslash \mathcal{S}, \mathcal{C}_2 \backslash \mathcal{S}} \end{array} \right),
$$

where  $\hat{\Omega}^{(\mathcal{C}_1)}$ ,  $\hat{\Omega}^{(\mathcal{C}_1)}$  and  $\hat{\Omega}^{(\mathcal{S})}$  are the marginal ridge ML covariance estimators for cliques  $\mathcal{C}_1$ ,  $C_2$  and separator S. The general form of the estimator, implemented here, is analogous to that provided in Proposition 5.9 of Lauritzen (2004). The proof that this estimator indeed optimizes the corresponding loss function is fully analogous to that of Proposition 5.6 of Lauritzen (2004).

In case, type="Alt" no explicit expression of the maximizer of the ridge penalized log-likelihood exists. However, an initial estimator analogous to that for type="ArchI" and type="ArchII" can be defined. In various boundary cases ( $\lambda = 0$ ,  $\lambda = \infty$ , and  $\mathcal{S} = \emptyset$ ) this initial estimator actually optimizes the loss function. In general, however, it does not. Nevertheless, it functions as welleducated guess for any Newton-like optimization method: convergence is usually achieved quickly. The Newton-like procedure optimizes an unconstrained problem equivalent to that of the penalized log-likelihood with known zeros for the precision matrix (see Dahl *et al*., 2005 for details).

# ridgePchordal 93

#### Value

If grad=FALSE, the function returns a regularized precision matrix with specified chordal sparsity structure.

If grad=TRUE, a list is returned comprising of *i)* the estimated precision matrix, and *ii)* the gradients at the initial and at the optimal (if reached) value. The gradient is returned and it can be checked whether it is indeed (close to) zero at the optimum.

#### Author(s)

Wessel N. van Wieringen.

#### References

Dahl, J., Roychowdhury, V., Vandenberghe, L. (2005), "Maximum likelihood estimation of Gaussian graphical models: numerical implementation and topology selection", Technical report, UCLA, 2005.

Lauritzen, S.L. (2004). *Graphical Models*. Oxford University Press.

Miok, V., Wilting, S.M., Van Wieringen, W.N. (2016), "Ridge estimation of the VAR(1) model and its time series chain graph from multivariate time-course omics data", *Biometrical Journal*, 59(1), 172-191.

#### See Also

[ridgeP](#page-83-0)

```
# obtain some (high-dimensional) data
p \le -8n < -100set.seed(333)
Y \le - matrix(rnorm(n \star p), nrow = n, ncol = p)
# define zero structure
S \leftarrow \text{covML}(Y)S[1:3, 6:8] <- 0
S[6:8, 1:3] < -0zeros <- which(S==0, arr.ind=TRUE)
# obtain (triangulated) support info
supportP <- support4ridgeP(nNodes=p, zeros=zeros)
```

```
# estimate precision matrix with known (triangulated) support
Phat <- ridgePchordal(S, 0.1, zeros=supportP$zeros,
cliques=supportP$cliques, separators=supportP$separators)
```
<span id="page-93-0"></span>

#### Description

Function that calculates the ridge estimators for high-dimensional precision matrices with known sign of the off-diagonal precision elements.

#### Usage

```
ridgePsign(
  S,
 lambda,
  sign,
  target = default.target(S),
  type = "Alt",method = "nlm",verbose = TRUE,
  ...
)
```
# Arguments

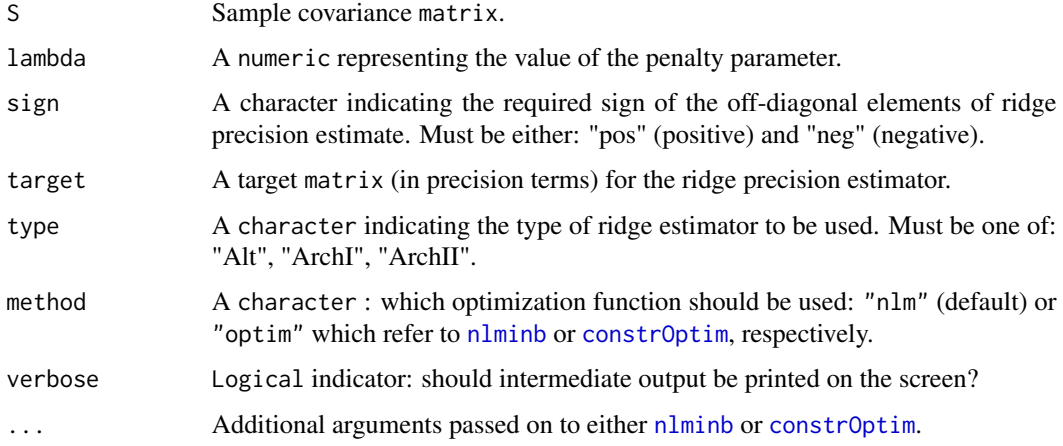

# Details

Modified version of the [ridgePchordal](#page-90-0)-function, now the ridge precision matrix estimate has offdiagonal elements equalling zero or of the specified sign. The estimate is found by solving a constrained estimation problem. This is done numerically and employs the [nlminb](#page-0-0) and [constrOptim](#page-0-0) procedure of R. These procedures are initiated by the ridge ML precision estimate and its offdiagonal elements with the excluded sign set to (effectively) zero.

ridgeS 95

# Value

The function returns a regularized precision matrix with off-diagonal elements of specified signed or zero.

# Author(s)

W.N. van Wieringen.

# See Also

[ridgeP](#page-83-0), [ridgePchordal](#page-90-0)

# Examples

```
# obtain some data
p \le -8n < - 100set.seed(333)
Y \le - matrix(rnorm(n*p), nrow = n, ncol = p)
# obtain regularized precision matrix with off-diagonal elements of specified signed
ridgePsign(covML(Y), lambda=0.1, sign="pos")
```
ridgeS *Ridge estimation for high-dimensional precision matrices*

# Description

This function is now deprecated. Please use ridgeP instead.

#### Usage

```
ridgeS(S, lambda, type = "Alt", target = default.target(S))
```
# Arguments

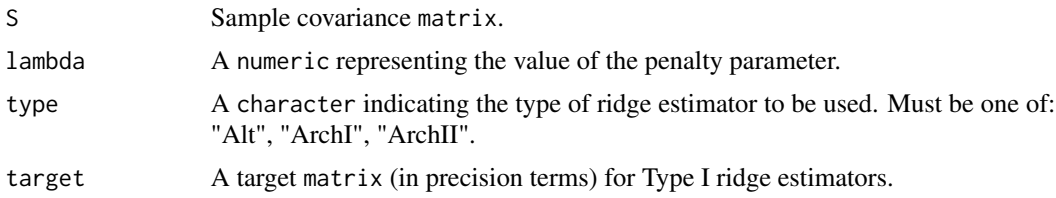

# Details

See ridgeP.

#### 96 rmvnormal

# Value

Function returns a regularized precision matrix.

# Author(s)

Carel F.W. Peeters <carel.peeters@wur.nl>, Wessel N. van Wieringen

# See Also

[ridgeP](#page-83-0)

# Examples

```
## Obtain some (high-dimensional) data
p = 25n = 10set.seed(333)
X = matrix(rnorm(n*p), nrow = n, ncol = p)colnames(X)[1:25] = letters[1:25]Cx < -covML(X)## Obtain regularized precision matrix
ridgeS(Cx, lambda = 10, type = "Alt")
```
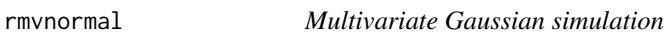

# Description

Fast simulation from multivariate Gaussian probability distribution.

#### Usage

```
rmvnormal(n, mu, sigma)
```
#### Arguments

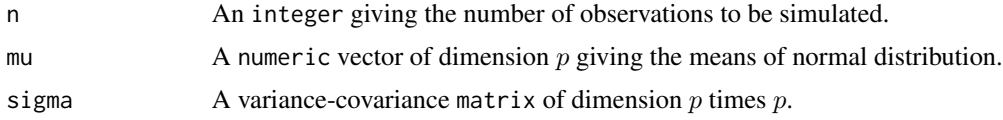

### Details

The rmvnormal function is copied from the GMCM-package. It is similar to rmvnorm from the mvtnorm-package.

#### sparsify 97

# Value

Returns a  $n$  by  $p$  matrix of observations from a multivariate normal distribution with the given mean mu and covariance

# Author(s)

Anders Ellern Bilgrau

#### Examples

rmvnormal( $n = 10$ , mu = 1:4, sigma = diag(4))

<span id="page-96-0"></span>sparsify *Determine the support of a partial correlation/precision matrix*

# Description

Function that determines the support of a partial correlation/precision matrix by thresholding and sparsifies it accordingly.

#### Usage

```
sparsify(
 P,
  threshold = c("absValue", "connected", "localFDR", "top"),
  absValueCut = 0.25,
 FDRcut = 0.9,
  top = 10,
 output = "heavy",
  verbose = TRUE
)
```
#### Arguments

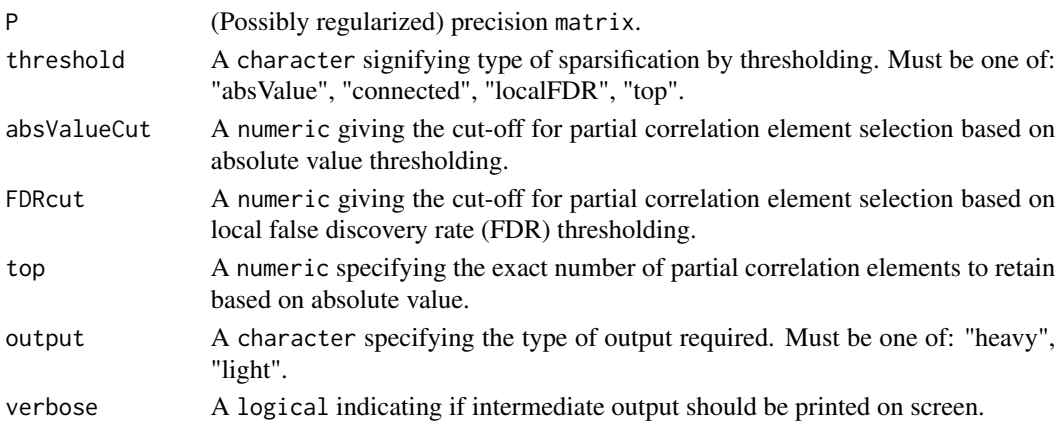

#### <span id="page-97-0"></span>Details

The function transforms the possibly regularized input precision matrix to a partial correlation matrix. Subsequently, the support of this partial correlation matrix is determined. Support determination is performed either by simple thresholding on the absolute values of matrix entries (threshold = "absValue") or by usage of local FDR (threshold = "localFDR"). A third option is to retain a prespecified number of matrix entries based on absolute values. For example, one could wish to retain those entries representing the ten strongest absolute partial correlations (threshold = "top"). As a variation on this theme, a fourth option (threshold = "connected") retains the top edges such that the resulting graph is connected (this may result in dense graphs in practice). The argument absValueCut is only used when threshold = "absValue". The argument top is only used when threshold = "top". The argument FDRcut is only used when threshold = "localFDR".

The function is to some extent a wrapper around certain [fdrtool](https://cran.r-project.org/package=fdrtool) functions when threshold = "localFDR". In that case a mixture model is fitted to the nonredundant partial correlations by [fdrtool.](https://cran.r-project.org/package=fdrtool) The decision to retain elements is then based on the argument FDRcut. Elements with a posterior probability ≥ FDRcut (equalling 1 - local FDR) are retained. See Schaefer and Strimmer (2005) for further details on usage of local FDR in graphical modeling.

#### Value

If the input P is a standardized precision (or partial correlation) matrix the function returns a sparsified precision (or partial correlation) matrix whenever output = "heavy". If the input P is an unstandardized precision matrix the function returns an object of class list whenever output = "heavy":

sparseParCor A matrix representing the sparsified partial correlation matrix. sparsePrecision

A matrix representing the sparsified precision matrix.

When output = "light", only the (matrix) positions of the zero and non-zero elements are returned in an object of class list:

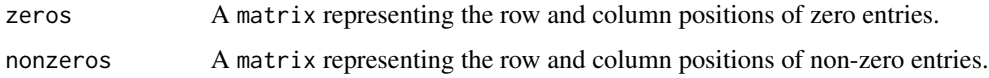

#### Author(s)

Carel F.W. Peeters <carel.peeters@wur.nl>, Wessel N. van Wieringen

#### References

Schaefer, J., and Strimmer, K. (2005). A shrinkage approach to large-scale covariance estimation and implications for functional genomics. Statistical Applications in Genetics and Molecular Biology, 4:32.

#### See Also

[ridgeP](#page-83-0), [optPenalty.aLOOCV](#page-59-0), [optPenalty.LOOCV](#page-71-0)

# sparsify.fused 99

#### Examples

```
## Obtain some (high-dimensional) data
p = 25n = 10set.seed(333)
X = matrix(rnorm(n*p), nrow = n, ncol = p)collnames(X)[1:25] = letters[1:25]## Obtain regularized precision under optimal penalty
OPT <- optPenalty.LOOCV(X, lambdaMin = .5, lambdaMax = 30, step = 100)
## Determine support regularized (standardized) precision under optimal penalty
sparsify(OPT$optPrec, threshold = "localFDR")
```
sparsify.fused *Determine support of multiple partial correlation/precision matrices*

# Description

A simple wrapper for [sparsify](#page-96-0) which determines the support of a list of partial correlation/precision matrix by various methods and returns the sparsified matrices.

#### Usage

```
sparsify.fused(Plist, ...)
```
#### Arguments

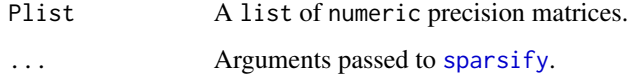

# Value

A list of the same length as Plist with the output from [sparsify](#page-96-0).

#### Author(s)

Anders Ellern Bilgrau, Wessel N. van Wierigen, Carel F.W. Peeters <carel.peeters@wur.nl>

# See Also

[sparsify](#page-96-0)

#### Examples

```
ns <- c(10, 11)
Ylist \leq createS(ns, p = 16, dataset = TRUE)
Slist <- lapply(Ylist, covML)
Tlist <- default.target.fused(Slist, ns)
# Obtain regularized precision under optimal penalty
opt <- optPenalty.fused.auto(Ylist, Tlist, cv.method = "aLOOCV",
                            maxit.ridgeP.fused = 1500)
# Use the optimal penalties
Plist <- ridgeP.fused(Slist, ns, lambda = opt$lambda, maxit = 1000)
# Determine support regularized (standardized) precision under optimal penalty
res <- sparsify.fused(Plist, threshold = "top", verbose = FALSE)
round(res[[1]]$sparsePrecision, 1)
round(res[[2]]$sparsePrecision, 1)
```
support4ridgeP *Support of the adjacency matrix to cliques and separators.*

#### Description

Convert the support of an undirected, chordal graph into a lists of cliques and separators. When the graph is not chordal, it is triangulated to make it so. The undirected graph may be specified as an adjacency matrix, or by the complement of its support as a matrix with the indices of the adjancency matrix corresponding to absent edges. The function thus caters for the two different types of output from the [sparsify](#page-96-0)-function. The function is meant to preceede the [ridgePchordal](#page-90-0), as it its output directly feeds into the latter.

#### Usage

```
support4ridgeP(adjMat = NULL, nNodes = NULL, zeros = NULL, verbose = FALSE)
```
# Arguments

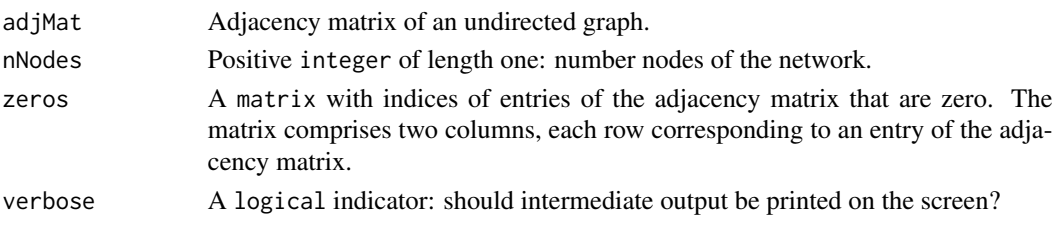

### Details

Essentially, it is a wrapper for the rip-function from the gRbase-package, which takes different input and yields slightly different output. Its main purpose is to mold the input such that it is convenient for the ridgePchordal-function, which provides ridge maximum likelihood estimation of the precision matrix with known support.

#### <span id="page-100-0"></span>support4ridgeP 101

#### Value

A list-object comprising three slots: 'zeros', 'cliques, 'separators' and 'addedEdges'. The 'zeros' slot: a matrix with indices of entries of the adjacency matrix that are zero. The matrix comprises two columns, each row corresponding to an entry of the adjacency matrix. The first column contains the row indices and the second the column indices. The specified graph should be undirected and decomposable. If not, it is symmetrized and triangulated. Hence, it may differ from the input 'zeros'. The 'cliques'-slot: a list-object containing the node indices per clique as obtained from the rip-function. The 'separators'-slot: a list-object containing the node indices per clique as obtained from the rip-function. The 'addedEdges'-slot: a matrix with indices of edges that have been added in the triangulation.

#### Author(s)

Wessel N. van Wieringen.

#### References

Lauritzen, S.L. (2004). *Graphical Models*. Oxford University Press.

#### See Also

[sparsify](#page-96-0), [ridgePchordal](#page-90-0), gRbase:: rip.

```
# obtain some (high-dimensional) data
p \le -8n < -100set.seed(333)
Y \le - matrix(rnorm(n \times p), nrow = n, ncol = p)
# create sparse precision
P \leftarrow \text{covML}(Y)P[1:3, 6:8] <- 0
P[6:8, 1:3] < -0# draw some data
S \leq covML(matrix(rnorm(n*p), nrow = n, ncol = p))
# obtain (triangulated) support info
zeros <- which(P==0, arr.ind=TRUE)
supportP <- support4ridgeP(adjMat=adjacentMat(P))
# alternative specification of the support
zeros <- which(P==0, arr.ind=TRUE)
supportP <- support4ridgeP(nNodes=p, zeros=zeros)
# estimate precision matrix with known (triangulated) support
Phat <- ridgePchordal(S, 0.1, zeros=supportP$zeros,
```

```
cliques=supportP$cliques, separators=supportP$separators)
```
#### Description

Function that symmetrizes matrices.

# Usage

symm(M)

#### **Arguments**

M (In numeric ideality symmetric) square matrix.

# Details

Large objects that are symmetric sometimes fail to be recognized as such by R due to rounding under machine precision. This function symmetrizes for computational purposes matrices that are symmetric in numeric ideality.

#### Value

A symmetric matrix.

### Author(s)

Carel F.W. Peeters <carel.peeters@wur.nl>, Wessel N. van Wieringen

```
## Obtain some (high-dimensional) data
p = 25n = 10set.seed(333)
X = matrix(rnorm(n*p), nrow = n, ncol = p)collnames(X)[1:25] = letters[1:25]## Obtain regularized precision under optimal penalty
OPT \leq optPenalty.LOOCV(X, 10, 30, 10, target = diag(diag(1/covML(X))))
## Check symmetry
## OPT$optPrec is symmetric by definition
## But is not recognized as such due to rounding peculiarities
isSymmetric(OPT$optPrec)
```
#### <span id="page-102-1"></span>Ugraph 103

## Symmetrize symm(OPT\$optPrec)

<span id="page-102-0"></span>Ugraph *Visualize undirected graph*

# Description

Function that visualizes the sparsified precision matrix as an undirected graph.

# Usage

```
Ugraph(
  M,
  type = c("plain", "fancy", "weighted"),
  lay = "layout_in_circle",
  coords = NULL,
  Vsize = 15,
  Vcex = 1,
  Vcolor = "orangered",
  VBcolor = "darkred",
 VLcolor = "black",
 prune = FALSE,
  legend = FALSE,
  label = "",
 Lcex = 1.3,
 PTcex = 4,
 cut = 0.5,
  scale = 10,
 pEcolor = "black",
  nEcolor = "grey",
 main = "")
```
# Arguments

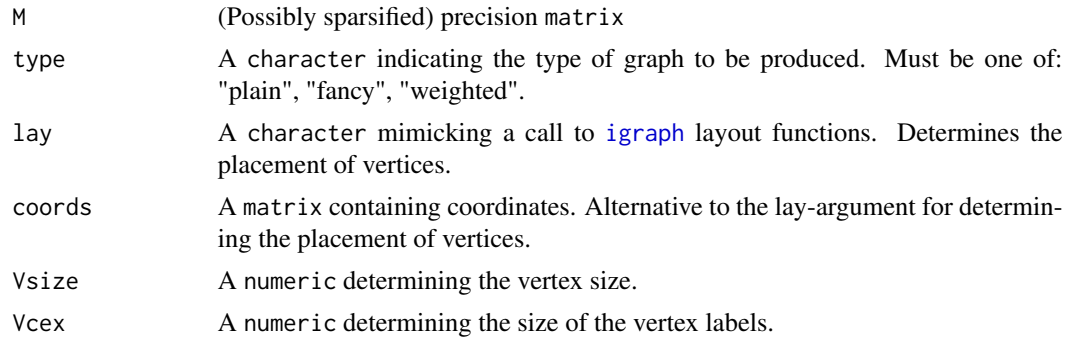

<span id="page-103-0"></span>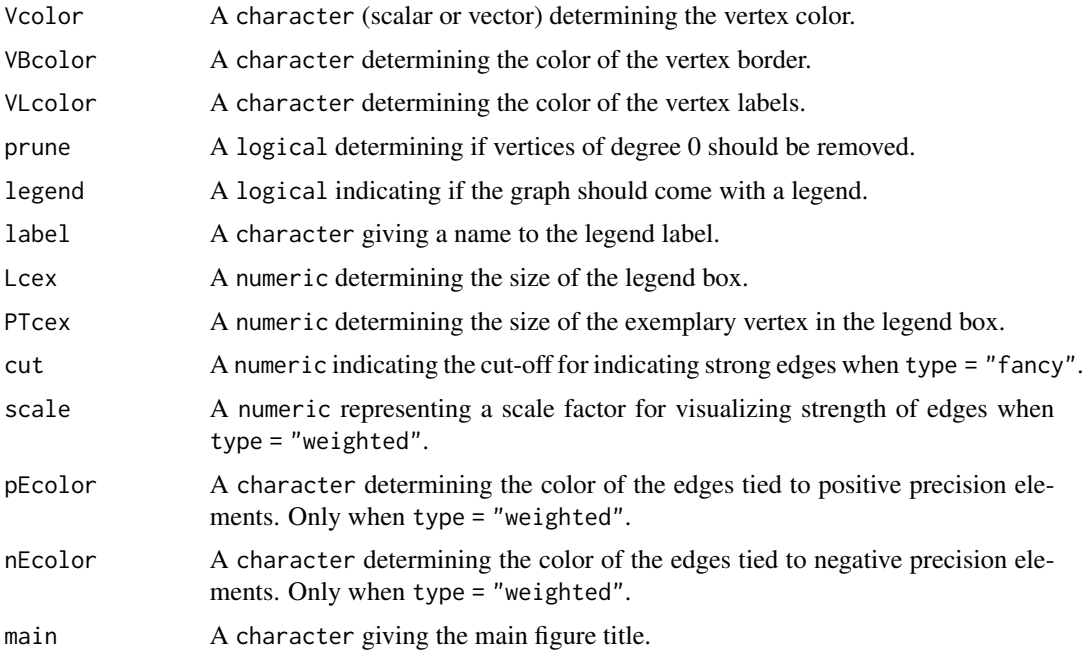

# Details

The intended use of this function is to visualize a sparsified precision/partial correlation matrix as an undirected graph. When type = "plain" a plain undirected graph is given representing the conditional (in)dependencies exemplified by the sparsified precision.

When type = "fancy" a more elaborate graph is given in which dashed lines indicate negative partial correlations while solid lines indicate positive partial correlations, and in which grey lines indicate strong edges. Strong edges are deemed such by setting cut. If a the absolute value of a precision element  $\geq$  cut the corresponding edge is deemed strong and colored grey in the graph. The argument cut is thus only used when type = "fancy".

When type = "weighted" an undirected graph is given in which edge thickness represents the strength of the partial correlations. The nEcolor colored edges then represent negative partial correlations while pEcolor colored edges represent positive partial correlations. (Relative) edge thickness in this type of graph can be set by the argument scale. The arguments scale, nEcolor, and pEcolor are thus only used when type = "weighted".

The default layout gives a circular placement of the vertices. Most layout functions supported by [igraph](#page-0-0) are supported (the function is partly a wrapper around certain [igraph](#page-0-0) functions). The igraph layouts can be invoked by a character that mimicks a call to a [igraph](#page-0-0) layout functions in the lay argument. When using lay = NULL one can specify the placement of vertices with the coords argument. The row dimension of this matrix should equal the number of (pruned) vertices. The column dimension then should equal 2 (for 2D layouts) or 3 (for 3D layouts). The coords argument can also be viewed as a convenience argument as it enables one, e.g., to layout a graph according to the coordinates of a previous call to Ugraph. If both the the lay and the coords arguments are not NULL, the lay argument takes precedence

The legend allows one to specify the kind of variable the vertices represent, such as, e.g., mRNA transcripts. The arguments label, Lcex, and PTcex are only used when legend = TRUE.

#### <span id="page-104-0"></span>Ugraph 105

If prune = TRUE the vertices of degree 0 (vertices not implicated by any edge) are removed. For the colors supported by the arguments Vcolor, VBcolor, VLcolor, pEcolor, and nEcolor see <https://stat.columbia.edu/~tzheng/files/Rcolor.pdf>.

#### Value

The function returns a graph. The function also returns a matrix object containing the coordinates of the vertices in the given graph.

#### Author(s)

Carel F.W. Peeters <carel.peeters@wur.nl>

#### References

Csardi, G. and Nepusz, T. (2006). The igraph software package for complex network research. InterJournal, Complex Systems 1695. http://igraph.sf.net

van Wieringen, W.N. & Peeters, C.F.W. (2016). Ridge Estimation of Inverse Covariance Matrices from High-Dimensional Data, Computational Statistics & Data Analysis, vol. 103: 284-303. Also available as arXiv:1403.0904v3 [stat.ME].

van Wieringen, W.N. & Peeters, C.F.W. (2015). Application of a New Ridge Estimator of the Inverse Covariance Matrix to the Reconstruction of Gene-Gene Interaction Networks. In: di Serio, C., Lio, P., Nonis, A., and Tagliaferri, R. (Eds.) 'Computational Intelligence Methods for Bioinformatics and Biostatistics'. Lecture Notes in Computer Science, vol. 8623. Springer, pp. 170-179.

#### See Also

[ridgeP](#page-83-0), [optPenalty.LOOCV](#page-71-0), [optPenalty.aLOOCV](#page-59-0), [sparsify](#page-96-0)

```
## Obtain some (high-dimensional) data
p = 25n = 10set.seed(333)
X = matrix(rnorm(n*p), nrow = n, ncol = p)collnames(X)[1:25] = letters[1:25]## Obtain regularized precision under optimal penalty
OPT \leq optPenalty.LOOCV(X, lambdaMin = .5, lambdaMax = 30, step = 100)
## Determine support regularized standardized precision under optimal penalty
PC0 <- sparsify(symm(OPT$optPrec), threshold = "localFDR")$sparseParCor
## Obtain graphical representation
Ugraph(PC0, type = "fancy", cut = 0.07)
## Obtain graphical representation with Fruchterman-Reingold layout
Ugraph(PC0, type = "fancy", lay = "layout_with_fr", cut = 0.07)
```

```
## Add pruning
Ugraph(PC0, type = "fancy", lay = "layout_with_fr",
      cut = 0.07, prune = TRUE)
## Obtain graph and its coordinates
Coordinates <- Ugraph(PC0, type = "fancy", lay = "layout_with_fr",
                      cut = 0.07, prune = TRUE)
Coordinates
```
Union *Subset 2 square matrices to union of variables having nonzero entries*

# Description

Convenience function that subsets 2 square matrices (over the same features) to the union of features that have nonzero row (column) entries (i.e., features implied in graphical connections).

# Usage

Union(M1, M2)

#### Arguments

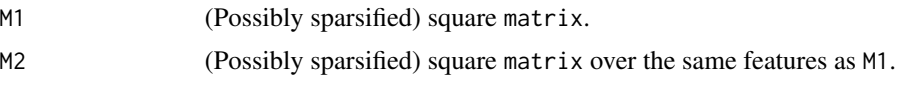

#### Details

Say you have 2 class-specific precision matrices that are estimated over the same variables/features. For various reasons (such as, e.g., the desire to visualize pruned class-specific networks in the same coordinates) one may want to prune these matrices to those features that are implied in graphical connections in at least 1 class.

#### Value

An object of class list:

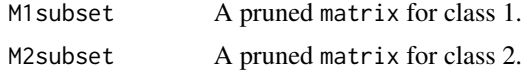

# Author(s)

Carel F.W. Peeters <carel.peeters@wur.nl>

# See Also

[Ugraph](#page-102-0)

#### Union 107

```
## Invoke data
data(ADdata)
## Subset
ADclass1 <- ADmetabolites[, sampleInfo$ApoEClass == "Class 1"]
ADclass2 <- ADmetabolites[, sampleInfo$ApoEClass == "Class 2"]
## Transpose data
ADclass1 <- t(ADclass1)
ADclass2 <- t(ADclass2)
## Correlations for subsets
rAD1 <- cor(ADclass1)
rAD2 <- cor(ADclass2)
## Simple precision estimates
P1 <- ridgeP(rAD1, 2)
P2 <- ridgeP(rAD2, 2)
Plist = list(P1 = P1, P2 = P2)## Threshold matrices
Mats <- sparsify.fused(Plist, threshold = "top", top = 20)
## Prune sparsified partial correlation matrices
## To union of features implied by edge
MatsPrune <- Union(Mats$P1$sparseParCor, Mats$P2$sparseParCor)
```
# **Index**

∗ datasets ADdata, [6](#page-5-0) ADdata, [6](#page-5-0) adjacentMat, *[4](#page-3-0)*, [7](#page-6-0) ADmetabolites *(*ADdata*)*, [6](#page-5-0) CNplot, *[4](#page-3-0)*, [8,](#page-7-0) *[14](#page-13-0)* Communities, [11](#page-10-0) conditionNumberPlot, [13,](#page-12-0) *[34](#page-33-1)* constrOptim, *[94](#page-93-0)* covML, *[4](#page-3-0)*, *[7](#page-6-0)*, *[10](#page-9-0)*, [15,](#page-14-1) *[17](#page-16-0)*, *[24](#page-23-0)*, *[29,](#page-28-0) [30](#page-29-0)*, *[32](#page-31-0)*, *[40](#page-39-0)*, *[42](#page-41-0)*, *[54](#page-53-0)*, *[57](#page-56-0)*, *[62](#page-61-1)*, *[69](#page-68-0)*, *[72](#page-71-1)*, *[74](#page-73-0)*, *[76](#page-75-0)*, *[79](#page-78-0)*, *[90](#page-89-0)* covMLknown, *[4](#page-3-0)*, [16](#page-15-0) createS, *[5](#page-4-0)*, [17](#page-16-0) default.penalty, *[5](#page-4-0)*, [20,](#page-19-1) *[64,](#page-63-0) [65](#page-64-0)*, *[88](#page-87-0)* default.target, *[4](#page-3-0)*, *[10](#page-9-0)*, *[22](#page-21-1)*, [22,](#page-21-1) *[24,](#page-23-0) [25](#page-24-0)*, *[37](#page-36-1)*, *[39](#page-38-0)*, *[53](#page-52-0)*, *[61,](#page-60-0) [62](#page-61-1)*, *[69](#page-68-0)*, *[72](#page-71-1)*, *[74](#page-73-0)*, *[76](#page-75-0)*, *[86,](#page-85-0) [87](#page-86-0)*, *[90](#page-89-0)* default.target.fused, *[5](#page-4-0)*, [24,](#page-23-0) *[53](#page-52-0)* DiffGraph, [25](#page-24-0) edgeHeat, *[4](#page-3-0)*, *[7](#page-6-0)*, [27](#page-26-0) evaluateS, *[4](#page-3-0)*, [29](#page-28-0) evaluateSfit, *[4](#page-3-0)*, [31](#page-30-0) fullMontyS, *[4](#page-3-0)*, [32](#page-31-0) fused.test, *[5](#page-4-0)*, [34,](#page-33-1) *[48,](#page-47-1) [49](#page-48-0)*, *[82,](#page-81-0) [83](#page-82-0)* getKEGGPathway, *[5](#page-4-0)*, *[53](#page-52-0)* GGMblockNullPenalty, *[4](#page-3-0)*, [36,](#page-35-1) *[38,](#page-37-0) [39](#page-38-0)*, *[72](#page-71-1)*, *[76](#page-75-0)* GGMblockTest, *[4](#page-3-0)*, *[36,](#page-35-1) [37](#page-36-1)*, [37,](#page-36-1) *[72](#page-71-1)*, *[76](#page-75-0)* GGMmutualInfo, *[4](#page-3-0)*, [40](#page-39-0) GGMnetworkStats, *[4](#page-3-0)*, *[33,](#page-32-0) [34](#page-33-1)*, [41,](#page-40-0) *[43](#page-42-0)* GGMnetworkStats.fused, *[5](#page-4-0)*, [43](#page-42-0) GGMpathStats, *[4](#page-3-0)*, [44,](#page-43-0) *[47,](#page-46-0) [48](#page-47-1)* GGMpathStats.fused, *[5](#page-4-0)*, [47](#page-46-0) gRbase::rip, *[101](#page-100-0)*

hist.ptest, [48,](#page-47-1) *[83](#page-82-0)*

igraph, *[11,](#page-10-0) [12](#page-11-0)*, *[26](#page-25-0)*, *[45,](#page-44-0) [46](#page-45-0)*, *[103,](#page-102-1) [104](#page-103-0)* is.Xlist, *[5](#page-4-0)*, [49](#page-48-0) isSymmetric, *[51](#page-50-0)* isSymmetricPD, *[5](#page-4-0)*, [50](#page-49-0) isSymmetricPSD *(*isSymmetricPD*)*, [50](#page-49-0) kegg.target, *[5](#page-4-0)*, [52](#page-51-0) KLdiv, *[4](#page-3-0)*, [53,](#page-52-0) *[56](#page-55-0)* KLdiv.fused, *[4](#page-3-0)*, [55](#page-54-0) loss, *[4](#page-3-0)*, [56](#page-55-0) momentS, [58](#page-57-0) NLL, *[4](#page-3-0)*, [59](#page-58-0) nlm, *[92](#page-91-0)* nlminb, *[94](#page-93-0)* optim, *[64](#page-63-0)*, *[77,](#page-76-0) [78](#page-77-0)*, *[92](#page-91-0)* optPenalty.aLOOCV, *[4](#page-3-0)*, *[10](#page-9-0)*, [60,](#page-59-1) *[69](#page-68-0)*, *[72](#page-71-1)*, *[74](#page-73-0)*, *[76](#page-75-0)*, *[78](#page-77-0)*, *[90](#page-89-0)*, *[98](#page-97-0)*, *[105](#page-104-0)* optPenalty.fused, *[4](#page-3-0)*, *[22](#page-21-1)*, *[50](#page-49-0)* optPenalty.fused *(*optPenalty.fused.grid*)*, [62](#page-61-1) optPenalty.fused.auto, *[21](#page-20-0)* optPenalty.fused.grid, [62,](#page-61-1) *[81,](#page-80-0) [82](#page-81-0)* optPenalty.kCV, *[4](#page-3-0)*, [67,](#page-66-1) *[72](#page-71-1)*, *[78](#page-77-0)* optPenalty.kCVauto, *[4](#page-3-0)*, *[69](#page-68-0)*, [70](#page-69-0) optPenalty.LOOCV, *[10](#page-9-0)*, *[61,](#page-60-0) [62](#page-61-1)*, [72,](#page-71-1) *[76](#page-75-0)*, *[90](#page-89-0)*, *[98](#page-97-0)*, *[105](#page-104-0)* optPenalty.LOOCVauto, *[33,](#page-32-0) [34](#page-33-1)*, *[37](#page-36-1)*, *[39](#page-38-0)*, *[47](#page-46-0)*, *[62](#page-61-1)*, *[74](#page-73-0)*, [75](#page-74-1) optPenaltyPchordal, [77](#page-76-0) pcor, *[4](#page-3-0)*, [79](#page-78-0) plot.optPenaltyFusedGrid *(*print.optPenaltyFusedGrid*)*, [81](#page-80-0)

plot.ptest, *[5](#page-4-0)* plot.ptest *(*hist.ptest*)*, [48](#page-47-1) PNLL *(*NLL*)*, [59](#page-58-0) pooledP *(*pooledS*)*, [80](#page-79-0)
## INDEX 109

```
pooledS
,
5
, 80
print.optPenaltyFusedGrid
,
5
, 81
print.ptest
,
5
, 49
, 82
83
rags2ridges
(rags2ridges-package
)
,
3
rags2ridges-package
,
3
rcond
,
9
379101522293032-34,
          37–40
, 42
, 47
, 54
, 56, 57
, 59
–62
,
          68
–76
, 78
, 79
, 84
, 88
, 90
, 92
, 93
, 95
,
          96
, 98
, 105
ridgeP.fused
,
4
, 22
, 34
, 35
, 50
, 59
, 86
ridgePathS
,
4
, 89
ridgePchordal
, 78
, 91
, 94
, 95
, 100, 101
ridgePsign
, 94
ridgeS
, 61
, 95
rmvnormal
,
5
, 96
sampleInfo
(ADdata
)
,
6
sparsify
,
4
,
7
, 29
, 33
, 34
, 42
, 47
, 97
, 99
–101
,
         105
sparsify.fused
,
5
, 99
summary.ptest
(print.ptest
)
, 82
support4ridgeP
, 77
, 91
, 100
symm
,
4
, 102
Ugraph
,
4
,
7
, 12
, 27
, 33
, 34
, 42
, 103
, 106
106
```
variableInfo *(*ADdata *)* , [6](#page-5-0)